**Integrating the Healthcare Enterprise**

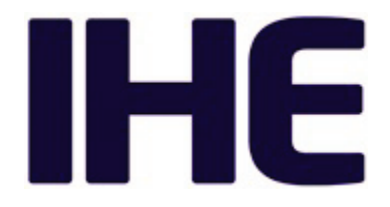

# <sup>5</sup> **IHE Pathology and Laboratory Medicine (PaLM) Technical Framework**

# <sup>10</sup> **Volume 2a (PaLM TF-2a) Transactions**

15

20 **Revision 11.0 - Final Text April 8, 2024**

25 **Please verify you have the most recent version of this document,** which is published [here.](https://profiles.ihe.net/PaLM/index.html)

Copyright © 2024: IHE International, Inc.

#### **CONTENTS**

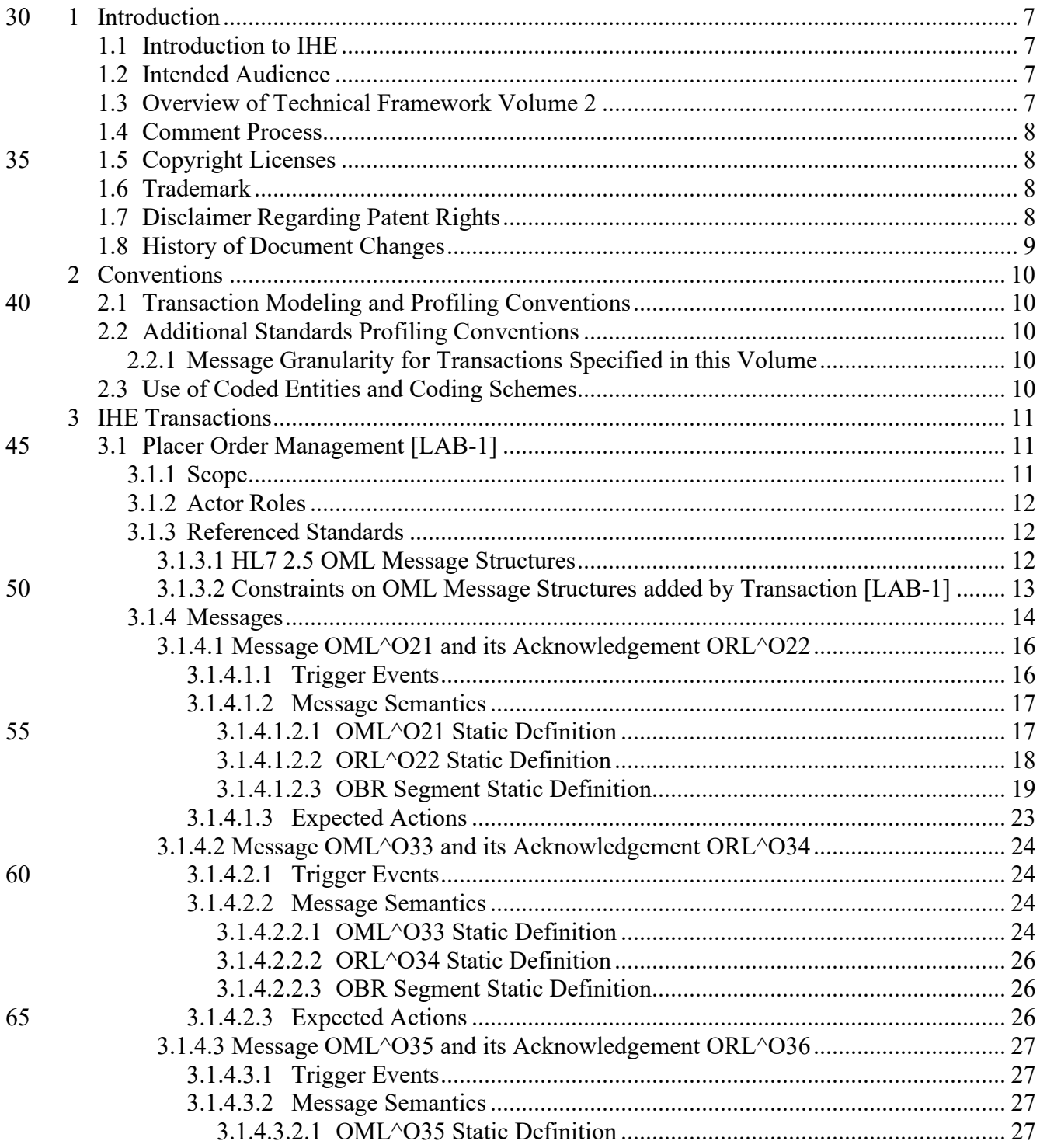

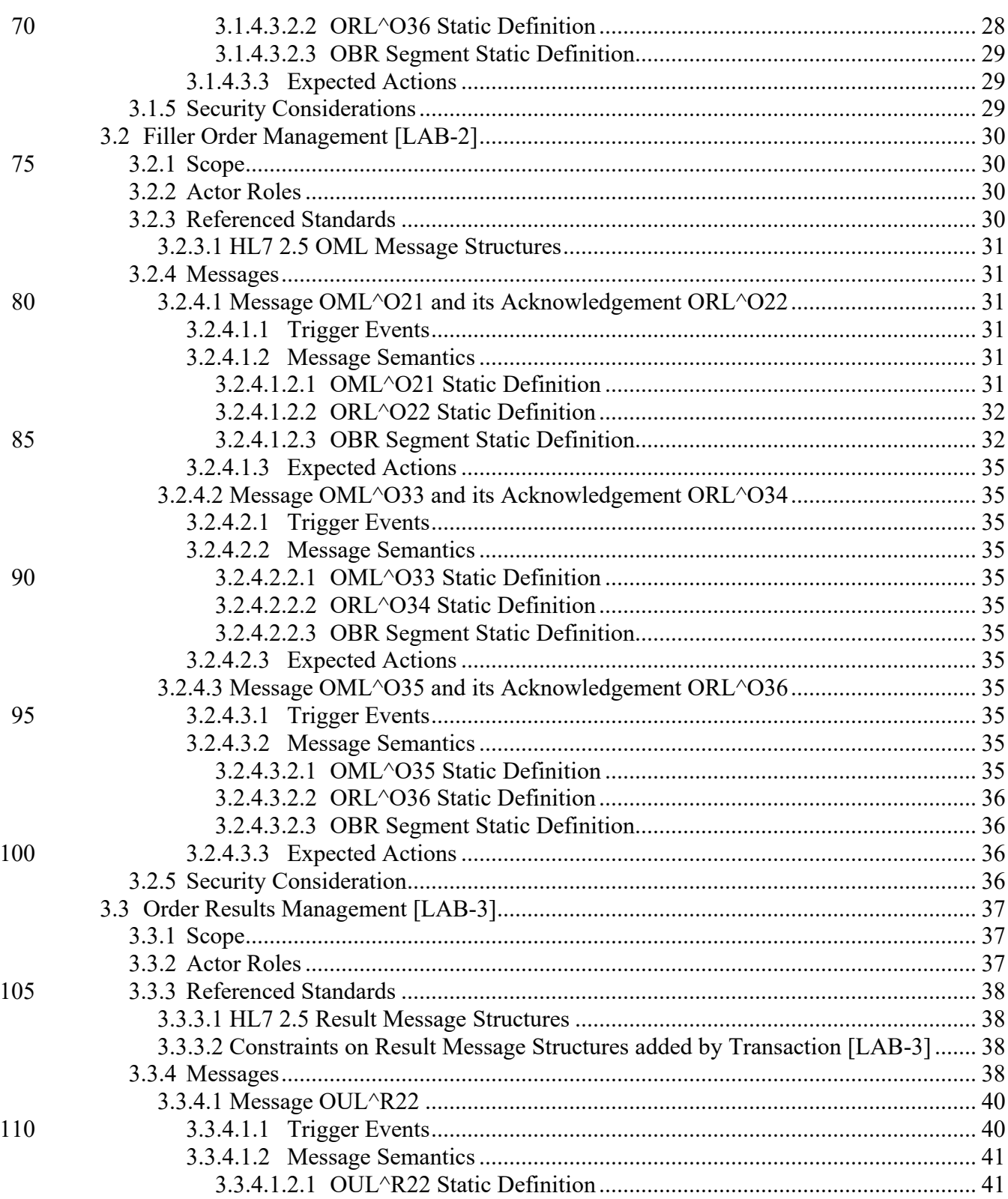

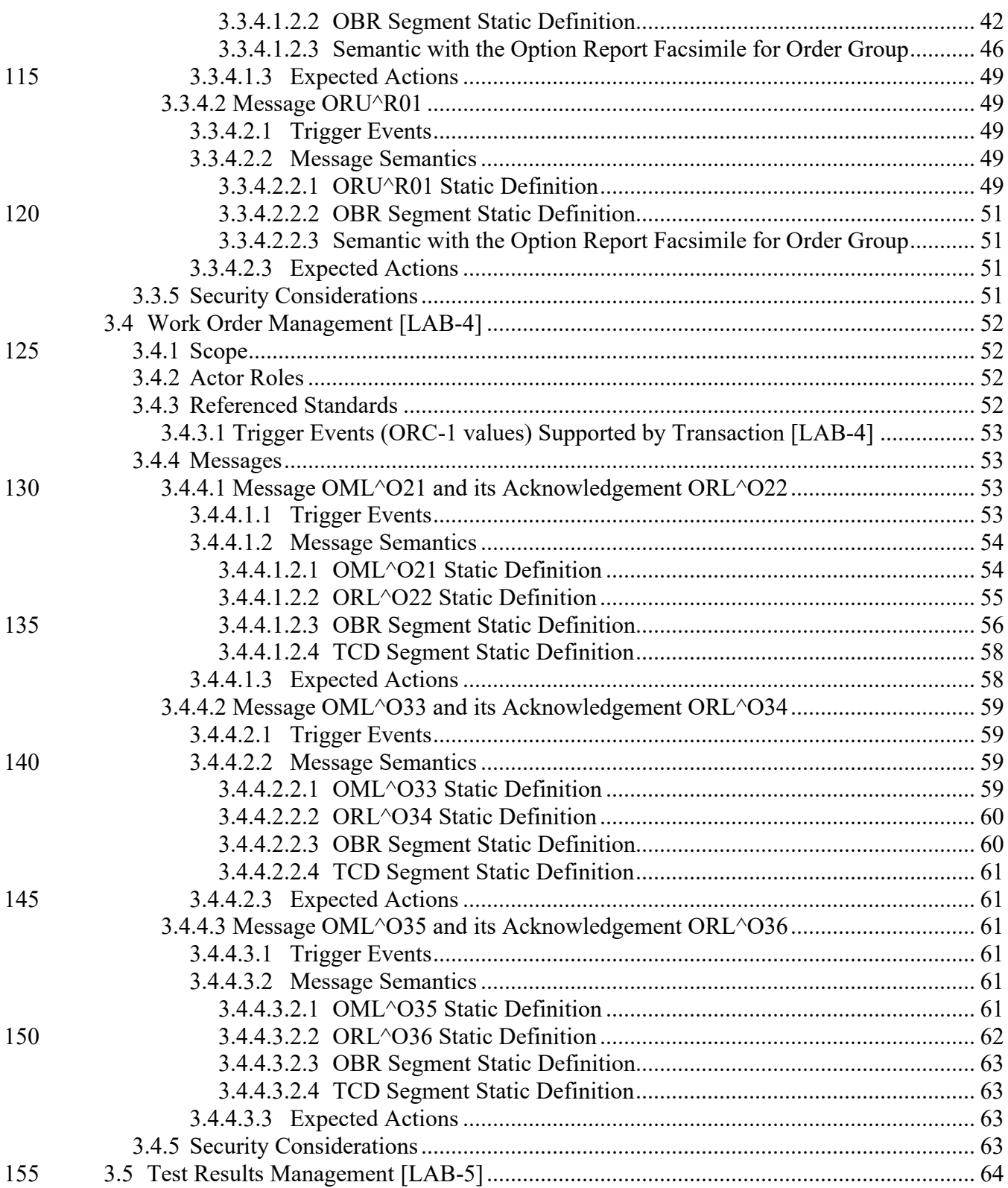

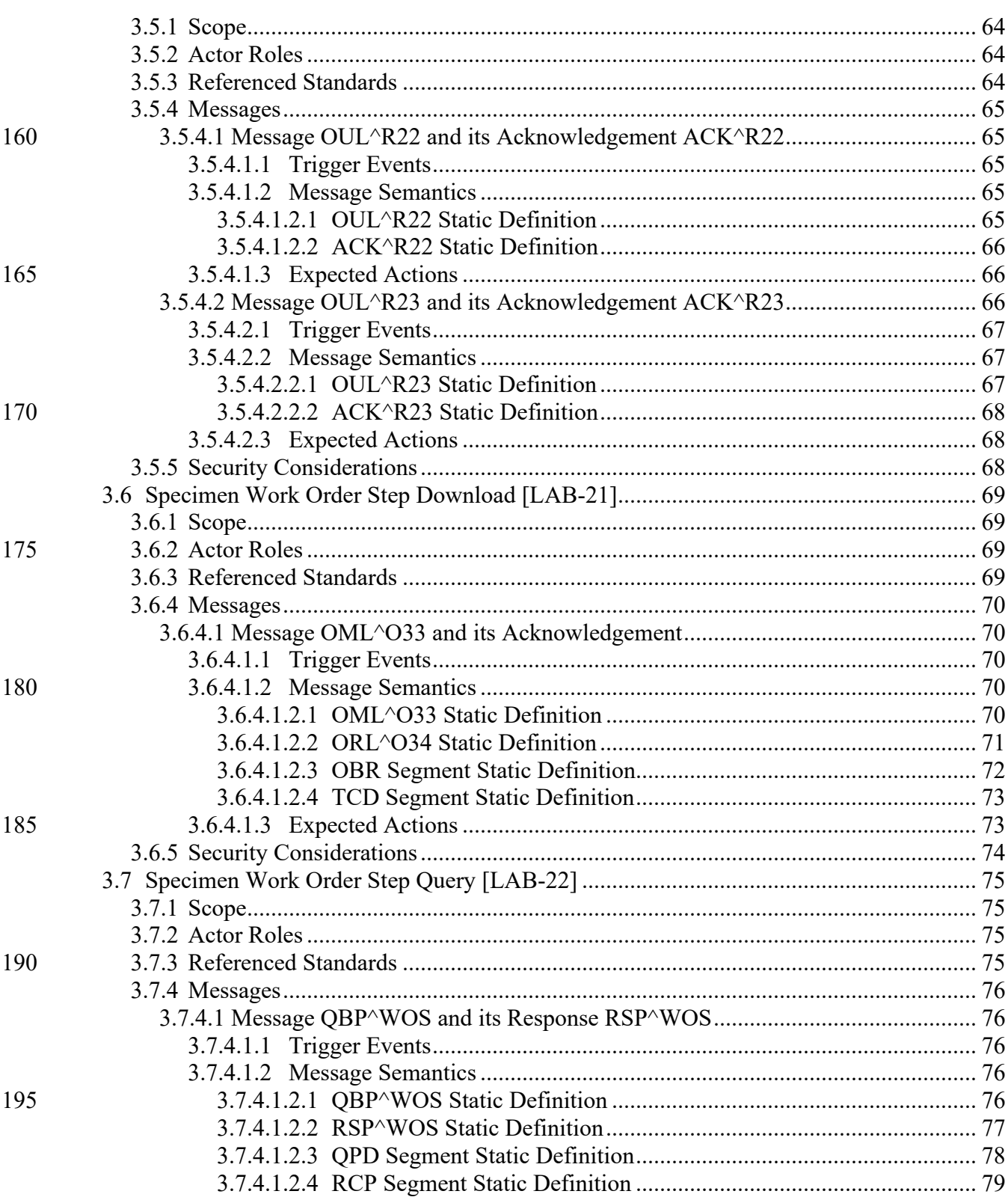

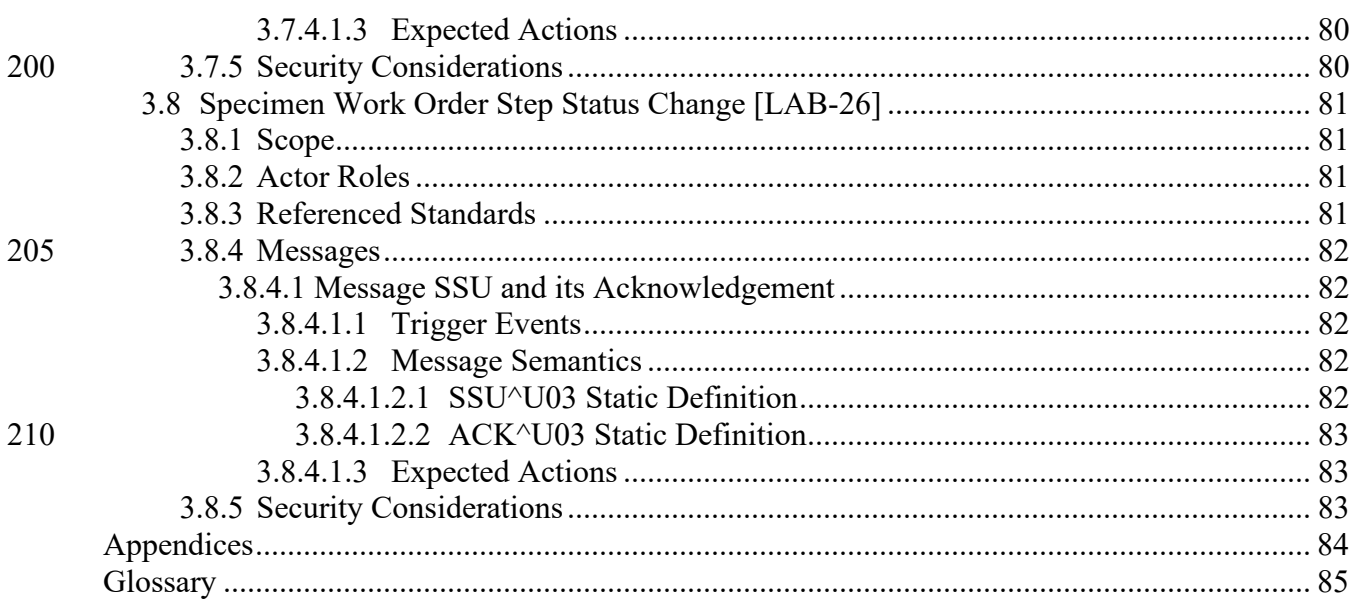

215

# <span id="page-6-0"></span>**1 Introduction**

This document, Volume 2a of the IHE Pathology and Laboratory Medicine (PaLM) Technical Framework, defines transactions used in two of the profiles of the IHE Pathology and Laboratory 220 Medicine domain: the Laboratory Testing Workflow (LTW) Profile and the Laboratory Device Automation (LDA) Profile.

# <span id="page-6-1"></span>**1.1 Introduction to IHE**

Integrating the Healthcare Enterprise (IHE) is an international initiative to promote the use of standards to achieve interoperability among health information technology (HIT) systems and

225 effective use of electronic health records (EHRs). IHE provides a forum for care providers, HIT experts and other stakeholders in several clinical and operational domains to reach consensus on standards-based solutions to critical interoperability issues.

The primary output of IHE is system implementation guides, called IHE Profiles. IHE publishes each profile through a well-defined process of public review and trial implementation and

230 gathers profiles that have reached final text status into an IHE Technical Framework, of which this volume is a part.

For general information regarding IHE, refer to [www.ihe.net.](http://www.ihe.net/) It is strongly recommended that, prior to reading this volume, the reader familiarizes themselves with the concepts defined in the [IHE Technical Frameworks General Introduction.](https://profiles.ihe.net/GeneralIntro/index.html)

# 235 **1.2 Intended Audience**

<span id="page-6-2"></span>The intended audience of IHE Technical Frameworks Volume 2 is:

- IT departments of healthcare institutions
- Technical staff of vendors participating in the IHE initiative
- <span id="page-6-3"></span>• Experts involved in standards development

# 240 **1.3 Overview of Technical Framework Volume 2**

Volume 2 is comprised of several distinct sections:

- Section 1 provides background and reference material.
- Section 2 presents the conventions used in this volume to define the transactions.
- Section 3 defines Pathology and Laboratory Medicine transactions in detail, specifying 245 the roles for each actor, the standards employed, the information exchanged, and in some cases, implementation options for the transaction.

The appendices in Volume 2 provide clarification of technical details of the IHE data model and transactions. Code and message samples may also be stored on the IHE Google Drive. In this case, explicit links to the applicable Google Drive folder will be provided in the transaction text.

<span id="page-7-4"></span>250 Due to the length of the document, some domains may divide Volume 2 into smaller volumes labeled 2a, 2b, etc. Also, in some cases, the Volume 2 appendices are gathered in Volume 2x.

For a brief overview of additional Technical Framework Volumes (TF-1, TF-3, TF-4), please see the IHE Technical Frameworks General Introduction, Section 5 - [Structure of the IHE Technical](https://profiles.ihe.net/GeneralIntro/ch-5.html)  [Frameworks.](https://profiles.ihe.net/GeneralIntro/ch-5.html)

# 255 **1.4 Comment Process**

<span id="page-7-0"></span>IHE International welcomes comments on this document and the IHE initiative. Comments on the IHE initiative can be submitted by sending an email to the co-chairs and secretary of the Pathology and Laboratory Medicine domain committees at  $\text{palm}(\hat{\omega})$  ihe.net. Comments on this document can be submitted at [http://ihe.net/PaLM\\_Public\\_Comments.](http://ihe.net/PaLM_Public_Comments/)

# <span id="page-7-1"></span>260 **1.5 Copyright Licenses**

IHE technical documents refer to, and make use of, a number of standards developed and published by several standards development organizations. Please refer to the IHE Technical Frameworks General Introduction, Section 9 - [Copyright Licenses](https://profiles.ihe.net/GeneralIntro/ch-9.html) for copyright license information for frequently referenced base standards. Information pertaining to the use of IHE 265 International copyrighted materials is also available there[.](#page-7-4)

# <span id="page-7-2"></span>**1.6 Trademark**

IHE® and the IHE logo are trademarks of the Healthcare Information Management Systems Society in the United States and trademarks of IHE Europe in the European Community. Please refer to the IHE Technical Frameworks General Introduction, [Section 10 -](https://profiles.ihe.net/GeneralIntro/ch-10.html) Trademark for 270 information on their use.

# <span id="page-7-3"></span>**1.7 Disclaimer Regarding Patent Rights**

Attention is called to the possibility that implementation of the specifications in this document may require use of subject matter covered by patent rights. By publication of this document, no position is taken with respect to the existence or validity of any patent rights in connection 275 therewith. IHE International is not responsible for identifying Necessary Patent Claims for which a license may be required, for conducting inquiries into the legal validity or scope of Patents Claims or determining whether any licensing terms or conditions provided in connection with

- submission of a Letter of Assurance, if any, or in any licensing agreements are reasonable or non-discriminatory. Users of the specifications in this document are expressly advised that 280 determination of the validity of any patent rights, and the risk of infringement of such rights, is entirely their own responsibility. Further information about the IHE International patent disclosure process including links to forms for making disclosures is available at
	- [http://www.ihe.net/Patent\\_Disclosure\\_Process.](http://www.ihe.net/Patent_Disclosure_Process/) Please address questions about the patent disclosure process to the secretary of the IHE International Board: secretary $\omega$  ihe.net.

# 285 **1.8 History of Document Changes**

<span id="page-8-0"></span>This section provides a brief summary of changes and additions to this document.

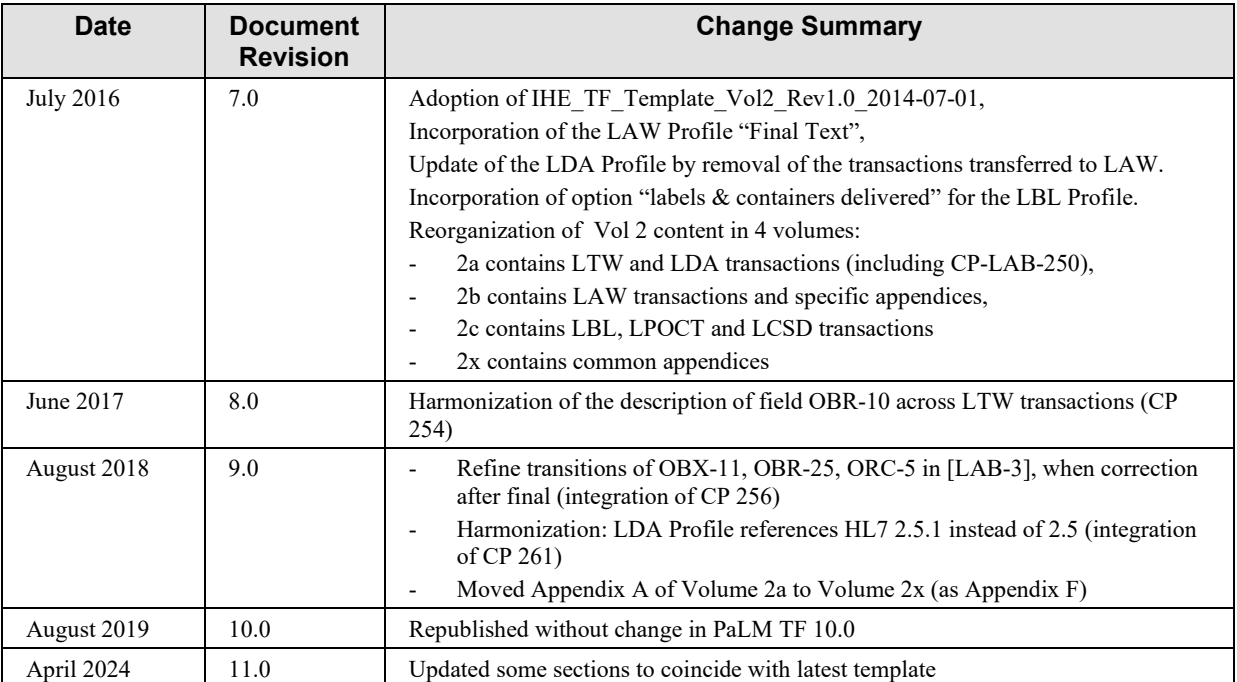

# <span id="page-9-0"></span>**2 Conventions**

290 This document has adopted the following conventions for representing the framework concepts and specifying how the standards upon which the IHE Technical Framework is based shall be applied.

# <span id="page-9-1"></span>**2.1 Transaction Modeling and Profiling Conventions**

In order to maintain consistent documentation, modeling methods for IHE transactions and 295 profiling conventions for frequently used standards are maintained in the IHE Technical Frameworks General Introduction, Appendix E - [Standards Profiling and Documentation](https://profiles.ihe.net/GeneralIntro/ch-E.html)  [Conventions.](https://profiles.ihe.net/GeneralIntro/ch-E.html) Methods described include the Unified Modeling Language (UML) and standards conventions include DICOM, HL7 v2.x, HL7 Clinical Document Architecture (CDA) Documents, etc. These conventions are critical to understanding this volume and should be 300 reviewed prior to reading this text

Also refer to PaLM TF-2x: 2.1

# <span id="page-9-2"></span>**2.2 Additional Standards Profiling Conventions**

This section defines profiling conventions for standards which are not described in the [IHE](https://profiles.ihe.net/GeneralIntro/index.html)  [Technical Frameworks General Introduction](https://profiles.ihe.net/GeneralIntro/index.html)

305 Also refer to PaLM TF-2x: 2.2.

#### <span id="page-9-3"></span>**2.2.1 Message Granularity for Transactions Specified in this Volume**

A message is generated from one trigger event in the real world. Therefore a message is related to one single business object:

- A [LAB-1], [LAB-2] or [LAB-3] message is related to one Order or to one Order Group.
- 
- 310 A [LAB-4] or [LAB-5] message is related to one Work Order.
	- A [LAB-21], [LAB-22], or [LAB-26] message is related to one SWOS.

# <span id="page-9-4"></span>**2.3 Use of Coded Entities and Coding Schemes**

Where applicable, coding schemes required by the  $DICOM^{\circledR}$ ,  $HL7^{\circledR}$ , LOINC<sup>®</sup>, and SNOMED<sup>®</sup> standards are used in IHE Profiles. In the cases where such resources are not explicitly identified 315 by standards, implementations may utilize any resource (including proprietary or local) provided any licensing/copyright requirements are satisfied.

IHE does produce and maintain certain terminology. OIDs and URNs have been assigned for specific uses. The IHE process for managing OIDs and URNs is described at [http://wiki.ihe.net/index.php/OID\\_Registration.](http://wiki.ihe.net/index.php/OID_Registration)

320

# <span id="page-10-0"></span>**3 IHE Transactions**

This section defines each IHE Pathology and Laboratory Medicine transaction in detail, specifying the standards used and the information transferred.

# <span id="page-10-2"></span><span id="page-10-1"></span>**3.1 Placer Order Management [LAB-1]**

### 325 **3.1.1 Scope**

This transaction is used by the Order Placer to place an Order Group (i.e., a set of Orders to be tested together for a patient) or a standalone Order to the Order Filler. The transaction enables both Order Placer and Order Filler to notify all subsequent changes of status and/or content of each Order to the other side.

330 An Order contains a battery or a single test requested to a laboratory. The tests are to be performed on one or more in vitro specimens collected from the patient.

An Order accepted by the Order Filler is acknowledged to the Order Placer as scheduled by the laboratory: Order Status ORC-5 = "SC" (scheduled)

When the accurate specimens for this Order are accepted or collected by the laboratory the Order 335 Filler notifies the start of the process to the Order Placer: Order Status ORC-5 = "IP" (in process).

When the first results of an Order are released the Order Filler notifies to the Order Placer the Order Status ORC-5 = "A" (some, but not all, results available).

When all results of an Order are released the Order Filler notifies to the Order Placer the Order 340 Status ORC-5 = "CM" (completed).

Both Order Placer and Order Filler may update or cancel an existing Order. Update consists in replacing the ordered test or battery by another one.

An Order canceled ends with Order Status ORC- $5 = "CA"$  (canceled).

To request an additional battery or test in an existing Order Group the Order Placer places a new 345 Order added to this Order Group.

To generate an additional battery or test in an existing Order Group the Order Filler uses transaction [LAB-2], not [LAB-1].

In addition, if the "Report Facsimile For Order Group" Option is activated, this transaction MAY include into an Order Group placed, the request for the facsimile of the report related to that

350 Order Group.

## <span id="page-11-0"></span>**3.1.2 Actor Roles**

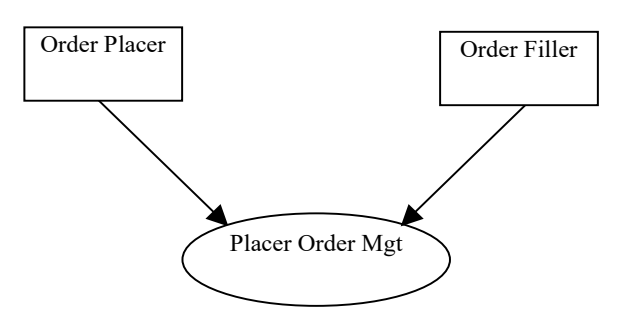

**Figure 3.1.2-1: Use Case Diagram**

#### **Table 3.1.2-1: Actor Roles**

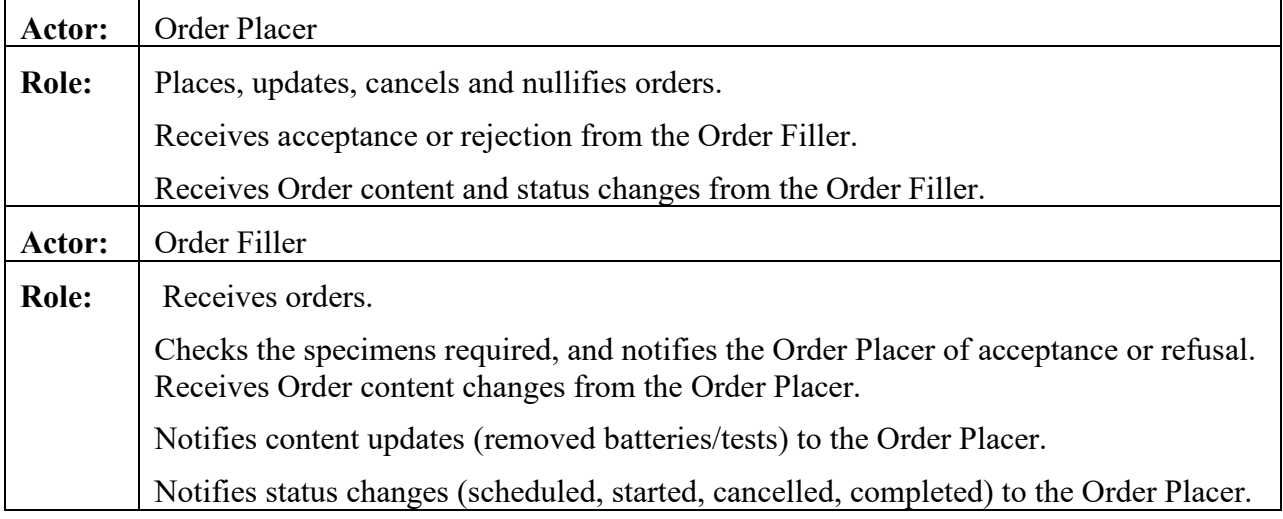

#### 355

#### <span id="page-11-1"></span>**3.1.3 Referenced Standards**

HL7 version 2.5.1:

- Chapter 2: "Control" --> generic segments and data types
- Chapter 3: "ADT" --> PID and PV1 segments
- 
- 360 Chapter 4: "Order Entry" --> OML and ORL messages
	- Chapter 7: "Observation Reporting" --> SPM segment
	- Chapter 13: "Clinical Laboratory Automation" --> SAC segment

#### <span id="page-11-2"></span>**3.1.3.1 HL7 2.5 OML Message Structures**

HL7 v2.5 chapter 4, offers three different message structures for the OML message type:

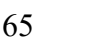

- 365 OML^O21^OML\_O21: **laboratory order message.** This is a battery/panel/test-centric message structure. The applicative acknowledgement is ORL^O22^ORL\_O22
- OML^O33^OML\_O33: **Laboratory order for multiple orders related to a single specimen**. This is a specimen-centric structure providing for each specimen a list of containers and a list of batteries (ORC/OBR segment groups) using this specimen. The 370 batteries are not related to the containers. The applicative acknowledgement is ORL^O34^ORL\_O34.
- OML^O35^OML\_O35: **Laboratory order for multiple orders related to a single container of a specimen.** This message structure provides for each specimen a list of containers, and for each container the list of batteries that are to be performed on that 375 container. This structure is more appropriate when the ordered batteries are sorted by container. The applicative acknowledgement is ORL^O36^ORL O36.

### <span id="page-12-0"></span>**3.1.3.2 Constraints on OML Message Structures added by Transaction [LAB-1]**

Transaction [LAB-1] supports the three message structures listed above, and adds the following constraints:

- 380 Each of the three message structures can convey in field ORC-1 the same trigger event, which can be:
	- the creation of a new order (NW) by the Order Placer,
	- the replacement (RP) of a test or battery requested by the Order Placer,
	- the replacement unsolicited (RU) of a test or battery decided on the Order Filler side,
- 385 the status change (SC) of an order recorded by the Order Filler,
	- the cancellation (CA) of an order requested by the Order Placer,
	- the cancellation unsolicited (OC) of an order decided on the Order Filler side.
- [LAB-1] carries all clinical observations provided by the ordering provider, such as allergy, therapy, diagnosis, temperature, urine volume, blood pressure, within observation 390 segments (OBX) that accompany the order. This choice has been made to simplify the building and parsing of the messages. All these specific patient observations are sent in the OML message, in OBX segments.
	- [LAB-1] restrains timing/quantity to one execution per order. The main reason for this choice is:
- 395 The only operation that would have needed the iteration features provided by the segment TQ1 is the specimen collection. In this transaction this operation is not triggered by any message: It is an internal operation performed within the Order Placer or the Order Filler, depending on the organization. All orders sent to laboratories require one single execution, even the studies based on a temporal series of specimens. For example a serum

400 glucose tolerance study is an atomic order to be performed once, taking into account all the specimens to be tested.

#### <span id="page-13-0"></span>**3.1.4 Messages**

In all interactions below, the initiator chooses the OML message structure appropriate to its orders. The responder SHALL respond with the corresponding ORL message structure. An OML 405 message shall be responded to with exactly one ORL message. The Filler Order Number (assigned by the Order Filler application) is required in the ORL messages.

Simplification of the message flow when Order Placer and Order Results Tracker Actors are grouped:

410 The blue message flows "Order status change" notified by the Order Filler to the Order Placer in the figure below happen only when the Order Placer and the Order Results Tracker are not grouped together.

Whenever the Order Placer and the Order Results Tracker are grouped in the same system, the transaction [LAB-3] message carrying the status change and possible new results is sufficient to 415 inform that application of the new status of the Order. An "Order status change" message in [LAB-1] would be redundant in that case. Therefore, when exchanging with a grouped Order Placer/Order Results Tracker, the Order Filler SHALL NOT send the redundant message "Order Status Change" from transaction [LAB-1] (marked in blue in the figure below).

The figure below shows the flow of messages in the normal process of a placer order, from 420 placing of the order by the Order Placer, to the "order completed" event notified by the Order Filler.

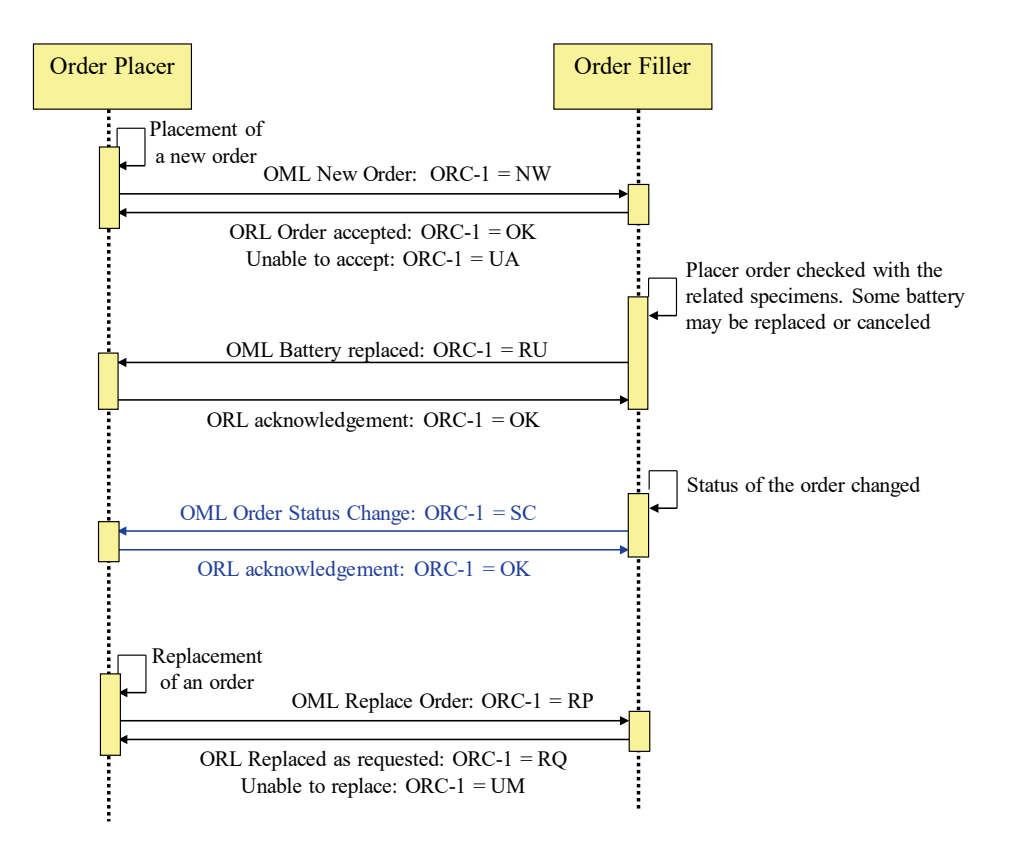

**Figure 3.1.4-1: Normal process of a placer order**

The figure below shows the flow of messages in case of cancellation of an order by the Order 425 Placer. The Order Filler accepts the cancellation only if the processing has not started yet, particularly if no work order has been sent to the Automation Manager (through transaction [LAB-4]).

430

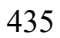

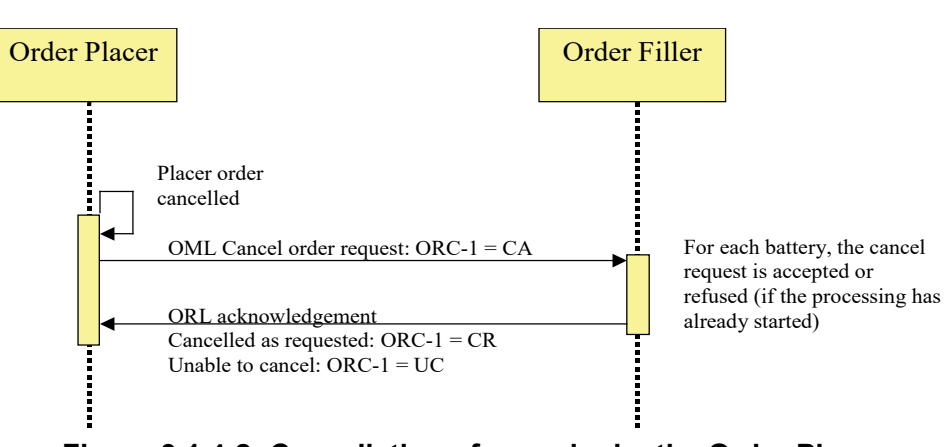

**Figure 3.1.4-2: Cancellation of an order by the Order Placer**

The figure below shows the flow of messages in case of cancellation of an order by the Order Filler.

440

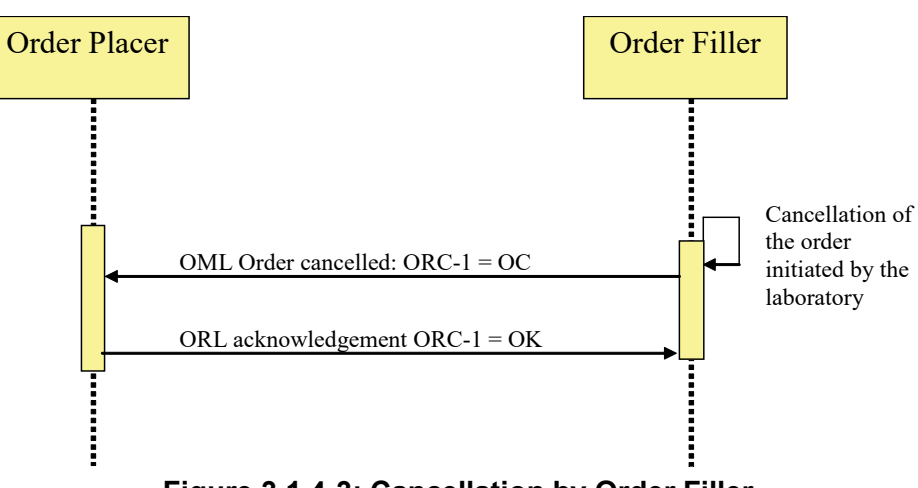

**Figure 3.1.4-3: Cancellation by Order Filler**

## <span id="page-15-0"></span>**3.1.4.1 Message OML^O21 and its Acknowledgement ORL^O22**

This battery/panel/test centric message pair contains a list of ordered batteries belonging to zero 445 or one Order Group, a list of specimens underneath each battery/panel/test, and a list of containers underneath each specimen. This structure implies duplication of specimen/container information whenever two batteries use the same specimen. It is particularly appropriate for ordering batteries that need several specimens (e.g., creatinine clearance, glucose tolerance test).

## <span id="page-15-1"></span>**3.1.4.1.1 Trigger Events**

450 The real events conveyed by ORC-1 are listed in Section [3.1.3.2.](#page-12-0)

## <span id="page-16-0"></span>**3.1.4.1.2 Message Semantics**

## <span id="page-16-1"></span>**3.1.4.1.2.1 OML^O21 Static Definition**

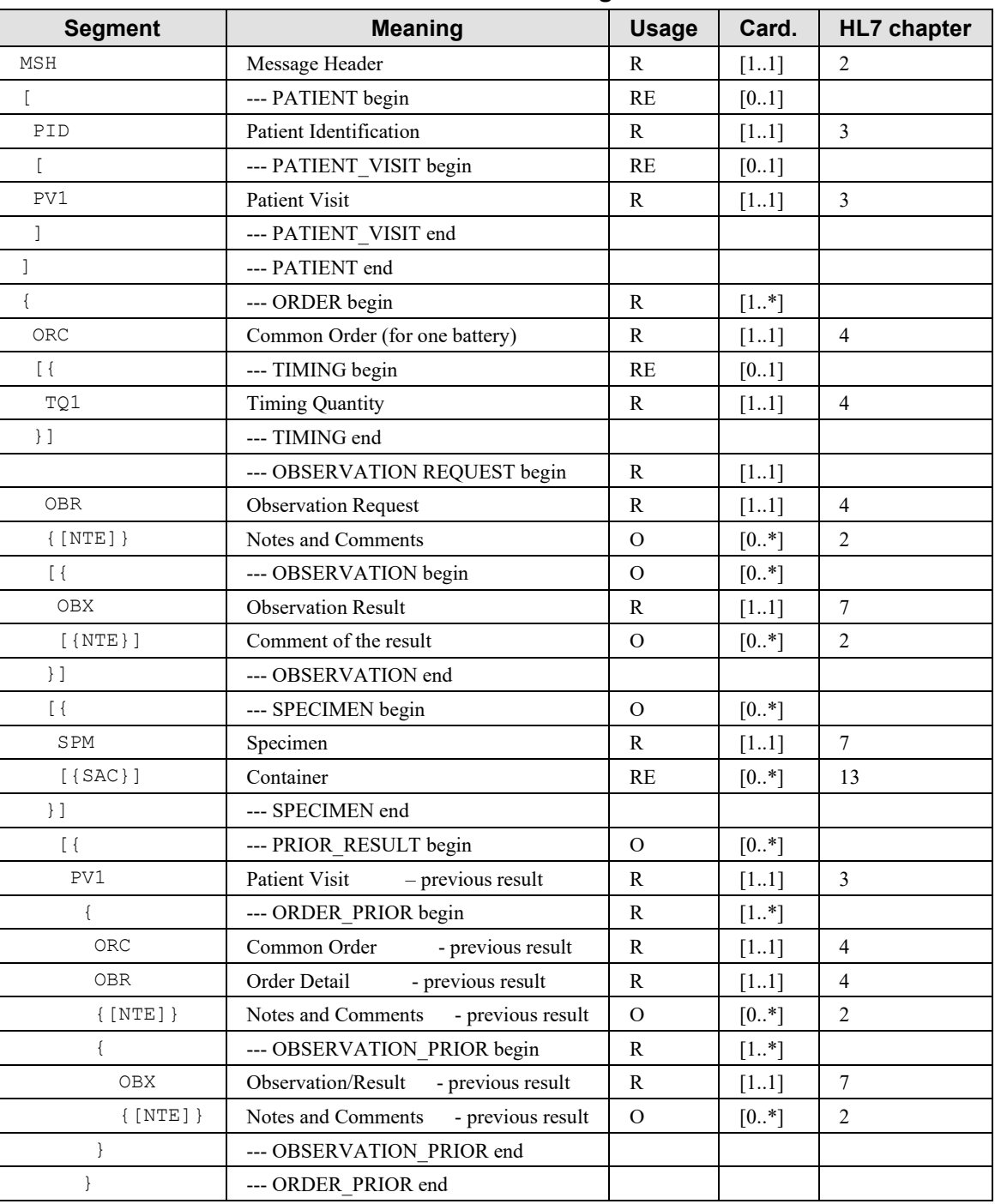

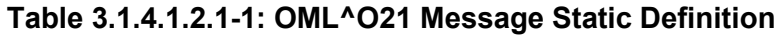

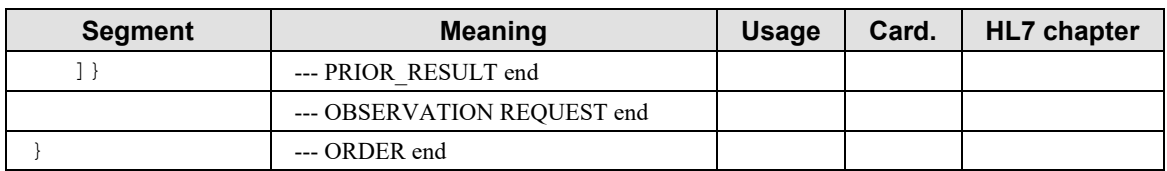

455 Field MSH-9 - Message Type (MSG) shall have its three components respectively valued to "OML", "O21" and "OML\_O21".

The triplet (ORC, TQ1, OBR) represents the Order (i.e., an ordered battery/test). In case of an Order Group, this triplet is repeated as many times as there are Orders in the Order Group.

The OBSERVATION repeatable segment group carries observations given by the ordering 460 provider (patient temperature, blood pressure, weight, ...) with eventual comments (NTE).

The PRIOR RESULT segment group provides the prior results obtained for the same patient. Segment PID is not provided in this segment group because it is the same patient, and the laboratory is not concerned by the fact that this patient might have had a different identification when the prior results were produced.

- 465 Segment PV1, which is the first segment of the segment group PRIOR RESULT, is mandatory. The presence of this segment at this point in the message structure announces unambiguously a set of prior orders with related prior observations. The segment PV1 represents the patient visit (or encounter) during which these prior observations were produced. The only field mandatory in the segment PV1 is PV1-2 "Patient Class" (as shown in Volume 2x, Appendix C). If the sender
- 470 of this message does not know the patient class, it SHALL value the field PV1-2 "U", which stands for "patient class unknown".

The ORC appearing in the PRIOR RESULT segment group is mandatory and SHALL have its first field "Order Control" populated with "PR" (Prior results).

The SAC segment should be used only to provide information specific of that segment, i.e., 475 having no placeholder in the SPM segment.

#### <span id="page-17-0"></span>**3.1.4.1.2.2 ORL^O22 Static Definition**

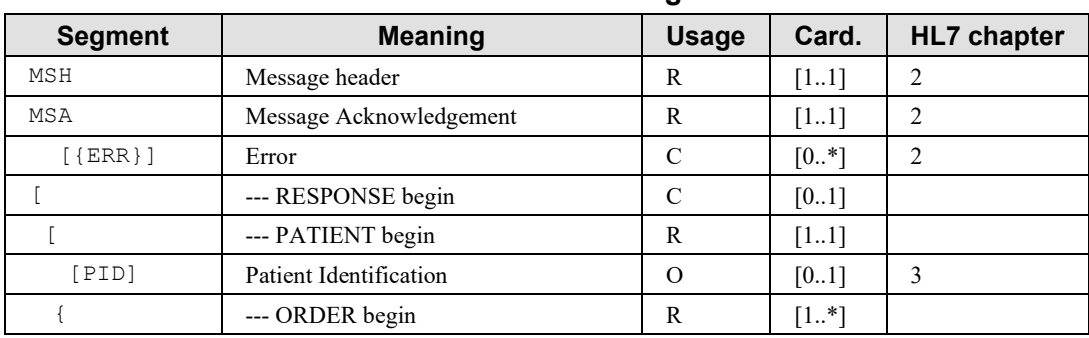

#### **Table 3.1.4.1.2.2-1: ORL^O22 Message Static Definition**

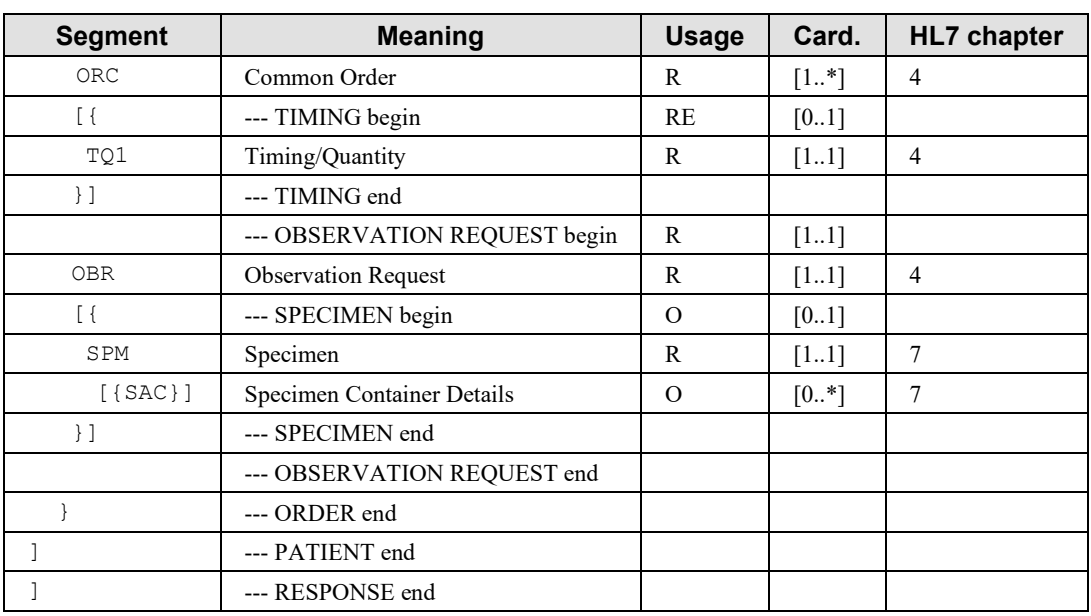

MSH-9 - Message Type (MSG) shall have its three components respectively valued to "ORL", 480 "O22" and "ORL\_O22".

The ERR segment shall be used in case of negative acknowledgement (when  $MSA-1 = AE$  or AR).

The RESPONSE segment group is mandatory unless in case of error  $(MSA-1 = AE$  or AR). This segment group carries the response of the Order Filler in the segments ORC and OBR.

485 The mandatory ORC and OBR segments in the repeatable ORDER segment group provide the response of the Order Filler for each order, in particular the ORC-1 Order Control field, which values are listed in the table of Section [3.1.4.1.3.](#page-22-0)

#### <span id="page-18-0"></span>**3.1.4.1.2.3 OBR Segment Static Definition**

| <b>SEQ</b> | <b>LEN</b>     | DT        | <b>Usage</b> | Card.  | TBL# | ITEM# | <b>Element name</b>          |  |  |
|------------|----------------|-----------|--------------|--------|------|-------|------------------------------|--|--|
| 2          | 22             | ΕI        | R            | $[11]$ |      | 00216 | Placer Order Number          |  |  |
|            | 22             | ΕI        | RE           | $[01]$ |      | 00217 | Filler Order Number          |  |  |
| 4          | 250            | CE.       | R            | $[11]$ |      | 00238 | Universal Service Identifier |  |  |
| 5          | $\mathfrak{D}$ | ID        | Χ            | [0.0]  |      | 00239 | Priority – OBR               |  |  |
| 6          | 26             | <b>TS</b> | X            | [0.0]  |      | 00240 | Requested Date/Time          |  |  |
|            | 26             | <b>TS</b> | C            | [01]   |      | 00241 | Observation Date/Time #      |  |  |
| 8          | 26             | TS        | X            | [0.0]  |      | 00242 | Observation End Date/Time #  |  |  |
| 9          | 20             | <b>CQ</b> | X            | $[00]$ |      | 00243 | Collection Volume            |  |  |

**Table 3.1.4.1.2.3-1: OBR - Observation Request Segment**

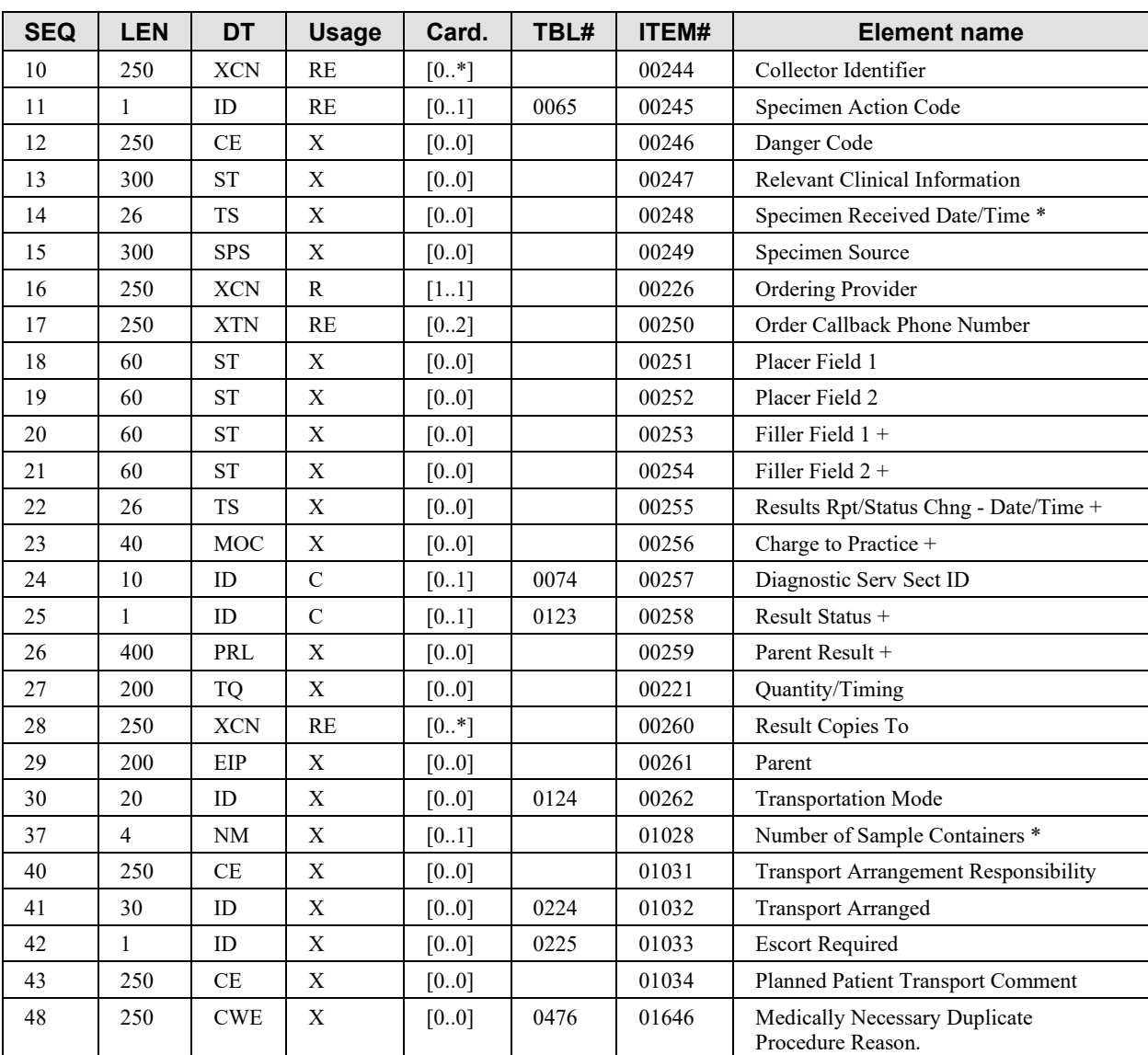

#### 

OBR-2 Placer Order Number (EI), required in transaction [LAB-1].

Each ordered battery/test should be assigned to a unique Order, identified by a unique Placer Order Number. The same identifier will never be used twice by the Order Placer. The Placer Order Number is generated by the Order Placer and should be unique across all OBR segments across all messages.

OBR-3 Filler Order Number (EI), required if available.

Each Order should be assigned a unique Filler Order Number by the Order Filler. The same identifier will never be used twice by the Order Filler. The filler order number generated by the Order Filler should be unique across all OBR segments across all messages.

500 OBR-4 Universal Service Identifier (CE), required.

This field contains one ordered battery or test. A battery is composed of one or more tests or batteries.

Additionally, when the "Report Facsimile For Order Group" Option is activated, when placing an Order Group, the Order Placer MAY request this service in an extra (ORC/OBR) segment

- 505 group. In that case this requested service SHALL be identified in this field using either the LOINC code: 11502-2^ LABORATORY REPORT. TOTAL^LN or one of the LOINC codes for laboratory specialties listed in LAB TF-3: Table 2.3.4.1.1-1. For instance, the request for a microbiology report facsimile shall populate OBR-4 with:  $18725-2^{\circ}$  MICROBIOLOGY STUDIES^LN
- 510 OBR-5 Priority and OBR-6 Requested Date/Time are not supported. See TQ1 segment.

Condition predicate for OBR-7: this field is a copy of SPM-17.1. The information is provided when the placer of the order knows the time of the specimen collection.

OBR-8, OBR-12, OBR-14, OBR-15 fields are superseded by fields of the SPM segment.

OBR-10 Collector Identifier, required if available.

515 This repeatable field identifies the person who collected the specimen(s).

OBR-11 Specimen Action Code (ID), required if available.

The value of this field is dependent on the use case as described in Volume 1.

The field identifies the action to be taken with respect to the specimens that accompany or precede this order. The purpose of this field is to further qualify (when appropriate) the general 520 action indicated by the order control code contained in the accompanying ORC segment.

HL7 Table 0065 - Specimen Action Code gives the valid values:

| <b>Value</b> | <b>Description</b>                             | <b>Comment</b> |
|--------------|------------------------------------------------|----------------|
| A            | Add ordered tests to the existing specimen     |                |
| G            | Generated order; reflex order                  |                |
|              | Lab to obtain specimen from patient            |                |
|              | Specimen obtained by service other than Lab    |                |
| P            | Pending specimen; Order sent prior to delivery |                |
| R            | Revised order                                  |                |
| S            | Schedule the tests specified below             |                |

**HL7 Table 0065 - Specimen Action Code**

OBR-13 Relevant Clinical information (ST), not supported.

525 Transaction [LAB-1] uses OBX segment to carry relevant clinical information, or a NTE segment below the OBR for more comment orientated information.

OBR-16 Ordering Provider (XCN), required.

OBR-17 Order Callback Phone Number (XTN), required if available.

This field contains one or two telephone numbers for reporting a status or a result using the 530 standard format with extension and/or beeper number when applicable.

OBR-22 Results Rpt/Status Chng - Date/Time (TS), not used in [LAB-]1: OBR-22 is related to the results, not to the order. OBR-22 is related to OBR-25. ORC-9 contains the date/time of the latest status change of the ORDER.

OBR-24 Diagnostic Serv Sect ID (ID), conditional

535 Condition predicate: This field is RE for the Order Filler. The valid values are defined in HL7 Table 0074 - Diagnostic Service Section ID. The table below presents a subset of these valid values as identified in Volume 1.

| Value      | <b>Description</b> | Addressed by Laboratory TF 2003 - 2004 |
|------------|--------------------|----------------------------------------|
| BG         | <b>Blood Gases</b> | Yes                                    |
| <b>CH</b>  | Chemistry          | Yes                                    |
| CP         | Cytopathology      |                                        |
| HM         | Hematology         | Yes                                    |
| <b>IMM</b> | Immunology         | Yes                                    |
| LAB        | Laboratory         | Yes                                    |
| MВ         | Microbiology       | Yes                                    |
| MCB        | Mycobacteriology   | Yes                                    |
| <b>MYC</b> | Mycology           | Yes                                    |
| OSL        | Outside Lab        |                                        |
| SR.        | Serology           | Yes                                    |
| TX         | Toxicology         | Yes                                    |
| VR         | Virology           | Yes                                    |

**HL7 Table 0074 - Diagnostic Service Section ID (subset)**

#### 540 OBR-25 Order Result Status (ID), Conditional.

Condition predicate: This field shall not be filled in messages sent by the Order Placer. This field shall be filled in messages sent by the Order Filler, according to HL7 Table 0123 described in Chapter 7 of HL7. The possible values for this field are a subset of this table:

#### 545 **HL7 Table 0123 - Result Status**

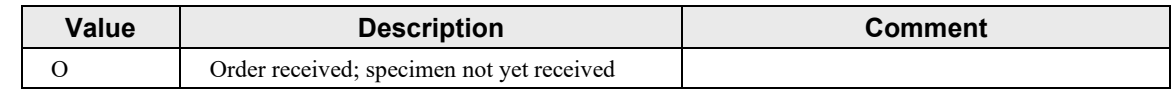

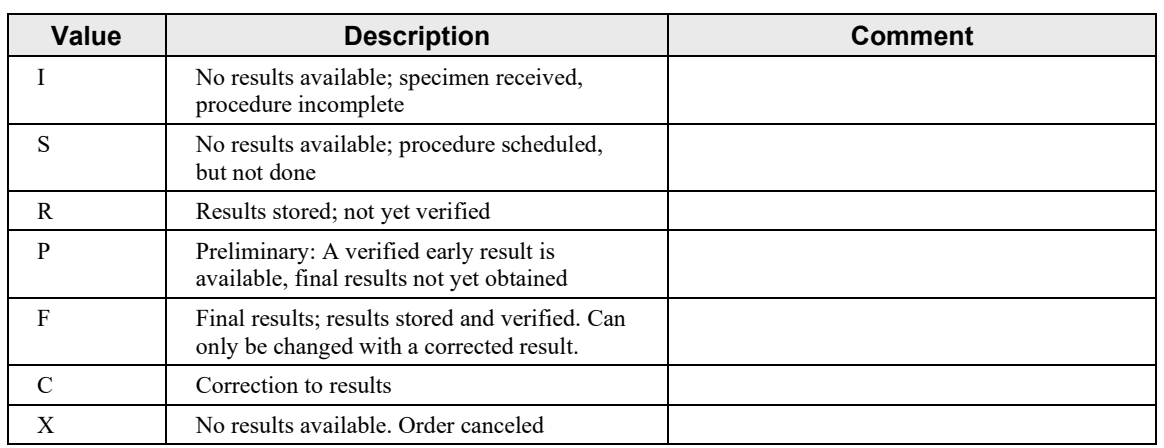

Note: For the conditions of use of these values, please read Appendix C in Volume 2x: "Correlations of status between ORC, OBR and OBX".

OBR-28 Result Copies To (XCN), required if available.

550 This field identifies the people who are to receive copies of the results. By local convention, either the ID number or the name may be absent. The Order Placer shall fill this field when it sends a new order for which there are persons or care units declared for receiving a copy of the results.

#### <span id="page-22-0"></span>**3.1.4.1.3 Expected Actions**

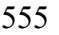

555 **Table 3.1.4.1.3-1: Expected Actions by Responder in [LAB-1]**

| Event                                                   | <b>Initiator</b> | <b>Responder</b> | <b>Expected action by the responder</b>                                                                                                    |
|---------------------------------------------------------|------------------|------------------|----------------------------------------------------------------------------------------------------|
| New order placed<br>(NW)                                | Order<br>Placer  | Order Filler     | check the order content,<br>if accepted, assign a filler order number and store it, in wait<br>for specimens, respond OK,<br>otherwise respond "unable to accept" (UA)                    |
| Request for<br>replacement of a<br>test/battery (RP)    | Order<br>Placer  | Order Filler     | Check whether the action is possible, considering the work in<br>progress on the order.<br>If accepted respond "replaced as requested (RQ)<br>otherwise respond "unable to "replace" (UM) |
| Request for<br>cancellation of an<br>order (CA)         | Order<br>Placer  | Order Filler     | Check whether the action is possible, considering the work in<br>progress on the order.<br>If accepted respond "canceled as requested (CR)<br>otherwise respond "unable to "cancel" (UC)  |
| Unsolicited<br>replacement of a<br>test/battery (RU)    | Order<br>Filler  | Order Placer     | Update the content of the order, and acknowledge (OK), keep<br>the ordering provider informed of this order content change.                                                               |
| Unsolicited<br>cancellation of a<br>test/battery $(OC)$ | Order<br>Filler  | Order Placer     | Update the content of the order, and acknowledge (OK), keep<br>the ordering provider informed of this order cancellation.                                                                 |

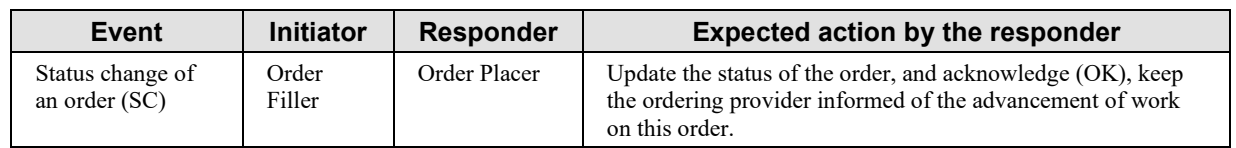

#### <span id="page-23-0"></span>**3.1.4.2 Message OML^O33 and its Acknowledgement ORL^O34**

This specimen centric message pair contains a list of specimens. Each specimen may be associated with a list of containers, and is associated with a list of ordered batteries/tests (belonging to zero or one Order Group) to be performed on this specimen. This structure is 560 particularly appropriate for ordering multiple batteries/tests on a specimen (e.g., in chemistry or microbiology).

#### <span id="page-23-1"></span>**3.1.4.2.1 Trigger Events**

The real events conveyed by ORC-1 are listed in Section [3.1.3.2.](#page-12-0)

#### <span id="page-23-3"></span><span id="page-23-2"></span>**3.1.4.2.2 Message Semantics**

#### 565 **3.1.4.2.2.1 OML^O33 Static Definition**

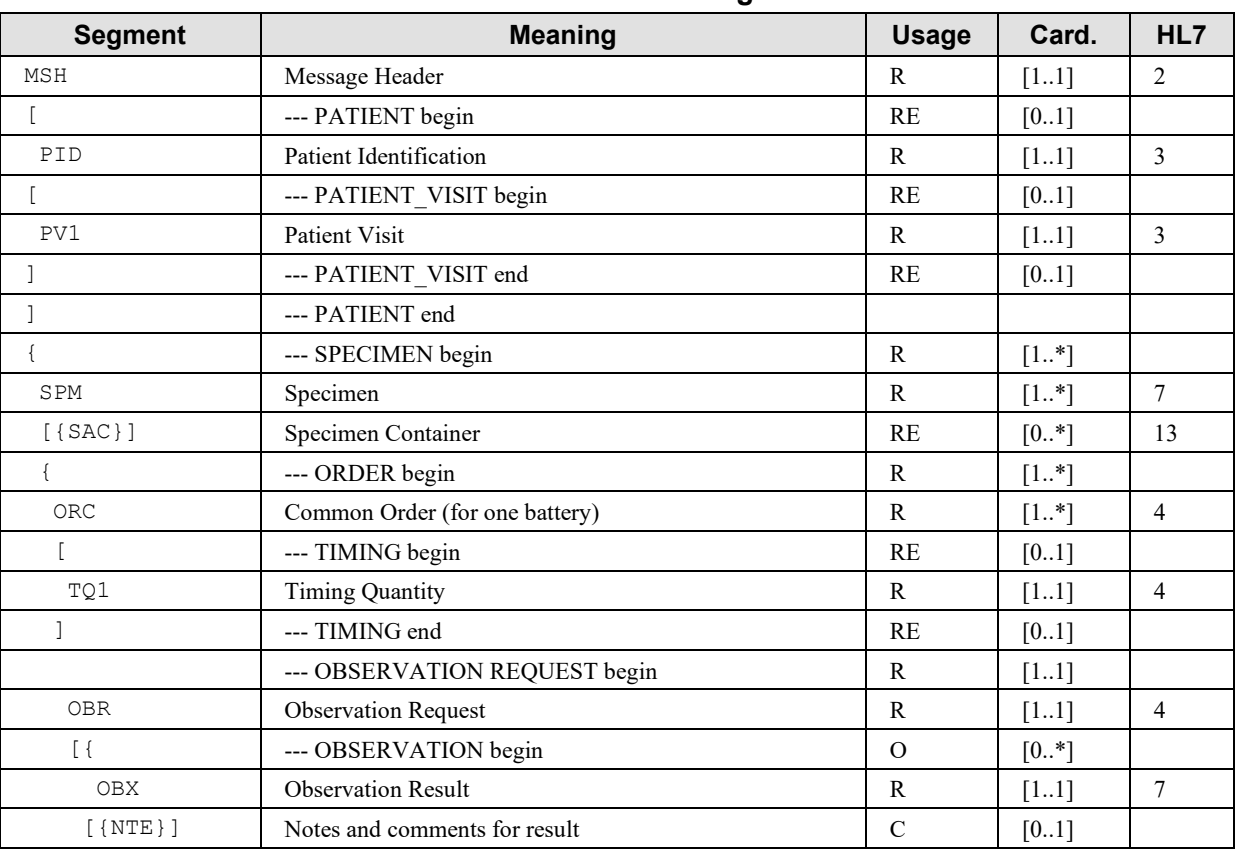

#### **Table 3.1.4.2.2.1-1: OML^O33 Message Static Definition**

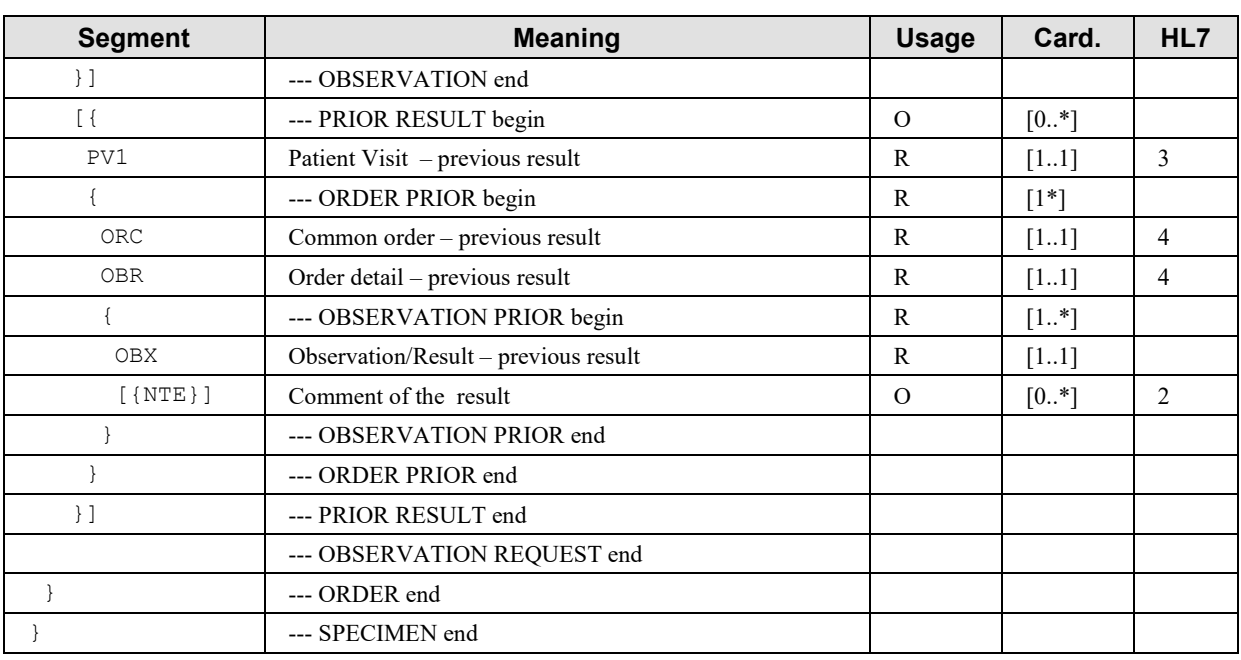

MSH-9 - Message Type (MSG) shall have its three components respectively valued to "OML", "O33", and "OML\_O33".

570 The conditions on the OBSERVATION segment group are the same as for OML^O21.

The SAC segment should be used only to provide information specific of that segment, i.e., having no placeholder in the SPM segment. The PRIOR RESULT segment group provides the prior results obtained for the same patient. Segment PID is not provided in this segment group because it is the same patient, and the laboratory is not concerned by the fact that this patient 575 might have had a different identification when the prior results were produced.

Segment PV1, which is the first segment of the segment group PRIOR RESULT, is mandatory. The presence of this segment at this point in the message structure announces unambiguously a set of prior orders with related prior observations. The segment PV1 represents the patient visit (or encounter) during which these prior observations were produced. The only field mandatory in

580 the segment PV1 is PV1-2 "Patient Class" (as shown in Volume 2x, Appendix C). If the sender of this message does not know the patient class, it SHALL value the field PV1-2 "U", which stands for "patient class unknown".

The ORC appearing in the PRIOR RESULT segment group is mandatory and SHALL have its first field "Order Control" populated with "PR" (Prior results).

#### <span id="page-25-0"></span>585 **3.1.4.2.2.2 ORL^O34 Static Definition**

| <b>Segment</b> | <b>Meaning</b>             | <b>Usage</b>   | Card.     | <b>HL7</b> chapter |
|----------------|----------------------------|----------------|-----------|--------------------|
| MSH            | Message header             | R              | $[11]$    | $\overline{2}$     |
| MSA            | Message Acknowledgement    |                | $[11]$    | $\overline{2}$     |
| $[$ {ERR } ]   | Error                      | $\overline{O}$ | $[0.$ *]  | $\overline{2}$     |
| ſ              | --- RESPONSE begin         | $\mathcal{C}$  | $[01]$    |                    |
|                | --- PATIENT begin          | R              | $[11]$    |                    |
| [PID]          | Patient Identification     | $\mathcal{O}$  | $[01]$    | 3                  |
| $\{$           | --- SPECIMEN begin         | R              | $[1*]$    |                    |
| SPM            | Specimen                   | $\mathbb{R}$   | $[11]$    | 7                  |
| $[$ { SAC } ]  | Specimen Container         |                | $[0.$ *]  | 13                 |
| $\{$           | --- ORDER begin            | R              | $[1\ast]$ |                    |
| ORC            | Common Order               | R              | $[11]$    | $\overline{4}$     |
| $[ \ ]$        | --- TIMING begin           | RE             | $[01]$    |                    |
| TQ1            | Timing/Quantity            | R              | $[11]$    | $\overline{4}$     |
| $\}$ ]         | --- TIMING end             | RE             | $[01]$    |                    |
| <b>OBR</b>     | <b>Observation Request</b> |                | $[11]$    | $\overline{4}$     |
| $\mathcal{E}$  | --- ORDER end              |                |           |                    |
| $\}$           | --- SPECIMEN end           |                |           |                    |
| 1              | --- PATIENT end            |                |           |                    |
| 1              | --- RESPONSE end           |                |           |                    |

**Table 3.1.4.2.2.2-1: ORL^O34 Message Static Definition**

MSH-9 - Message Type (MSG) shall have its three components respectively valued to "ORL", "O34" and "ORL\_O34".

590 The RESPONSE segment group is mandatory unless in case of error  $(MSA-1 = AE$  or AR). This segment group carries the response of the Order Filler in the segments ORC and OBR.

The mandatory ORC and OBR segments in the repeatable ORDER segment group provide the response of the Order Filler for each order, in particular the ORC-1 Order Control field, which values are listed in the table of Section [3.1.4.1.3.](#page-22-0)

#### 595 **3.1.4.2.2.3 OBR Segment Static Definition**

<span id="page-25-2"></span><span id="page-25-1"></span>See Section [3.1.4.1.2.3.](#page-18-0)

#### **3.1.4.2.3 Expected Actions**

Identical to Section [3.1.4.1.3](#page-22-0)

#### <span id="page-26-0"></span>**3.1.4.3 Message OML^O35 and its Acknowledgement ORL^O36**

600 This message pair contains a list of specimens. Each specimen may be associated with one or more containers. Each container is associated with a list of ordered batteries/tests (belonging to zero or one Order Group) to be performed on the specimen in this container.

#### <span id="page-26-1"></span>**3.1.4.3.1 Trigger Events**

<span id="page-26-2"></span>The real events conveyed by ORC-1 are listed in Section [3.1.3.2.](#page-12-0)

#### 605 **3.1.4.3.2 Message Semantics**

#### <span id="page-26-3"></span>**3.1.4.3.2.1 OML^O35 Static Definition**

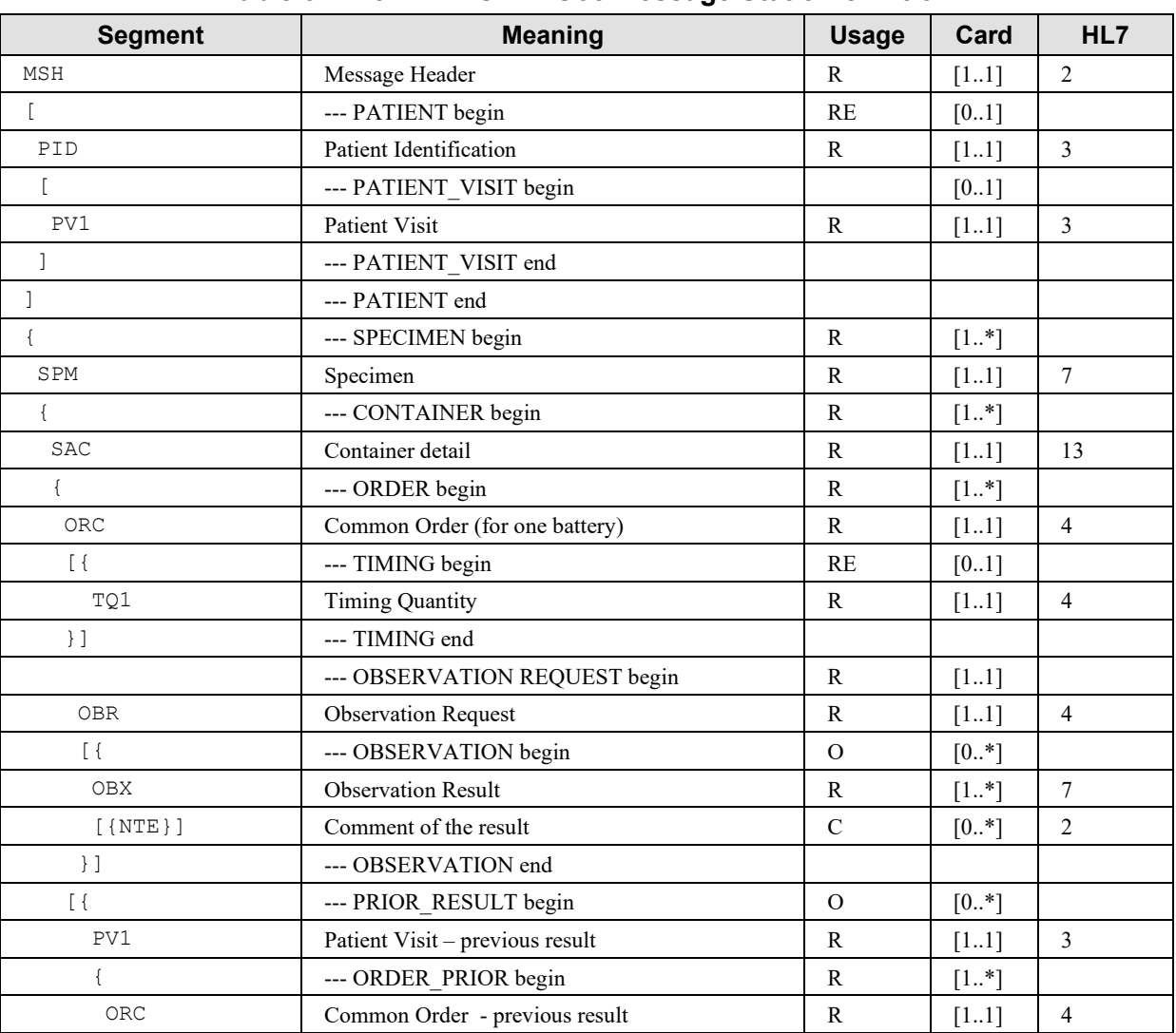

#### **Table 3.1.4.3.2.1-1: OML^O35 Message Static Definition**

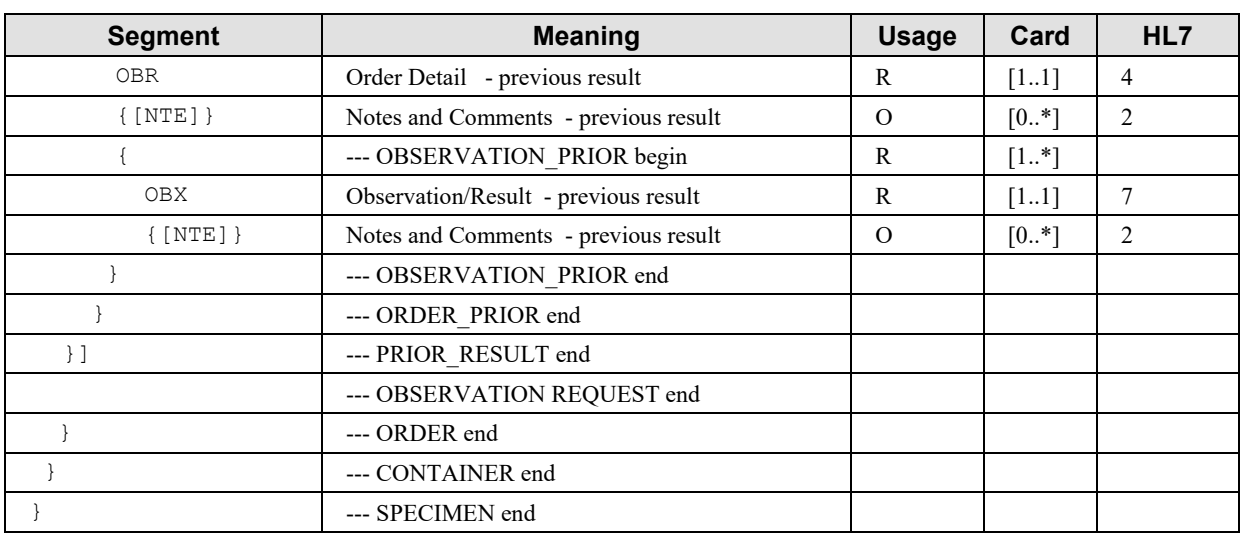

Field MSH-9 - Message Type (MSG) shall have its three components respectively valued to 610 "OML", "O35" and "OML\_O35".

The conditions on the OBSERVATION segment group are the same as for message OML^O21.

The SAC segment below the SPM segment is mandatory in OML^O35 message structure.

The PRIOR RESULT segment group provides the prior results obtained for the same patient. Segment PID is not provided in this segment group because it is the same patient, and the

615 laboratory is not concerned by the fact that this patient might have had a different identification when the prior results were produced.

Segment PV1, which is the first segment of the segment group PRIOR RESULT, is mandatory. The presence of this segment at this point in the message structure announces unambiguously a set of prior orders with related prior observations. The segment PV1 represents the patient visit

620 (or encounter) during which these prior observations were produced. The only field mandatory in the segment PV1 is PV1-2 "Patient Class" (as shown in Volume 2x, Appendix C). If the sender of this message does not know the patient class, it SHALL value the field PV1-2 "U", which stands for "patient class unknown".

The ORC appearing in the PRIOR RESULT segment group is mandatory and SHALL have its 625 first field "Order Control" populated with "PR" (Prior results).

## <span id="page-27-0"></span>**3.1.4.3.2.2 ORL^O36 Static Definition**

**Table 3.1.4.3.2.2-1: ORL^O36 Message Static Definition**

| Segment | <b>Meaning</b>          | <b>Usage</b> | Card. | HL7 |
|---------|-------------------------|--------------|-------|-----|
| MSH     | Message header          |              | I I   |     |
| MSA     | Message Acknowledgement |              | 11    |     |

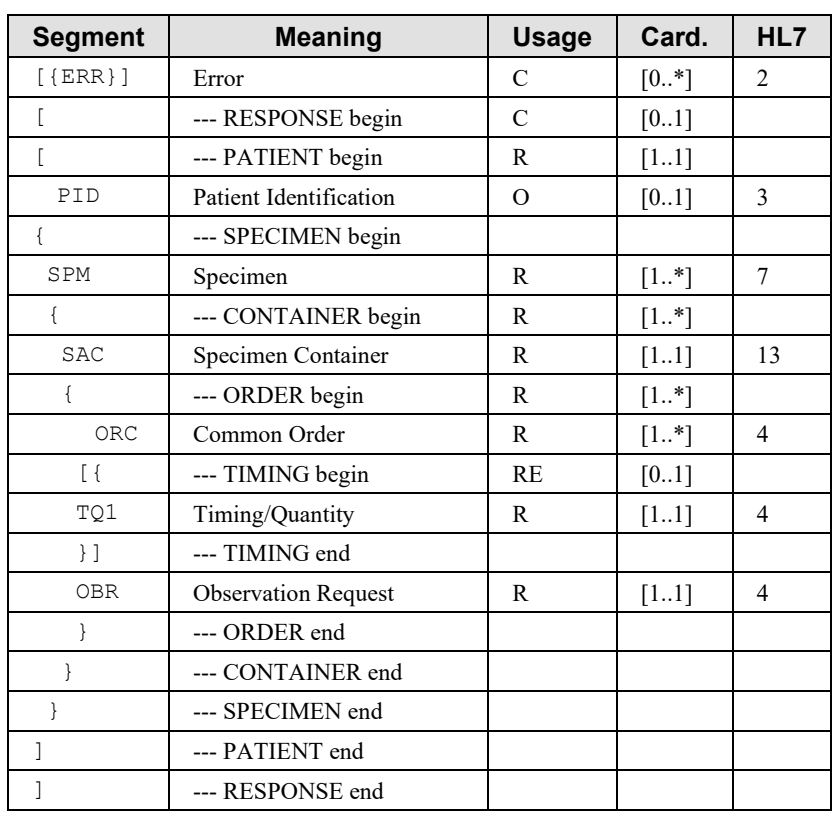

MSH-9 - Message Type (MSG) shall have its three components respectively valued to "ORL", 630 "O36" and "ORL\_O36".

The RESPONSE segment group is mandatory unless in case of error  $(MSA-1 = AE$  or AR). This segment group carries the response of the Order Filler in the segments ORC and OBR.

The mandatory ORC and OBR segments in the repeatable ORDER segment group provide the response of the Order Filler for each order, in particular the ORC-1 Order Control field, which 635 values are listed in the table of Section [3.1.4.1.3.](#page-22-0)

## <span id="page-28-0"></span>**3.1.4.3.2.3 OBR Segment Static Definition**

See Section 3.1.4.1.2.3.

## <span id="page-28-1"></span>**3.1.4.3.3 Expected Actions**

<span id="page-28-2"></span>Identical to Section 3.1.4.1.3.

## 640 **3.1.5 Security Considerations**

The only security constraint is that both Order Result Tracker and Order Filler be grouped with a Consistent Time Client, as specified in PaLM TF-1, and that these two CT Clients be served by a common Consistent Time Server.

# <span id="page-29-1"></span><span id="page-29-0"></span>**3.2 Filler Order Management [LAB-2]**

#### 645 **3.2.1 Scope**

This transaction is used by the Order Filler to inform the Order Placer that a new Order, standalone or embedded in an existing Order Group, has been generated on the laboratory side. By this transaction, the Order Filler requests the Order Placer to assign a unique Placer Order Number to this new Order. The Order contains a battery or a test to be performed by the 650 laboratory, using biological specimens collected from the subject.

#### <span id="page-29-2"></span>**3.2.2 Actor Roles**

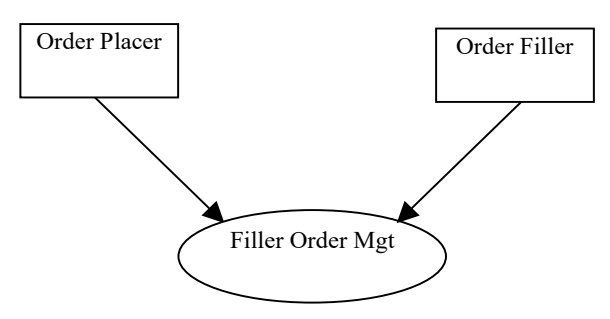

**Figure 3.2.2-1: Use Case Diagram**

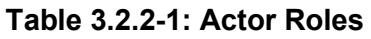

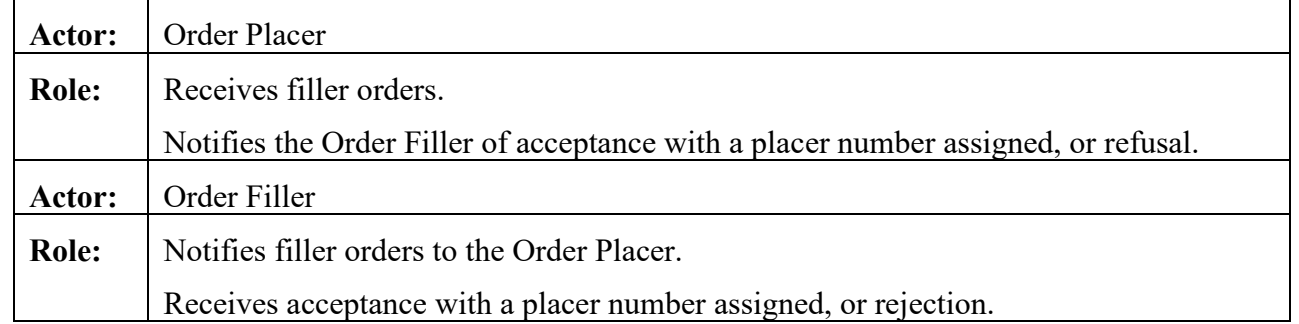

#### 655 **3.2.3 Referenced Standards**

<span id="page-29-3"></span>HL7 version 2.5.1:

- Chapter 2: "Control" --> generic segments and data types
- Chapter 3: "ADT" --> PID and PV1 segments
- Chapter 4: "Order Entry" --> OML and ORL messages
- 660 Chapter 7: "Observation Reporting" --> SPM segment
	- Chapter 13: "Clinical Laboratory Automation" --> SAC segment

#### <span id="page-30-0"></span>**3.2.3.1 HL7 2.5 OML Message Structures**

Identical to those listed in Section 3.1.3.1.

#### <span id="page-30-1"></span>**3.2.4 Messages**

665 In all interactions below, the initiator chooses the OML message structure appropriate to its orders. The responder SHALL respond with the corresponding ORL message structure. An OML message shall be responded to with exactly one ORL message.

The figure below shows the flow of messages in the normal process of a filler order. A filler order is placed, and responded to by either a rejection or an acceptance and a placer number

670 assigned to it.

The creation of a filler order may be triggered by a prior placer order, e.g., if the results of one of the previously ordered tests triggers the laboratory to perform additional tests. The creation of a filler order could also happen during the quality control performed by the laboratory on a new order received from the Order Placer: the laboratory may then decide that some extra battery that

675 was not ordered should be added, e.g., regarding the pathology context.

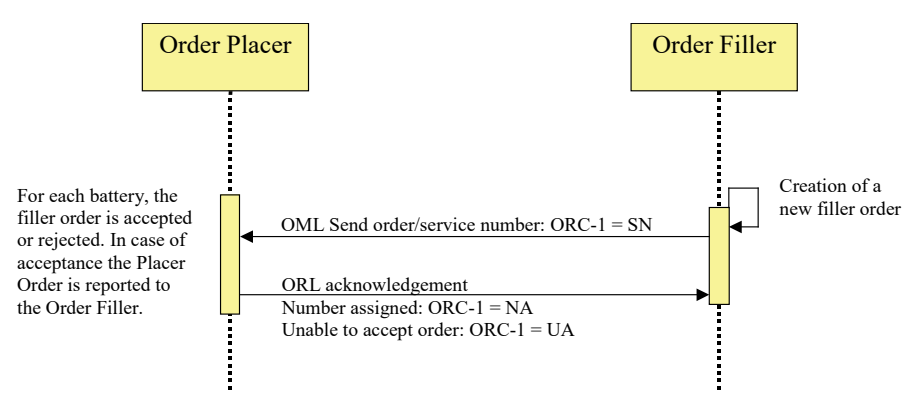

**Figure 3.2.4-1: Process of a filler order**

## <span id="page-30-2"></span>**3.2.4.1 Message OML^O21 and its Acknowledgement ORL^O22**

680 Battery/test centric message pair.

## <span id="page-30-3"></span>**3.2.4.1.1 Trigger Events**

<span id="page-30-4"></span>The real event is the creation of a filler order and the request of a placer number for it.

## **3.2.4.1.2 Message Semantics**

#### <span id="page-30-5"></span>**3.2.4.1.2.1 OML^O21 Static Definition**

685 See Section [3.1.4.1.2.1.](#page-16-1)

## <span id="page-31-0"></span>**3.2.4.1.2.2 ORL^O22 Static Definition**

See Section [3.1.4.1.2.2.](#page-17-0)

### <span id="page-31-1"></span>**3.2.4.1.2.3 OBR Segment Static Definition**

| <b>SEQ</b>       | <b>LEN</b>              | DT                | <b>Usage</b>  | Card.    | TBL# | ITEM# | <b>Element name</b>                            |
|------------------|-------------------------|-------------------|---------------|----------|------|-------|------------------------------------------------|
| $\overline{2}$   | 22                      | $\mathop{\rm EI}$ | $\mathcal{C}$ | [01]     |      | 00216 | Placer Order Number                            |
| $\overline{3}$   | 22                      | EI                | $\mathbb{R}$  | [11]     |      | 00217 | Filler Order Number                            |
| $\overline{4}$   | 250                     | <b>CE</b>         | R             | $[11]$   |      | 00238 | Universal Service Identifier                   |
| 5                | $\overline{2}$          | ID                | $\mathbf X$   | [0.0]    |      | 00239 | Priority - OBR                                 |
| 6                | 26                      | <b>TS</b>         | $\mathbf X$   | [00]     |      | 00240 | Requested Date/Time                            |
| $\boldsymbol{7}$ | 26                      | <b>TS</b>         | $\mathbf C$   | [01]     |      | 00241 | Observation Date/Time #                        |
| 8                | 26                      | <b>TS</b>         | $\mathbf X$   | $[0.0]$  |      | 00242 | Observation End Date/Time #                    |
| 9                | 20                      | CQ                | X             | [0.0]    |      | 00243 | <b>Collection Volume</b>                       |
| 10               | 250                     | <b>XCN</b>        | RE            | $[0.+]$  |      | 00244 | Collector Identifier                           |
| 11               | $\mathbf{1}$            | ID                | $\mathbf{RE}$ | $[01]$   | 0065 | 00245 | Specimen Action Code                           |
| 12               | 250                     | CE                | $\mathbf X$   | [0.0]    |      | 00246 | Danger Code                                    |
| 13               | 300                     | <b>ST</b>         | X             | [0.0]    |      | 00247 | Relevant Clinical Information                  |
| 14               | 26                      | <b>TS</b>         | $\mathbf X$   | [0.0]    |      | 00248 | Specimen Received Date/Time *                  |
| 15               | 300                     | <b>SPS</b>        | $\mathbf X$   | [00]     |      | 00249 | Specimen Source                                |
| 16               | 250                     | <b>XCN</b>        | RE            | $[01]$   |      | 00226 | Ordering Provider                              |
| 17               | 250                     | <b>XTN</b>        | RE            | [02]     |      | 00250 | Order Callback Phone Number                    |
| 18               | 60                      | <b>ST</b>         | $\mathbf X$   | $[0.0]$  |      | 00251 | Placer Field 1                                 |
| 19               | 60                      | <b>ST</b>         | $\mathbf X$   | [0.0]    |      | 00252 | Placer Field 2                                 |
| 20               | 60                      | <b>ST</b>         | $\mathbf X$   | [00]     |      | 00253 | Filler Field 1 +                               |
| 21               | 60                      | <b>ST</b>         | $\mathbf X$   | [00]     |      | 00254 | Filler Field 2+                                |
| 22               | 26                      | <b>TS</b>         | X             | [0.0]    |      | 00255 | Results Rpt/Status Chng -<br>Date/Time +       |
| 23               | 40                      | <b>MOC</b>        | $\mathbf X$   | $[0.0]$  |      | 00256 | Charge to Practice +                           |
| 24               | 10                      | ID                | RE            | $[01]$   | 0074 | 00257 | Diagnostic Serv Sect ID                        |
| 25               | $\mathbf{1}$            | ID                | $\mathbf X$   | [0.0]    | 0123 | 00258 | Result Status +                                |
| $26\,$           | 400                     | PRL               | $\mathbf X$   | $[00]$   |      | 00259 | Parent Result +                                |
| 27               | 200                     | <b>TQ</b>         | $\mathbf X$   | [00]     |      | 00221 | Quantity/Timing                                |
| 28               | 250                     | <b>XCN</b>        | RE            | $[0.$ *] |      | 00260 | Result Copies To                               |
| 29               | 200                     | EIP               | X             | [0.0]    |      | 00261 | Parent                                         |
| 30               | 20                      | ID                | $\mathbf X$   | [0.0]    | 0124 | 00262 | <b>Transportation Mode</b>                     |
| 37               | $\overline{\mathbf{4}}$ | $\mathrm{NM}$     | $\mathbf X$   | $[01]$   |      | 01028 | Number of Sample Containers *                  |
| 40               | 250                     | CE                | X             | $[00]$   |      | 01031 | <b>Transport Arrangement</b><br>Responsibility |

**Table 3.2.4.1.2.3-1: OBR - Observation Request Segment**

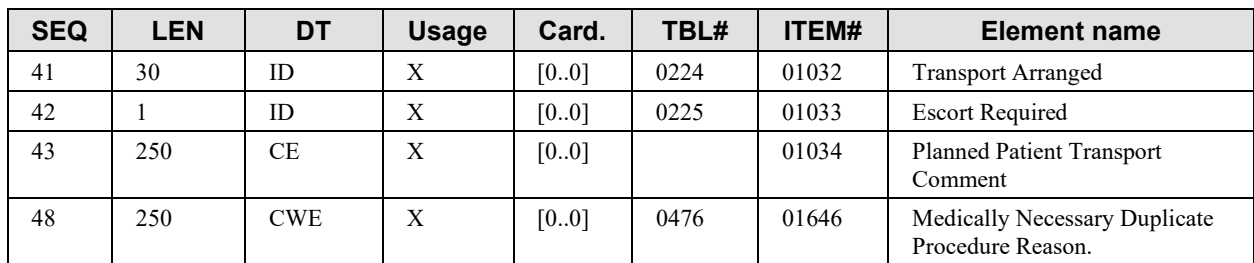

690

OBR-2 Placer Order Number (EI), conditional.

Condition predicate: Populated only in the ORL message sent back by the Order Placer to acknowledge an accepted filler order. In that case  $ORC-1 = "NA"$  (number assigned).

OBR-3 Filler Order Number (EI), required.

695 The filler order number should be unique across all OBR segments across all messages ever sent by the order filler.

OBR-4 Universal Service Identifier (CE), required

This field contains one ordered battery or test. A battery is composed of one or more tests or batteries.

700 OBR-5 Priority and OBR-6 Requested Date/Time

These two fields are not supported. See TQ1 segment.

Condition predicate for OBR-7: this field is a copy of SPM-17.1. The information is provided when the placer of the order knows the time of the specimen collection.

OBR-8, OBR-12, OBR-14, OBR-15 fields are superseded by fields of the SPM segment.

705 OBR-10 Collector Identifier, required if available.

This repeatable field identifies the person who collected the specimen(s).

OBR-11 Specimen Action Code (ID), required if available.

The value of this field is dependent on the use case as described in Volume 1.

The field identifies the action to be taken with respect to the specimens that accompany or 710 precede this order. The purpose of this field is to further qualify (when appropriate) the general action indicated by the order control code contained in the accompanying ORC segment.

HL7 Table 0065 - Specimen Action Code gives the valid values:

**HL7 Table 0065 - Specimen Action Code**

| Value | <b>Description</b>            | <b>Comment</b> |
|-------|-------------------------------|----------------|
|       | Generated order; filler order |                |

715 OBR-13 Relevant Clinical information (ST), not supported.

Instead of OBR-13, transaction [LAB-2] uses OBX segment to carry relevant clinical information, or a NTE segment below the OBR for more comment orientated information.

OBR-16 Ordering Provider (XCN), required if available.

OBR-17 Order Callback Phone Number (XTN), required if available. One or two phone 720 numbers.

OBR-24 Diagnostic Serv Sect ID (ID), required if available.

The valid values are defined in HL7 Table 0074 - Diagnostic Service Section ID. The table below presents a subset of these valid values as identified in Volume 1.

| <b>Value</b> | <b>Description</b> | Addressed by Laboratory TF 2003 - 2004 |
|--------------|--------------------|----------------------------------------|
| BG           | <b>Blood Gases</b> | Yes                                    |
| <b>CH</b>    | Chemistry          | Yes                                    |
| CP           | Cytopathology      |                                        |
| HM           | Hematology         | Yes                                    |
| <b>IMM</b>   | Immunology         | Yes                                    |
| LAB          | Laboratory         | Yes                                    |
| MВ           | Microbiology       | Yes                                    |
| <b>MCB</b>   | Mycobacteriology   | Yes                                    |
| <b>MYC</b>   | Mycology           | Yes                                    |
| OSL          | Outside Lab        |                                        |
| SR.          | Serology           | Yes                                    |
| TX           | Toxicology         | Yes                                    |
| VR.          | Virology           | Yes                                    |

**HL7 Table 0074 - Diagnostic Service Section ID (subset)**

#### 725

OBR-28 Result Copies To (XCN), required if available.

HL7 Definition: This field identifies the persons who are to receive copies of the results. By local convention, either the ID number or the name may be absent.

If there are known individuals or care units that should receive a copy of results related to this 730 order, they should be listed here.

### <span id="page-34-0"></span>**3.2.4.1.3 Expected Actions**

| Event                                            | <b>Initiator</b> | <b>Responder</b> | <b>Expected action by the responder</b>                                                                                                    |
|--------------------------------------------------|------------------|------------------|----------------------------------------------------------------------------------------------------|
| Request a placer<br>number for a filler<br>order | Order<br>Filler  | Order Placer     | check the order content,<br>if accepted, assign a placer order number, store it, and send it<br>in the response "number assigned" (NA),<br>otherwise respond "unable to accept" (UA) |

**Table 3.2.4.1.3-1: Expected Actions by Responder in [LAB-2]**

### <span id="page-34-1"></span>**3.2.4.2 Message OML^O33 and its Acknowledgement ORL^O34**

<span id="page-34-2"></span>Specimen centric message pair.

#### 735 **3.2.4.2.1 Trigger Events**

The real event is the creation of a filler order and the request of a placer number for it.

### <span id="page-34-3"></span>**3.2.4.2.2 Message Semantics**

### <span id="page-34-4"></span>**3.2.4.2.2.1 OML^O33 Static Definition**

<span id="page-34-5"></span>See Section [3.1.4.2.2.1.](#page-23-3)

## 740 **3.2.4.2.2.2 ORL^O34 Static Definition**

See Section [3.1.4.2.2.2.](#page-25-0)

## <span id="page-34-6"></span>**3.2.4.2.2.3 OBR Segment Static Definition**

See Section [3.2.4.1.2.3.](#page-31-1)

## <span id="page-34-7"></span>**3.2.4.2.3 Expected Actions**

745 See Section [3.2.4.1.3.](#page-34-0)

## <span id="page-34-8"></span>**3.2.4.3 Message OML^O35 and its Acknowledgement ORL^O36**

Specimen/container centric message pair.

#### <span id="page-34-9"></span>**3.2.4.3.1 Trigger Events**

<span id="page-34-10"></span>The real event is the creation of a filler order and the request of a placer number for it.

#### 750 **3.2.4.3.2 Message Semantics**

#### <span id="page-34-11"></span>**3.2.4.3.2.1 OML^O35 Static Definition**

See Section [3.1.4.3.2.1.](#page-26-3)

#### <span id="page-35-0"></span>**3.2.4.3.2.2 ORL^O36 Static Definition**

<span id="page-35-1"></span>See Section [3.1.4.3.2.2.](#page-27-0)

#### 755 **3.2.4.3.2.3 OBR Segment Static Definition**

<span id="page-35-2"></span>See Section [3.2.4.1.2.3.](#page-31-1)

#### **3.2.4.3.3 Expected Actions**

See Section [3.2.4.1.3.](#page-34-0)

#### <span id="page-35-3"></span>**3.2.5 Security Consideration**

760 The only security constraint is that both Order Result Tracker and Order Filler be grouped with a Consistent Time Client, as specified in PaLM TF-1, and that these two CT Clients be served by a common Consistent Time Server.
# **3.3 Order Results Management [LAB-3]**

# 765 **3.3.1 Scope**

This transaction notifies the Order Result Tracker of requested tests upon creation of an order or reception of a specimen in the laboratory. It transmits the observation results from the Order Filler to the Order Result Tracker, when a result is acquired, clinically validated, modified or deleted at the Order Filler level. Another goal of this transaction is to provide the Order Result

- 770 Tracker with the complete sorted set of results related to an Order Group or to an Order. The Order Result Tracker shall store these results in the sorting order given by the Order Filler. In addition, if the "Report Facsimile For Order Group" Option is activated, this transaction MAY provide in the results messages related to an Order Group a PDF report built by the OF presenting the releasable results of this Order Group.
- 775 In order to maintain consistency between order and result messages, the result messages of transaction [LAB-3] should refer to primary specimen even in the case where some of the observations are performed on secondary samples that are derived from primary specimen after specific preparation.

# **3.3.2 Actor Roles**

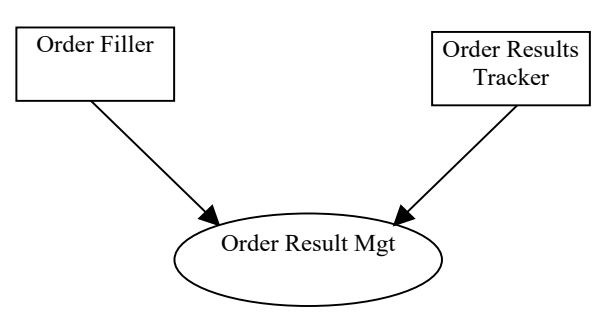

780

**Figure 3.3.2-1: Use Case Diagram**

# **Table 3.3.2-1: Actor Roles**

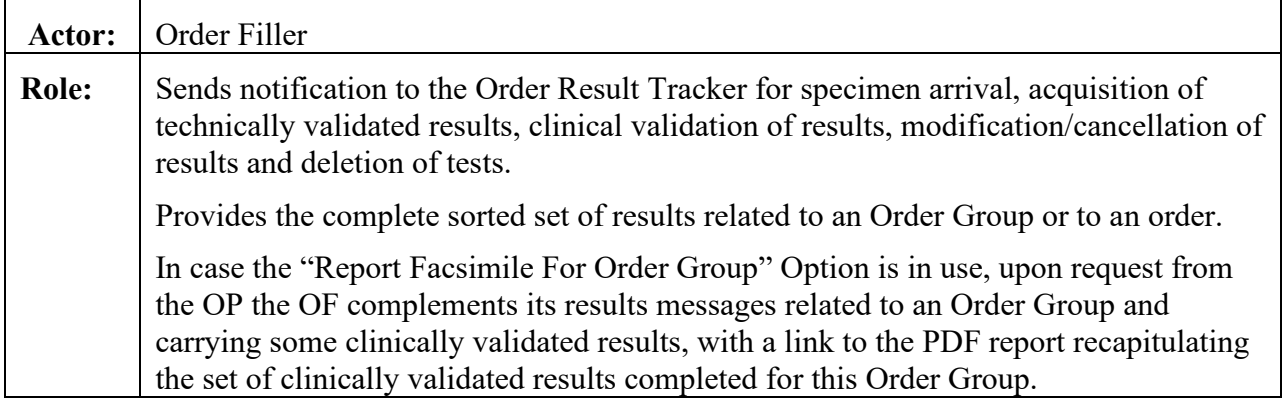

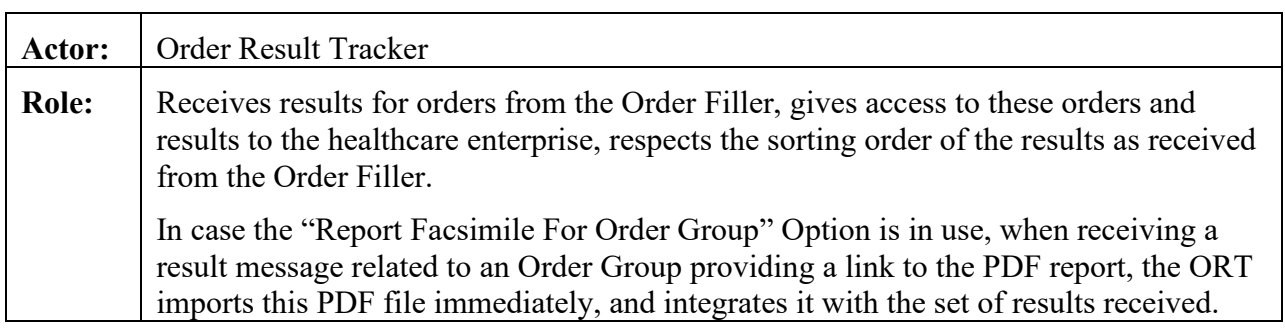

### **3.3.3 Referenced Standards**

#### 785 HL7 version 2.5.1:

- Chapter 2: "Control" --> generic segments and data types
- Chapter 3: "ADT" --> PID and PV1 segments
- Chapter 4: "Order Entry" --> OML and ORL messages
- Chapter 7: "Observation Reporting" --> SPM segment

### 790 **3.3.3.1 HL7 2.5 Result Message Structures**

Transaction [LAB-3] admits two message structures from the base standard:

- The OUL^R22 message is designed for specimen centered result reporting.
- The ORU^R01 message is designed for order centered result reporting.

# **3.3.3.2 Constraints on Result Message Structures added by Transaction [LAB-3]**

795 In both message structures listed above, the order in which the OBX segments appear defines the sorting order for the presentation of the results for a given battery or specimen. In this respect, the Order Filler shall transmit all available results for the battery or specimen in recapitulative mode no matter whether they have already been transmitted or not.

An Order Filler MAY send whichever message structure depending upon its own business rules.

800 An Order Result Tracker SHALL be able to receive both message structures.

# **3.3.4 Messages**

The figures below show the flow of messages that occurs during normal process of a filler order, from the reception of specimen or entry of the order in the laboratory, up to the completion of this order and visualization of results by an end user on the Order Result Tracker. For each

805 triggering event of an OUL or ORU message, the value of the result status of the OBR (OBR-25) is indicated.

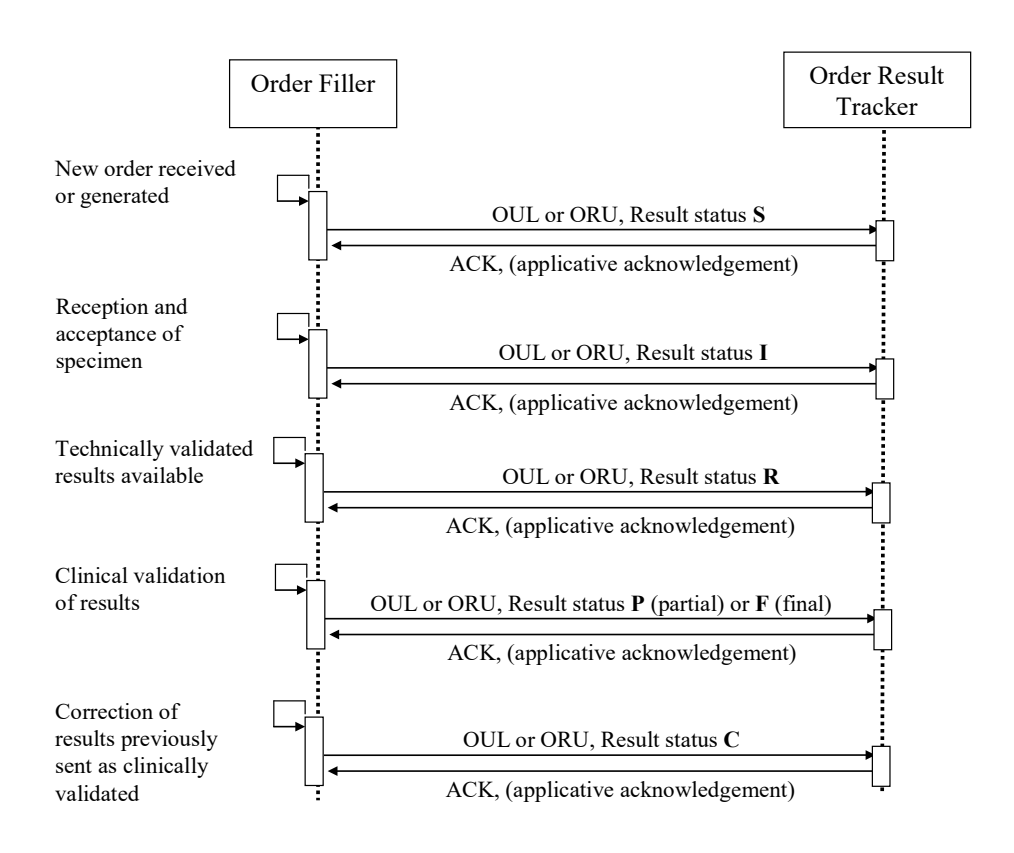

# **Figure 3.3.4-1: Normal process for management of results of a filler order**

- 810 The first interaction appearing in this diagram is triggered by the accession of the order or of the Order Group by the Order Filler application. The Order Result Status (OBR-25) is valued:
	- "S" (Scheduled) if the specimen is not received or collected yet.
	- "I" if the specimen is available in lab.
- In this first message, the date/time of transaction for the Order (ORC-9) is a good approximation 815 of the date/time of accession of the Order by the Order Filler application. For an Order Group identified by ORC-4 and comprising several orders, the minimum value of all ORC-9 in the corresponding ORC segments is the approximation of the date/time of accession of the Order Group by the Order Filler application.

The decision whether to deliver or not technically validated results (using OBR-25 "Result 820 Status" "R") to the Order Result Tracker is driven by organization rules specific to each healthcare enterprise. These rules may take account of the order priority (TQ1-9), the ordering provider, the particular ordered battery, the executing laboratory, the observation result itself…

This Technical Framework does not make any assertion on these rules. It only states that an Order Filler MUST be able to send all the result statuses mentioned in the above diagram, and 825 doing so, MUST conform to the correlation diagrams and transition diagrams presented in of

PaLM TF-2x: Appendix C.

The same remark applies to the sending of partial clinically validated results (using OBR-25 "Result Status" "P").

At any time during the process, an ordered test/battery of the order can be deleted from the filler 830 order by the laboratory, which should trigger a message to the Order Result Tracker, with OBR-25 "Result Status" set to "X" for this particular Order, as shown below.

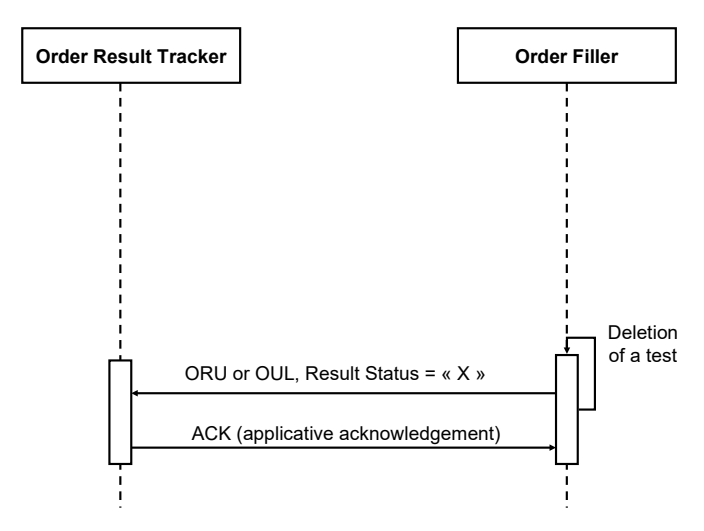

**Figure 3.3.4-2: Deletion of a test by the Order Filler**

# **3.3.4.1 Message OUL^R22**

835 Preferred message structure for specimen centered result reporting.

# <span id="page-39-0"></span>**3.3.4.1.1 Trigger Events**

The following events detected by the Order Filler application (LIS) trigger the sending of an OUL or of an ORU message to the Order Result Tracker:

- Entry of an order at the laboratory level for an already collected specimen
- 840 Reception and acceptance of a specimen for an existing order
	- Acquisition of some technically validated results, in the context where transmission of such results is expected by the ward staff.
	- Clinical validation of results
	- Correction of results previously transmitted
- 845 Cancellation of results previously transmitted
	- Deletion of tests

#### **3.3.4.1.2 Message Semantics**

### **3.3.4.1.2.1 OUL^R22 Static Definition**

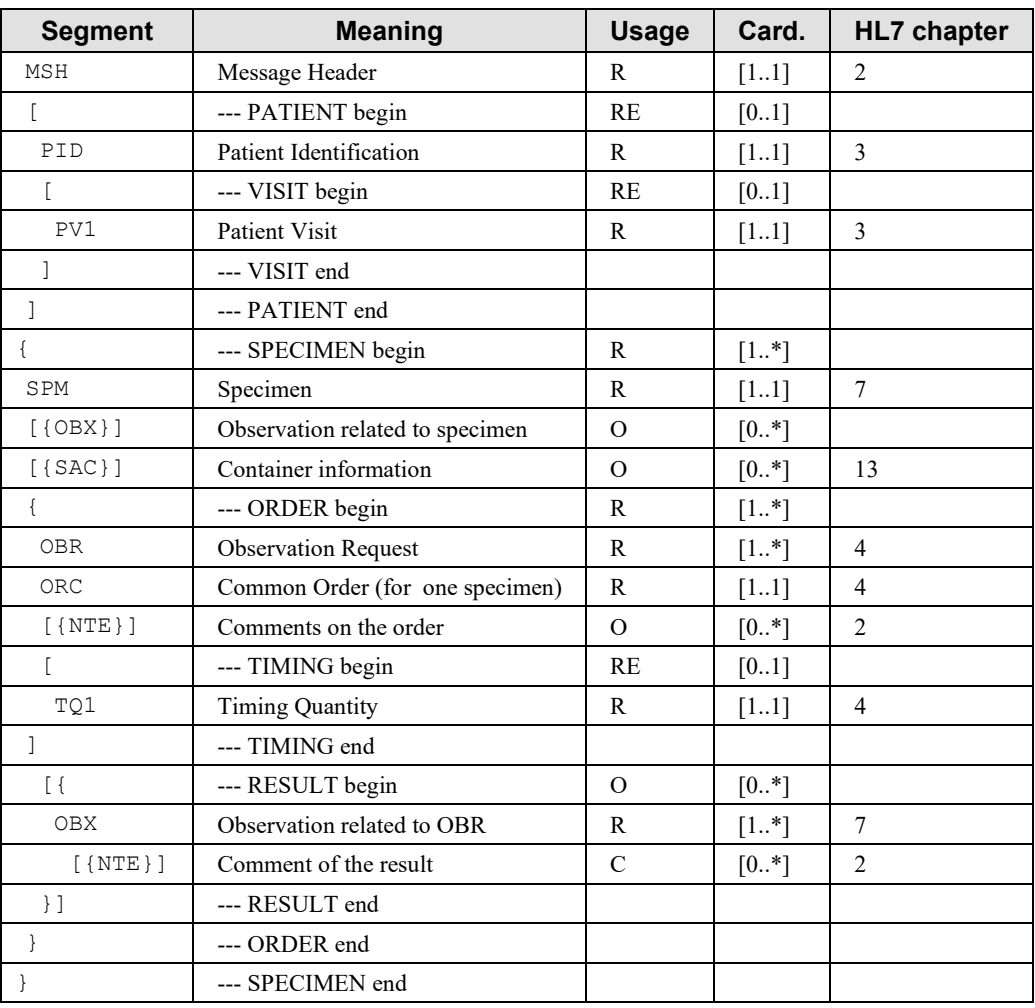

#### **Table 3.3.4.1.2.1-1: OUL^R22 static definition**

850

Field MSH-9 – Message Type shall have its three components valued as follows: OUL^R22^OUL\_R22

For specimen oriented observation message, additional parameters that are related to the specimen (e.g., Anatomic origin, Collection procedure) should be transmitted in OBX segments 855 that immediately follow the SPM segment.

For each set of observations (e.g., Microscopy; Culture; Antibiotic Susceptibility) the Order Filler should generate an OBR segment that identifies the Observation followed by a series of OBX segments, each of them carrying the result of an individual test/observation.

Following the SPM segment, the Order Filler should systematically transmit in the OUL 860 message, all OBR and OBX segments related to this SPM. This systematic transmission of all observations linked to an SPM segment and their respective status may help the Order Result Tracker to recover from an error situation, when for some hazardous reasons a previous OUL message for the same request could not have been properly processed. For the same reason the "U" value should not be used in the Observation Result Status field of an OBX segment (see

865 description of this segment in Appendix C of Volume 2x).

In case an observation previously transmitted is deleted, the Order Filler should transmit all OBX segments linked to the OBR to which the deleted observation relates to; and it should indicate the current status of each OBX segment. The Observation Result Status field of the OBX that correspond to the deleted observation should be valued with a "D".

870 Unless the Report Status field (OBR-25) of the OBR is valued with an "X" (deleted battery), the OBR segment shall always be followed by one or several OBX segments.

TQ1 and ORC segments shall be transmitted because they contain important information such as the priority of the order and the order group number.

# <span id="page-41-0"></span>**3.3.4.1.2.2 OBR Segment Static Definition**

#### 875 **Table 3.3.4.1.2.2-1: OBR - Observation Request Segment**

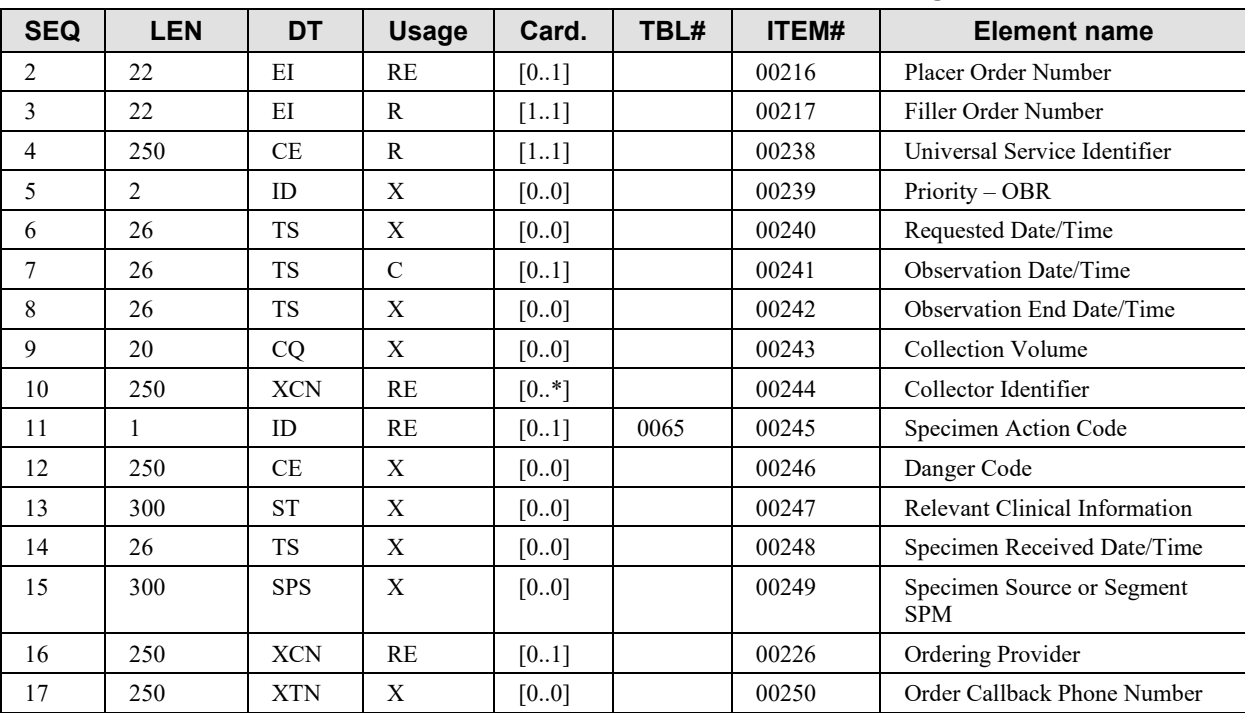

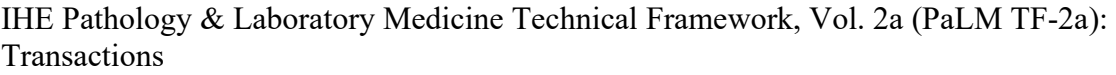

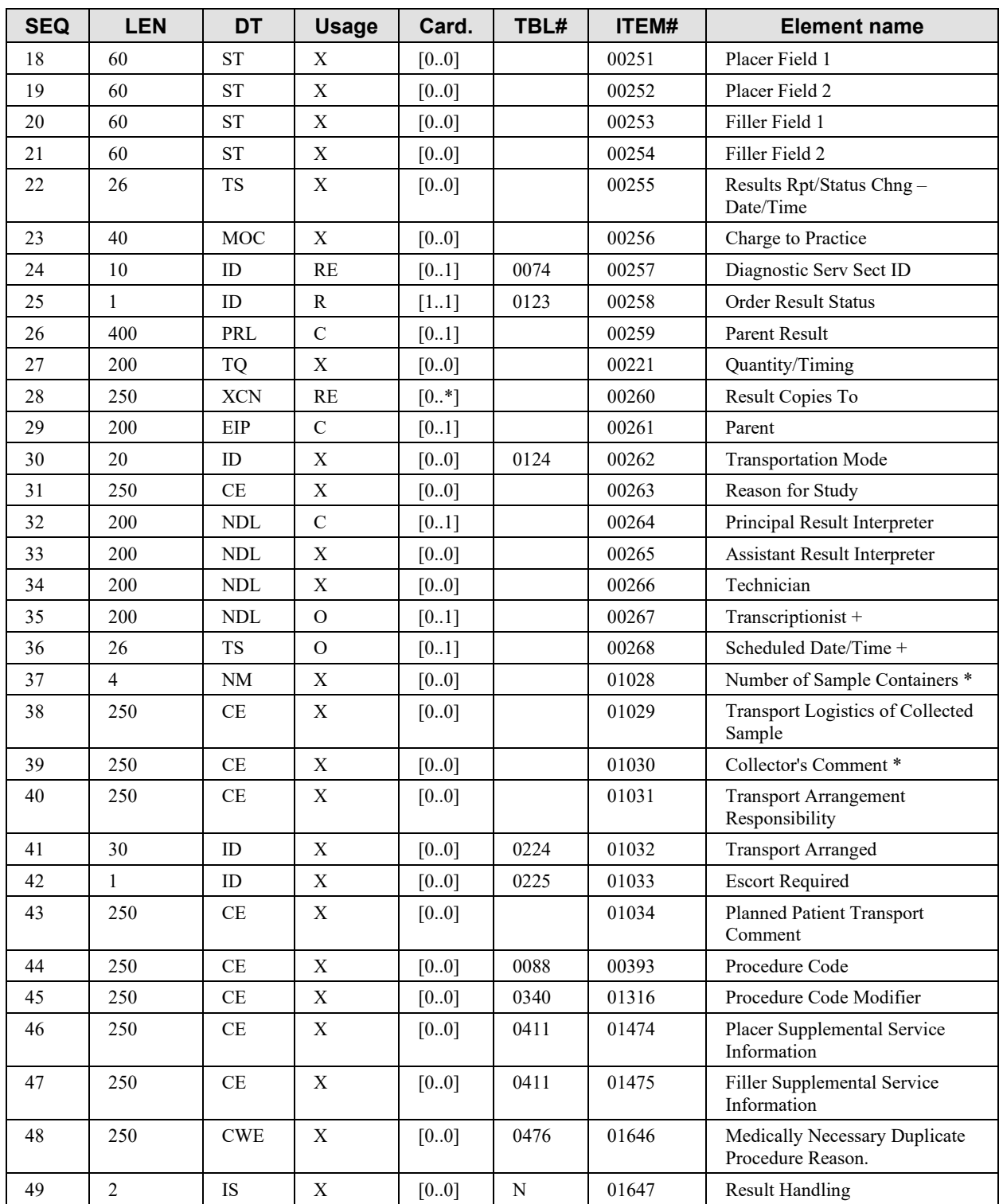

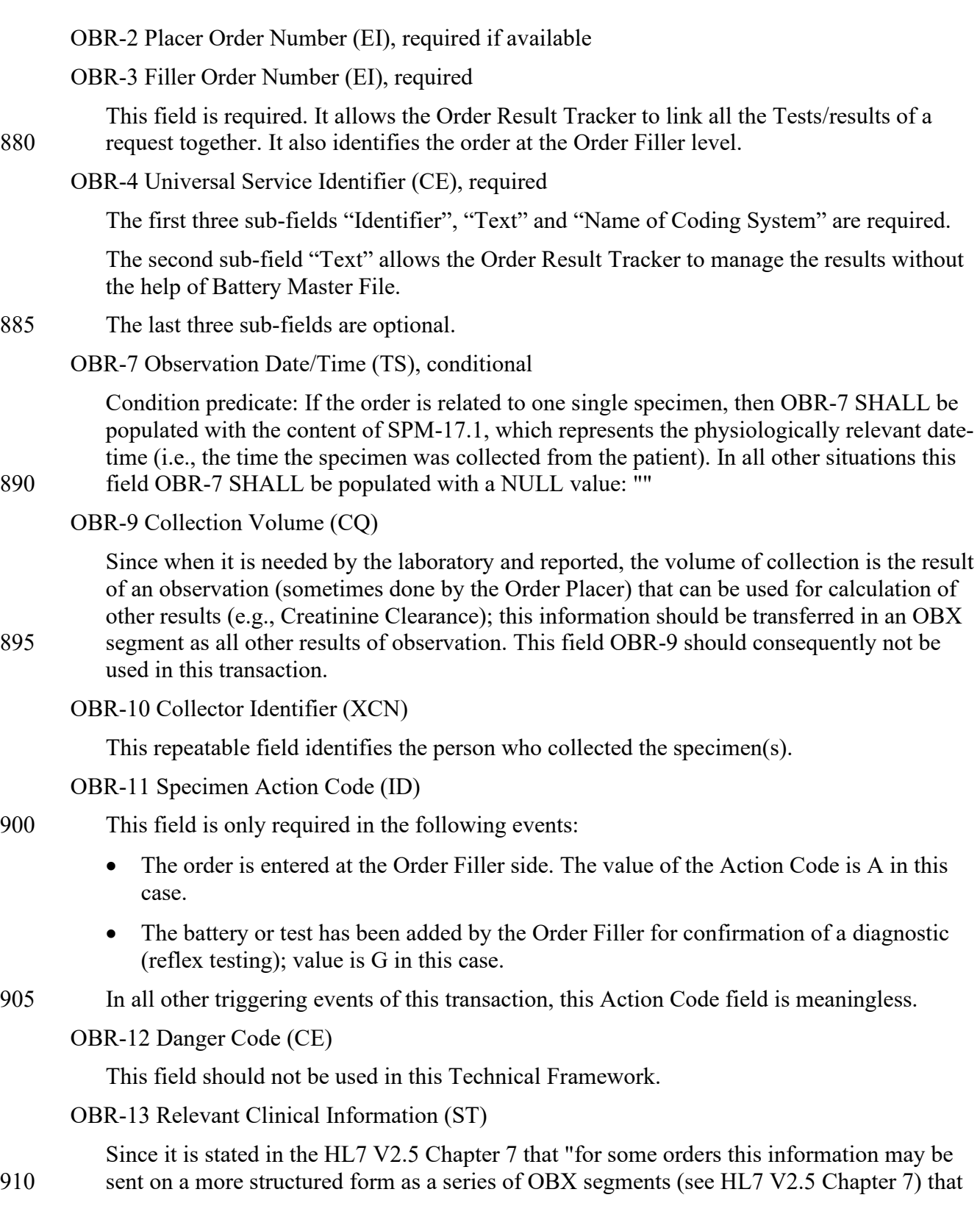

immediately follow the order segment", it is preferable and more consistent to systematically use OBX segments in the result message for sending Clinical Information.

OBR-14 Specimen Received Date/Time (TS)

This field should not be used; this information should be transmitted in an SPM segment.

915 OBR-15 Specimen Source (SPS)

As for OBR-13, if this information needs to be transmitted to the Order Result Tracker it is more consistent to transfer it in an OBX segment. This field should not be used.

OBR-16 Ordering Provider (XCN)

This field is required if it was part of the order sent by the Order Placer.

920 OBR-24 Diagnostic Serv Sect ID (ID)

This field is required if available. In case the Order Result Tracker receives part of the results of an entire order at different time, the Order Result Tracker can use this field for presenting all the batteries/test with the same Diagnostic Serv. Sect. ID together.

OBR-25 Result Status (ID)

- 925 This field is required and should be filled according to HL7 Table 0123 described in Chapter 4. Depending on the triggering event of the OUL or ORU message the possible values for this field are:
- Value I is used to indicate reception of specimen(s) at the laboratory. In case a battery or test requires more than one specimen (e.g., creatinine clearance) this I status has to be 930 used when all the required specimens have been received. An OBR segment with this I status may be followed by OBX segments that contains result of observations performed at specimen collection time (e.g., volume of collected specimen).
	- Value R, to indicate that some results are available and technically validated but not yet clinically validated.
- 
- 935 Value P, to indicate that some of the results, but not all, are available and have been clinically validated. The identity of the clinical expert should in this case be indicated in the OBR-32 field.
	- Value F, to indicate that all results are available and have been clinically validated. The identity of the clinical expert should in this case be indicated in the OBR-32 field.
- 940 Value C, to indicate that at least one result contained in one of the following OBX segments has been modified after the results have been transmitted with the F status. This value C SHALL NOT be used before results have been transmitted with the F status.
- Value X, to indicate that the battery/test has been deleted. This deletion could have been, either received from the Order Placer for an already received specimen and accepted by 945 the Order Filler, or decided by the laboratory. This value  $X$  should not be used if some results for this test have already been transmitted.

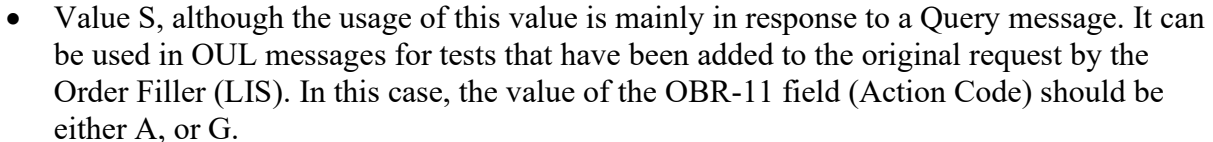

Note: For the conditions of use of these values, please read Volume 2x, Appendix C "Correlations of status between ORC, OBR and OBX".

#### OBR-26 Parent Result (PRL), conditional

This field is used to report spawned orders in microbiology.

955 Condition predicate: Populated if OBR-11 (Specimen Action code) is valued "G".

#### OBR-28 Result Copies To (XCN)

950

This field may be used to indicate the list of recipients who will receive a hard copy of the results report, which may be useful information for users who have access to these results.

OBR-29 Parent (EIP), conditional

#### 960 This field is used to report spawned orders in microbiology.

Condition predicate: Populated if OBR-11 (Specimen Action code) is valued "G".

#### OBR-32 Principal Result Interpreter (NDL)

This field is required when the value of the Results Status field (OBR-25) is P or F. The field identifies who validated the results, where, and when this clinical validation was performed.

# 965 It describes completely the clinical validation step.

OBR-33 Assistant Result Interpreter (NDL)

This field is meaningless when the value of the Result Status field is different from P, F or C.

OBR-34 Technician (NDL)

This field should not be used, as all observations linked to the battery have not necessarily 970 been performed by the same Technician. The OBX-16 (Responsible Observer) should be used instead.

OBR-35 Transcriptionist (NDL)

This field is only applicable when the final report has been dictated and transcribed, which is frequent for Histology and Cytology reports.

975 OBR-36 Scheduled - Date/Time (TS)

<span id="page-45-0"></span>This field is optional and only applies when the value of the Result Status field (OBR-25) is S.

#### **3.3.4.1.2.3 Semantic with the Option Report Facsimile for Order Group**

When the option Report Facsimile for Order Group is activated the semantic of the result 980 message and behavior of the actors is modified.

If the Order Placer requested this facsimile report service with an Order Group, then:

- When the Order Filler prepares a message containing some clinically validated results for this Order Group, it SHALL construct and make available in a shared repository the PDF report recapitulating all releasable results obtained by the sending laboratory for this 985 Order Group, and SHALL include a link to this PDF report in the results message.
	- When canceling some results previously transmitted with a PDF report facsimile, if after this cancellation occurs, no result from the sending laboratory remains releasable for this Order Group, then the Order Filler SHALL provide a nullified link in the results message, to request the cancellation without replacement of the report facsimile.
- 990 An ORU $\triangle$ R01 message provides the link to the report in a dedicated ORDER\_OBSERVATION segment group, appearing at the bottom of the message. This last ORDER\_OBSERVATION segment group, which was requested by the Order Placer when the Order Group was placed, is composed of only 3 segments: ORC, OBR, OBX.
- An OUL^R22 message provides this link through in a dedicated ORDER segment group 995 appearing at the end of the last SPECIMEN segment group of the message. This last ORDER segment group is composed of only 3 segments: OBR, ORC, OBX.
	- In both message structures the 3 segments introducing the PDF report are populated as follows:

| <b>Field</b> | DT        | <b>Element name</b>         | Value                                | comment                                                                              |
|--------------|-----------|-----------------------------|--------------------------------------|--------------------------------------------------------------------------------------|
| ORC-1        | ID        | Order Control               | SС                                   | A results message is always a Status Change.                                         |
| ORC-4        | EI        | Placer Group Number         | The Order<br>Group number            | The identifier assigned by the Order Placer to this<br>Order Group.                  |
| ORC-9        | <b>TS</b> | Date/Time of<br>Transaction | Date time of the<br>triggering event | Date/time of this release of the laboratory report<br>produced for this Order Group. |

1000 The ORC segment contains at least these 3 fields:

The OBR segment contains at least these 4 fields:

|                | o         |                                 |                                |                                           |
|----------------|-----------|---------------------------------|--------------------------------|-------------------------------------------|
| <b>Field</b>   | <b>DT</b> | <b>Element name</b>             | Value                          | comment                                   |
| OBR-2          | EI        | Placer Order Number             | As assigned by<br>Order Placer |                                           |
| OBR-3          | EI        | Filler Order Number             | As assigned by<br>Order Filler |                                           |
| OBR-4          | <b>CE</b> | Universal Service<br>Identifier |                                |                                           |
| <b>OBR-4.1</b> | <b>ST</b> | Code                            | (1)                            | This code announces the laboratory report |
| OBR-4.2        | <b>ST</b> | Text                            | (1)                            | The LOINC name of this code               |
| <b>OBR-4.3</b> | ID        | Name of Coding System           | LN                             | Coding system LOINC                       |

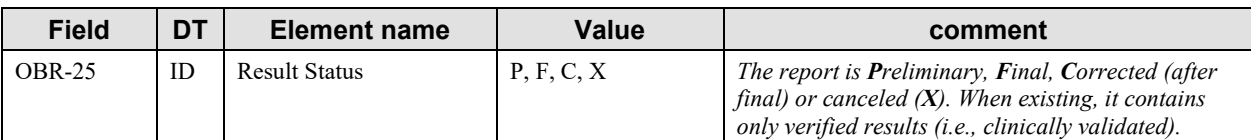

Note 1: Use either the LOINC code "11502-2" and the corresponding name "LABORATORY REPORT.TOTAL" or one of the LOINC codes for laboratory specialties listed in PaLM TF-3.

1005

#### The OBX segment contains at least these 6 fields:

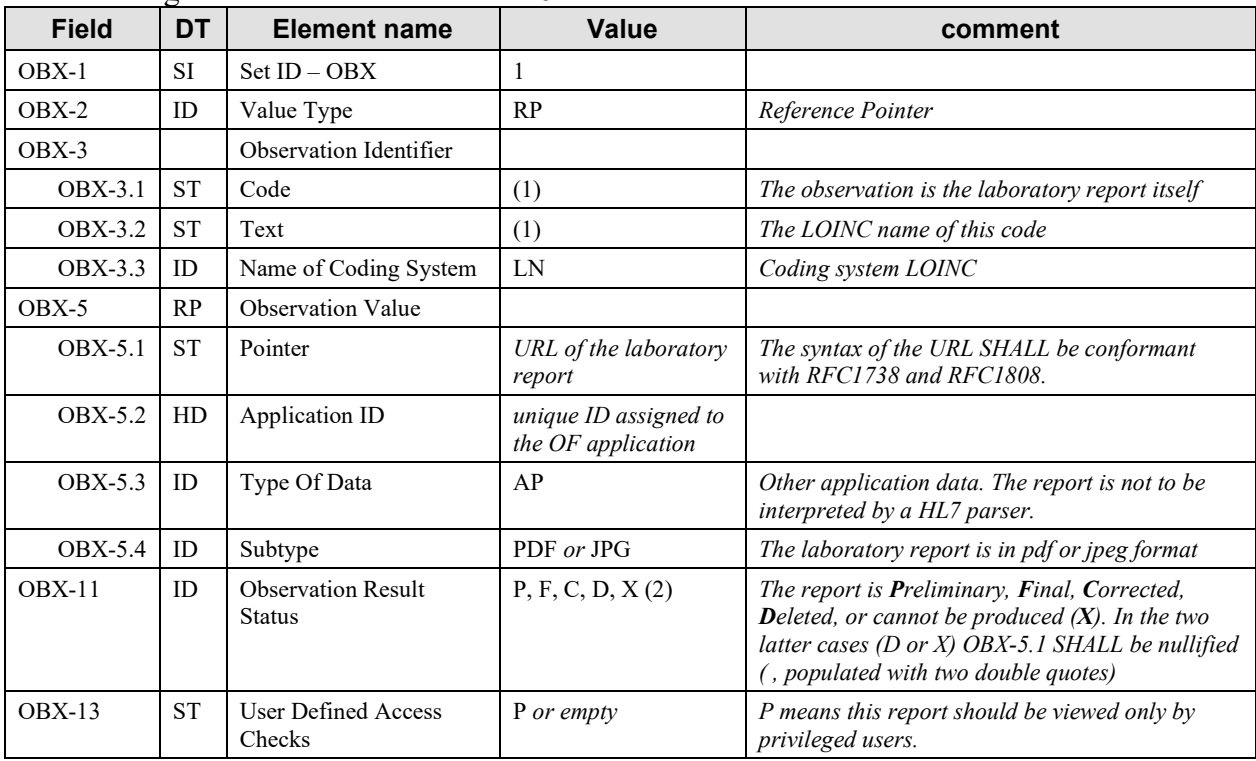

Note 1: Use either the LOINC ® code "11502-2" and the corresponding name "LABORATORY REPORT.TOTAL" or one of the LOINC codes for laboratory specialties listed in PaLM TF-3.

Note 2: In the situation where the order was previously reported as final, and the Order Filler wants to announce the pending 1010 correction of one or more results for this order, the previous report will be cleared by the message announcing this pending correction, using OBX-11 = 'D'. Once the corrected values are verified and sent, the new report will accompany them.

# <span id="page-48-0"></span>**3.3.4.1.3 Expected Actions**

#### 1015 **Table 3.3.4.1.3-1: Expected Actions by Responder in [LAB-3]**

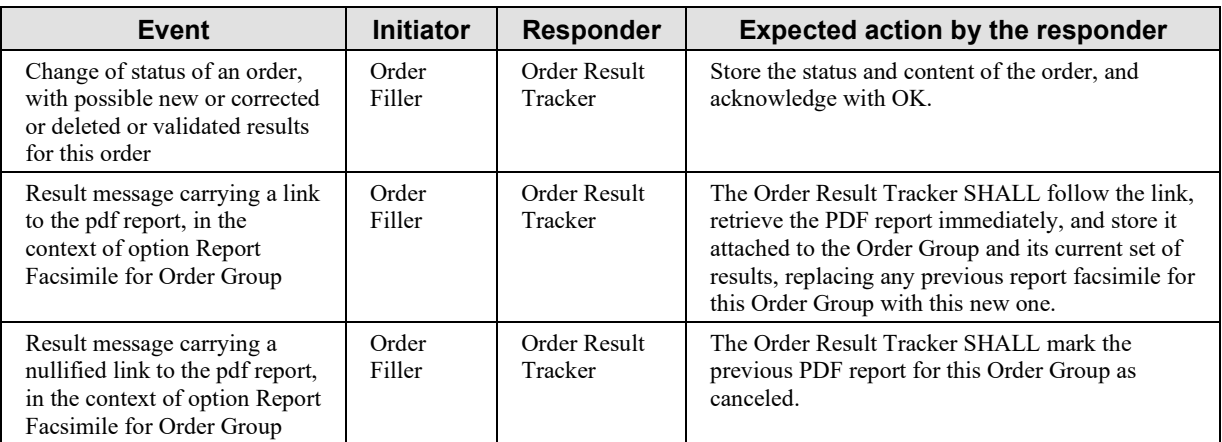

### **3.3.4.2 Message ORU^R01**

Preferred message structure for order centered result reporting.

### **3.3.4.2.1 Trigger Events**

1020 Identical to [3.3.4.1.1](#page-39-0)

#### **3.3.4.2.2 Message Semantics**

#### **3.3.4.2.2.1 ORU^R01 Static Definition**

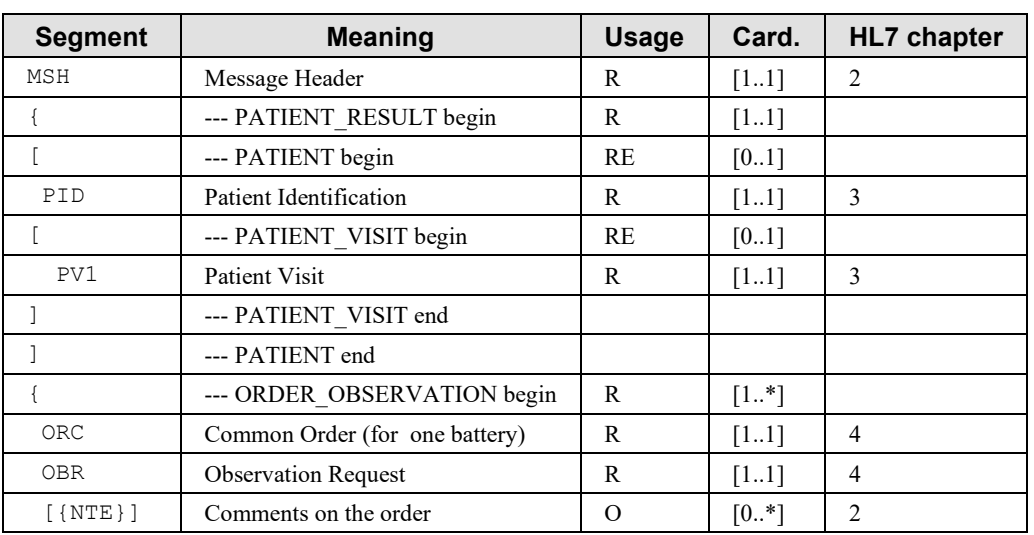

#### **Table 3.3.4.2.2.1-1: ORU^R01 static definition**

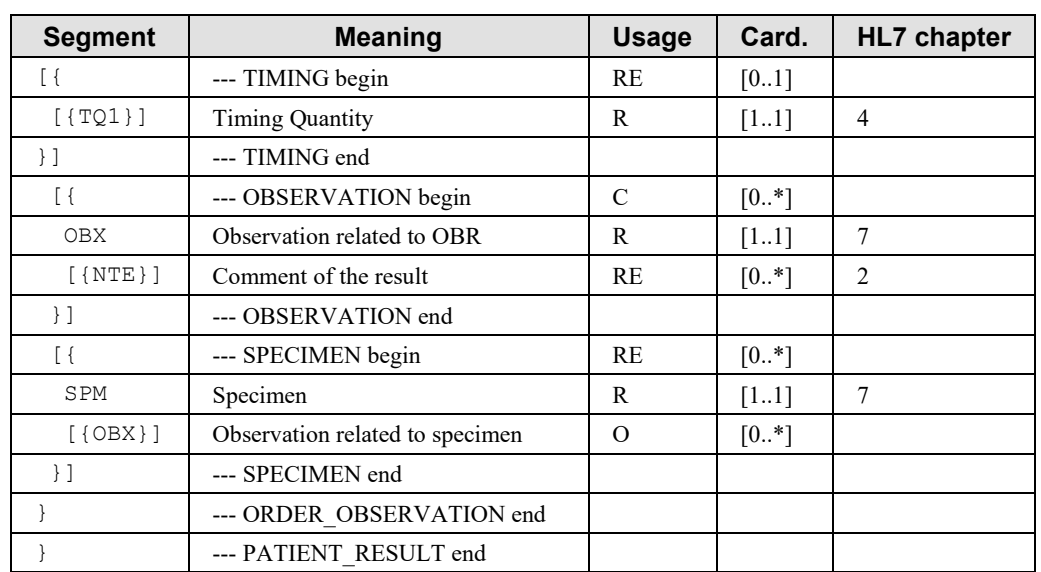

#### 1025 Field MSH-9 – Message Type shall have its three components valued as follows: ORU^R01^ORU\_R01

Condition predicate for the OBSERVATION segment group: This group is present (one or more occurrence) only when OBR-25 from the preceding OBR segment is not in  $\{$  "X", "O", "I", "S"}.

1030 The observations and notes produced to fulfill an order are reported as OBX and NTE segments in the OBSERVATION segment group following the ORC/OBR pair representing this order. Each specimen used by this order is described as a SPM segment in an instance of the SPECIMEN segment group following the results of the order. Pre-analytical observations qualifying the usability or characteristics (e.g., volume, collection duration, defect …) of the 1035 specimen may be reported in OBX attached to the SPM segment.

Following the ORC/OBR, the Order Filler should systematically transmit in the message, all OBX and SPM segments related to this ORC/OBR. This systematic transmission of all observations linked to an OBR and their respective status may help the Order Result Tracker to recover from error situations.

1040 For the same reason the "U" value should not be used in the Observation Result Status field of an OBX segment.

In case an observation previously transmitted is deleted, the Order Filler should transmit all OBX segments linked to the OBR to which the deleted observation relates to; and it should indicate the current status of each OBX segment. The Observation Result Status field of the OBX that 1045 correspond to the deleted observation should be valued with a "D".

Unless the Report Status field (OBR-25) of the OBR is valued with an "X" (deleted battery), the OBR segment shall always be followed by one or several SPM and OBX segments.

TQ1 and ORC segments shall be transmitted because they contain important information such as the priority of the order and the Order Group Number.

### 1050 **3.3.4.2.2.2 OBR Segment Static Definition**

Identical to Section [3.3.4.1.2.2.](#page-41-0)

# **3.3.4.2.2.3 Semantic with the Option Report Facsimile for Order Group**

See Section [3.3.4.1.2.3.](#page-45-0)

# **3.3.4.2.3 Expected Actions**

1055 See Section [3.3.4.1.3.](#page-48-0)

# **3.3.5 Security Considerations**

The only security constraint is that both Order Result Tracker and Order Filler be grouped with a Consistent Time Client, as specified in PaLM TF-1, and that these two CT Clients be served by a common Consistent Time Server.

# 1060 **3.4 Work Order Management [LAB-4]**

### **3.4.1 Scope**

1065

This transaction is used when the Order Filler issues a new work order to the Automation Manager, or requests for the cancellation or modification of an existing work order.

### **3.4.2 Actor Roles**

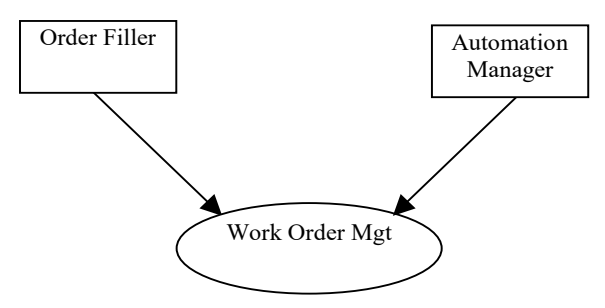

**Figure 3.4.2-1: Use Case Diagram**

#### **Table 3.4.2-1: Actor Roles**

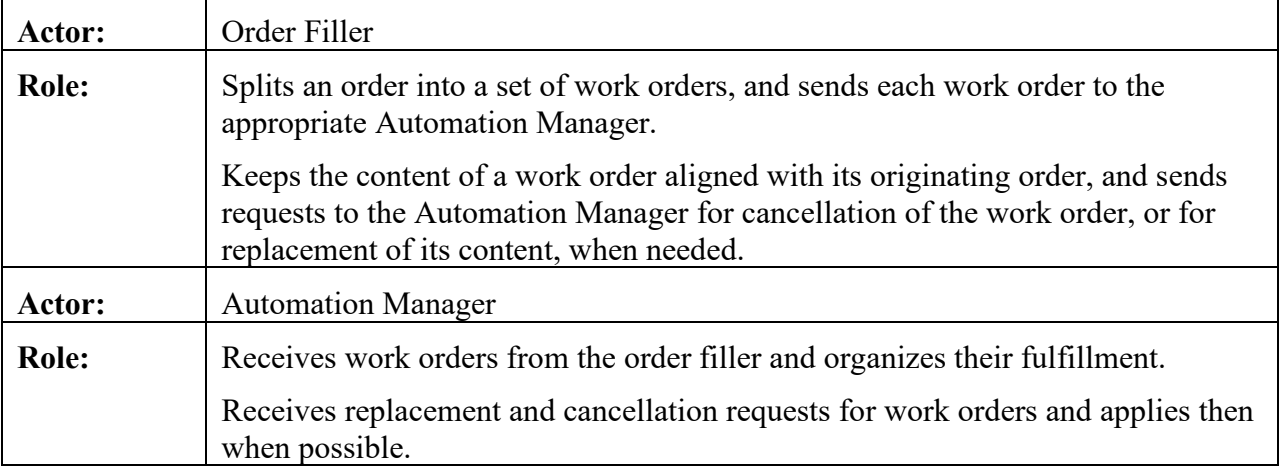

# **3.4.3 Referenced Standards**

HL7 version 2.5.1:

- 1070 Chapter 2: "Control" --> generic segments and data types
	- Chapter 3: "ADT" --> PID and PV1 segments
	- Chapter 4: "Order Entry" --> OML and ORL messages
	- Chapter 7: "Observation Reporting" --> SPM segment
	- Chapter 13: "Clinical Laboratory Automation" --> SAC segment

# 1075 **3.4.3.1 Trigger Events (ORC-1 values) Supported by Transaction [LAB-4]**

<span id="page-52-0"></span>Transaction [LAB-4] supports three message pairs, which share the same trigger events:

- the creation of a new work order (NW) by the Order Filler,
- the replacement (**RP**) of the test /battery in a work order requested by the Order Filler,
- the cancellation (CA) of a work order requested by the Order Filler,

#### 1080 **3.4.4 Messages**

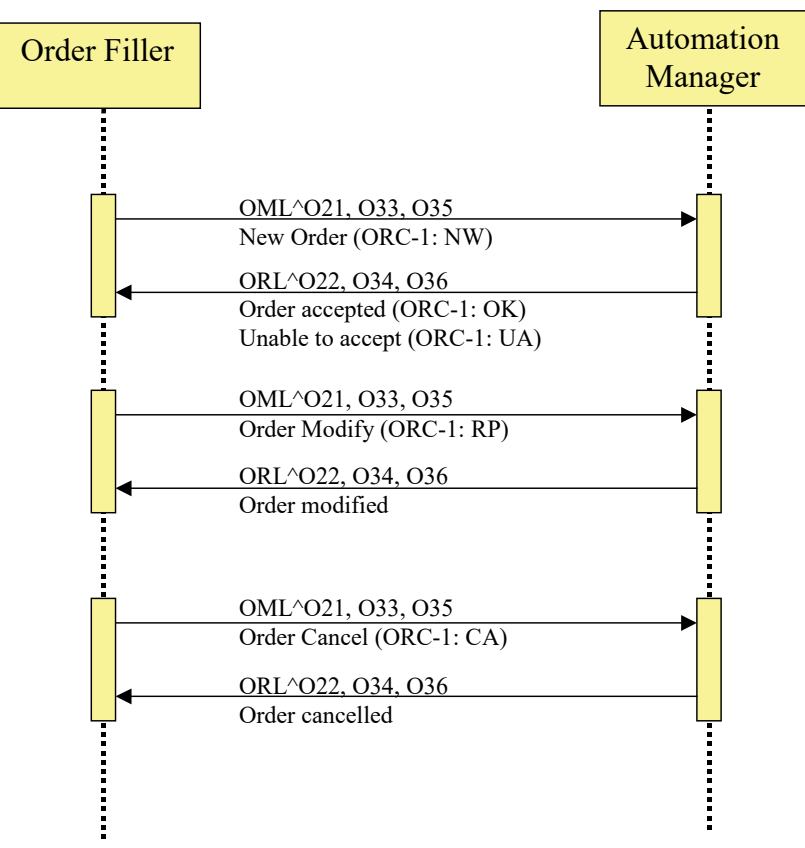

**Figure 3.4.4-1: Work Order Management Interactions**

# **3.4.4.1 Message OML^O21 and its Acknowledgement ORL^O22**

OML^O21 is a battery/test centric message, with specimen and container information conveyed 1085 within the ORDER segment group.

# **3.4.4.1.1 Trigger Events**

See Section [3.4.3.1.](#page-52-0)

# **3.4.4.1.2 Message Semantics**

# <span id="page-53-0"></span>**3.4.4.1.2.1 OML^O21 Static Definition**

#### 1090 **Table 3.4.4.1.2.1-1: OML^O21 Static Definition**

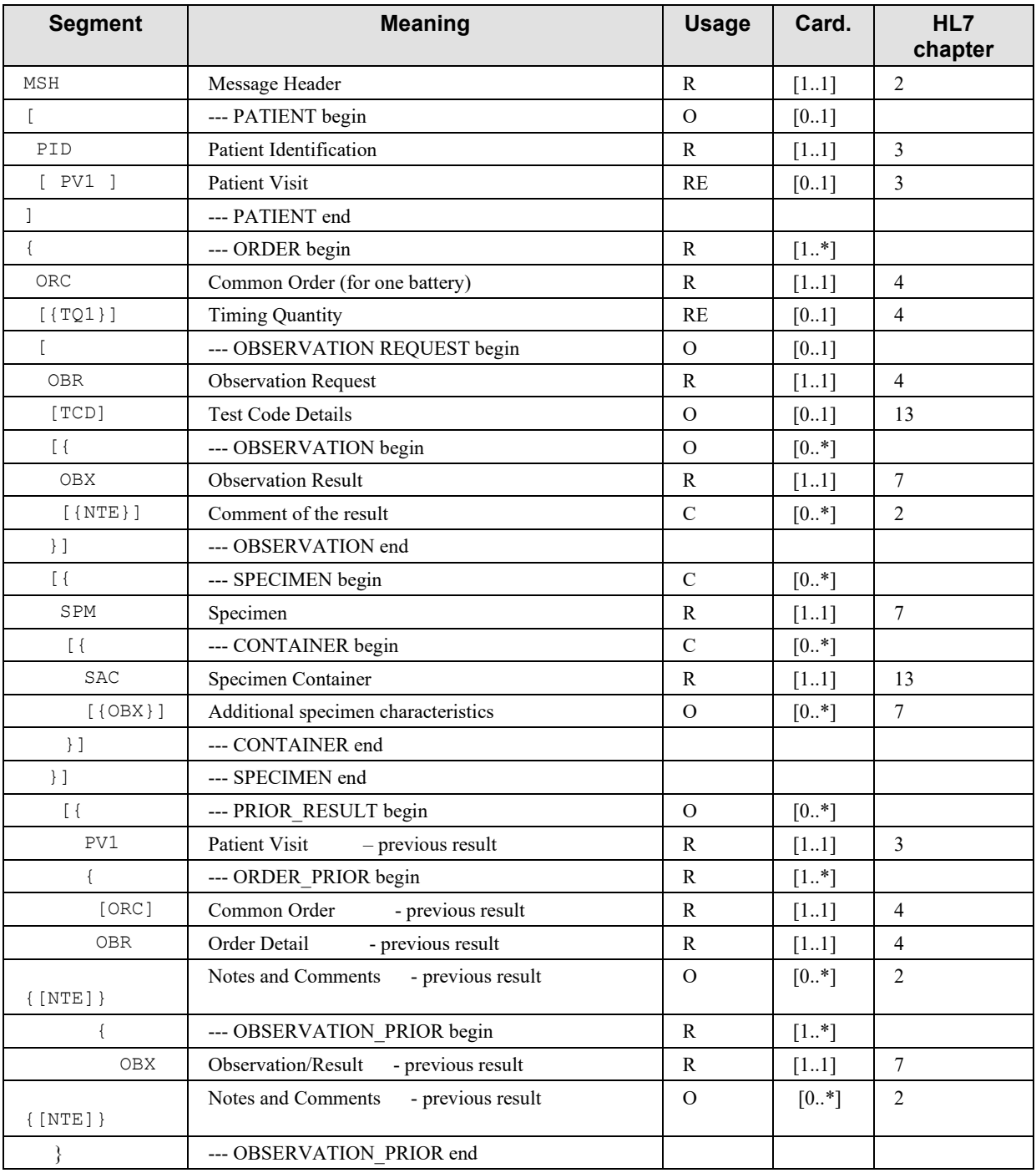

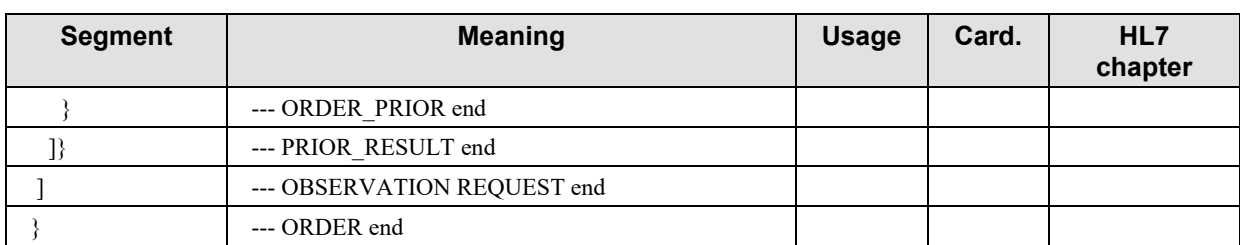

Field MSH-9 – Message Type shall have its three components valued as follows: OML^O21^OML\_O21

PV1 is optional since the Automation Manager and the laboratory devices do not usually need 1095 the outpatient information.

The SPECIMEN group is required when the specimen has already been collected and prepared, and is registered in the Order Filler application. In this case, there is at least one SPM segment present in this group. Below each SPM segment, the condition of use of the SAC segment is the one described in the paragraph describing this segment, Section 3.10.

1100 The OBX segment in the OBSERVATION group is used for providing observations, which can support the execution of the work order, including the technical validation of its results.

The optional and repeatable PRIOR RESULT segment group provides the prior results obtained for the same patient. Segment PID is not provided in this segment group because it is the same patient, and the laboratory is not concerned by the fact that this patient might have had a different 1105 identification when the prior results were produced.

Segment PV1, which is the first segment of the segment group PRIOR RESULT, is mandatory. The presence of this segment at this point in the message structure announces unambiguously a set of prior orders with related prior observations. The segment PV1 represents the patient visit (or encounter) during which these prior observations were produced. The only field mandatory in

1110 the segment PV1 is PV1-2 "Patient Class" (as shown in Appendix C of Volume 2x). If the sender of this message does not know the patient class, it SHALL value the field PV1-2 "U", which stands for "patient class unknown".

The ORC appearing in the PRIOR RESULT segment group is mandatory and SHALL have its first field "Order Control" populated with "PR" (Prior results).

# 1115 **3.4.4.1.2.2 ORL^O22 Static Definition**

| <b>Segment</b> | <b>Meaning</b>          | <b>Usage</b> | Card.    | <b>HL7</b> chapter |
|----------------|-------------------------|--------------|----------|--------------------|
| MSH            | Message header          |              | [11      |                    |
| <b>MSA</b>     | Message Acknowledgement |              | [11      |                    |
| [{ERR}]        | Error                   |              | $[0.$ *] |                    |

**Table 3.4.4.1.2.2-1: ORL^O22 static definition**

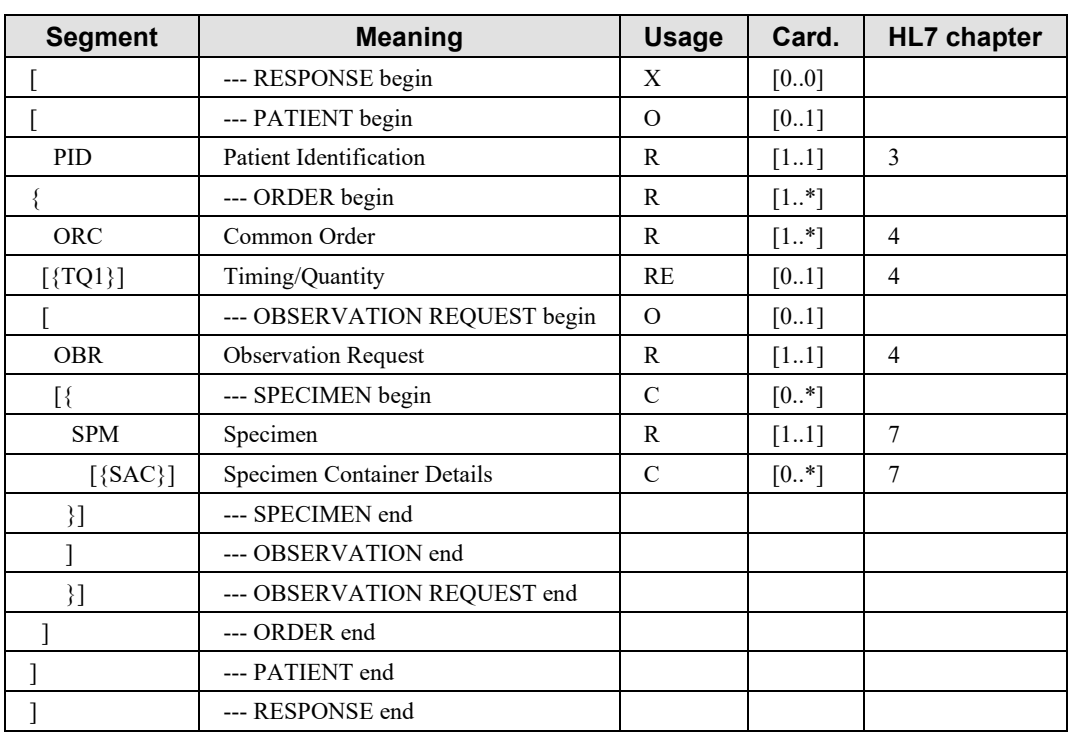

Field MSH-9 – Message Type shall have its three components valued as follows: ORL^O22^ORL\_O22

1120 This message never carries the RESPONSE segment group. It is therefore limited to the first two or three segments.

#### <span id="page-55-0"></span>**3.4.4.1.2.3 OBR Segment Static Definition**

| - 9        |            |            |              |          |      |       |                              |
|------------|------------|------------|--------------|----------|------|-------|------------------------------|
| <b>SEQ</b> | <b>LEN</b> | DT         | <b>Usage</b> | Card.    | TBL# | ITEM# | <b>Element name</b>          |
|            | 4          | <b>SI</b>  | $\Omega$     | [0.1]    |      | 00237 | $Set ID - OBR$               |
| 2          | 22         | ΕI         | R            | $[11]$   |      | 00216 | Placer Order Number          |
| 3          | 22         | ΕI         | RE           | [0.1]    |      | 00217 | Filler Order Number          |
| 4          | 250        | <b>CE</b>  | R            | $[11]$   |      | 00238 | Universal Service Identifier |
| 5          | 2          | ID         | X            | [00]     |      | 00239 | Priority – OBR               |
| 6          | 26         | <b>TS</b>  | X            | [0.0]    |      | 00240 | Requested Date/Time          |
|            | 26         | <b>TS</b>  | X            | [00]     |      | 00241 | Observation Date/Time #      |
| 8          | 26         | <b>TS</b>  | X            | [0.0]    |      | 00242 | Observation End Date/Time #  |
| 9          | 20         | <b>CQ</b>  | X            | [0.0]    |      | 00243 | Collection Volume            |
| 10         | 250        | <b>XCN</b> | $\Omega$     | $[0.$ *] |      | 00244 | Collector Identifier         |
| 11         |            | ID         | RE           | [01]     | 0065 | 00245 | Specimen Action Code         |

**Table 3.4.4.1.2.3-1: OBR Segment Static Definition**

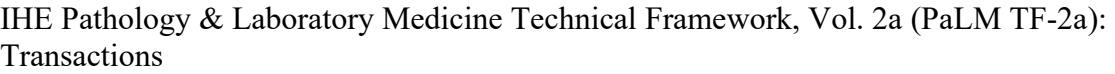

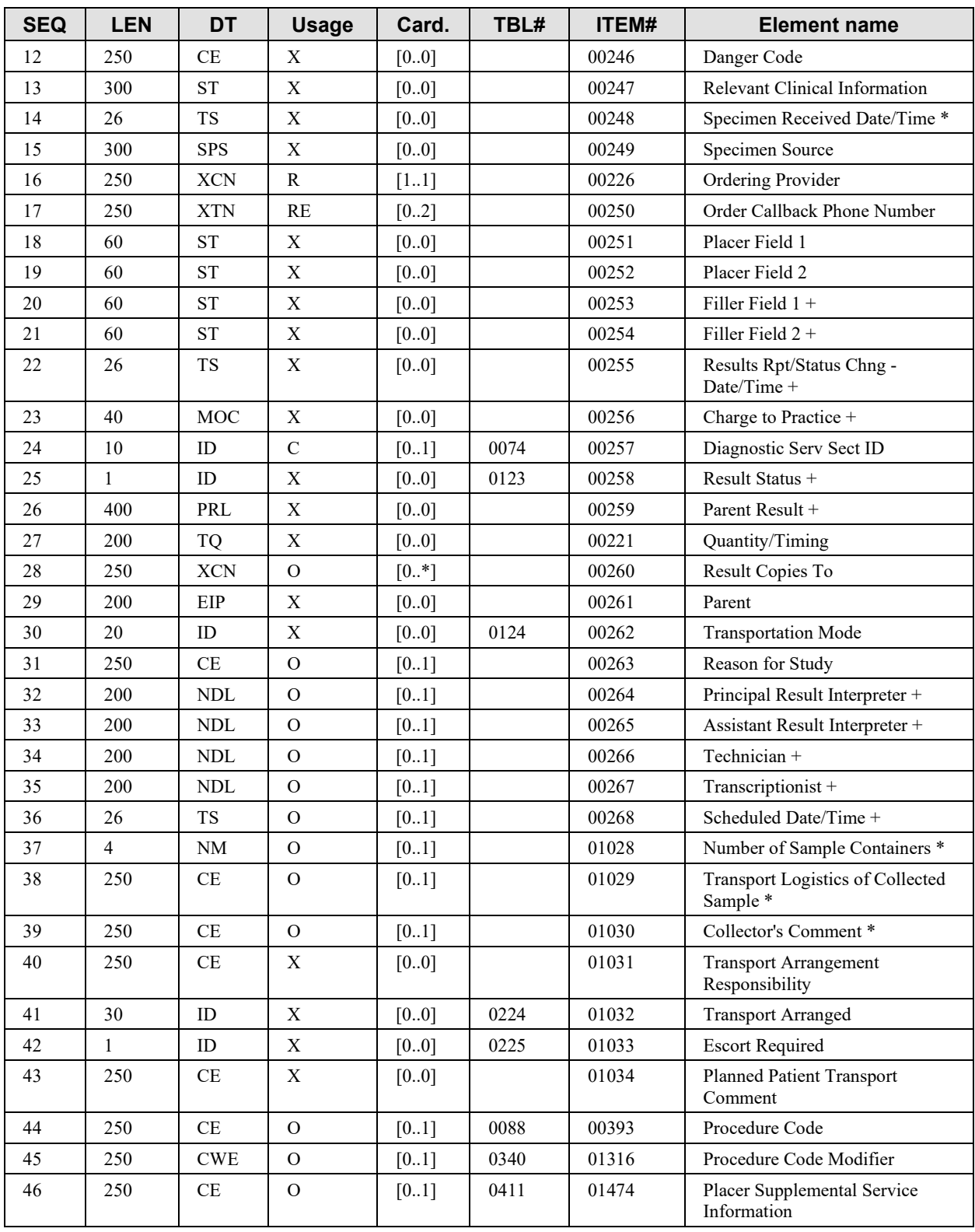

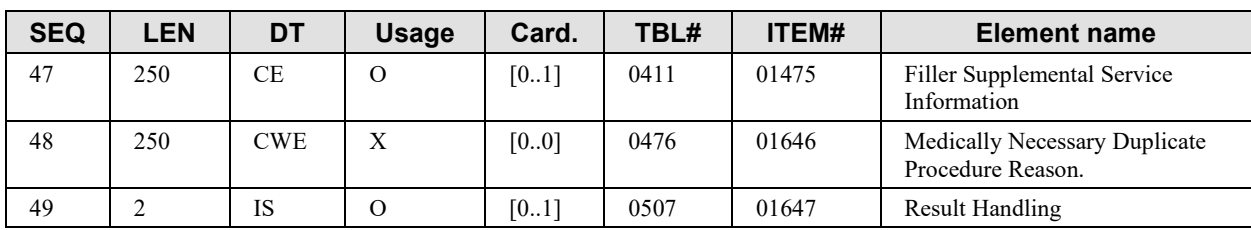

1125 OBR-2 Placer Order Number represents the work order identifier assigned by the Order Filler. This field shall be reflected in a test result message in transaction [LAB-5].

### <span id="page-57-0"></span>**3.4.4.1.2.4 TCD Segment Static Definition**

| <b>SEQ</b>               | <b>LEN</b> | <b>DT</b> | <b>Usage</b> | Card.  | TBL# | ITEM# | <b>Element name</b>                           |
|--------------------------|------------|-----------|--------------|--------|------|-------|-----------------------------------------------|
|                          | 250        | <b>CE</b> | R            | $[11]$ |      | 00238 | Universal Service Identifier                  |
| $\mathcal{L}$            | 20         | <b>SN</b> | $\Omega$     | [01]   |      | 01420 | Auto-Dilution Factor                          |
| 3                        | 20         | <b>SN</b> | $\Omega$     | [01]   |      | 01421 | Rerun Dilution Factor                         |
| $\overline{4}$           | 20         | <b>SN</b> | $\Omega$     | [01]   |      | 01422 | Pre-Dilution Factor                           |
| $\overline{\phantom{0}}$ | 20         | <b>SN</b> | $\Omega$     | $[01]$ |      | 01413 | Endogenous Content of Pre-Dilution<br>Diluent |
| 6                        |            | ID        | $\Omega$     | [01]   | 0136 | 01416 | Automatic Repeat Allowed                      |
| 7                        |            | ID        | $\Omega$     | [01]   | 0136 | 01424 | Reflex Allowed                                |
| 8                        | 250        | CE        | $\Omega$     | [0.1]  | 0389 | 01425 | Analyte Repeat Status                         |

**Table 3.4.4.1.2.4-1: TCD Segment Static Definition**

# <span id="page-57-1"></span>1130 **3.4.4.1.3 Expected Actions**

#### **Table 3.4.4.1.3-1: Expected Actions by Responder in [LAB-4]**

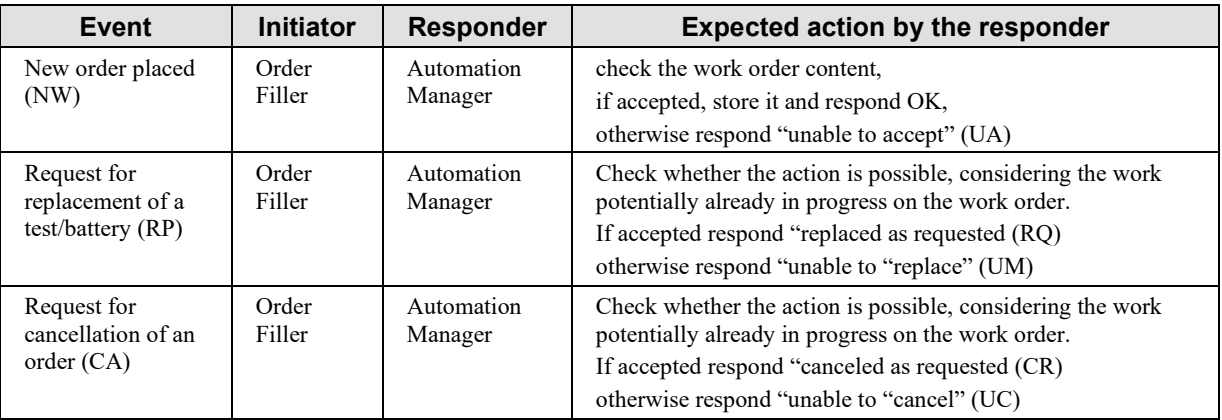

### **3.4.4.2 Message OML^O33 and its Acknowledgement ORL^O34**

OML^O33 is a specimen centric message, with container and work order information conveyed within the SPECIMEN segment group.

#### 1135 **3.4.4.2.1 Trigger Events**

See Section [3.4.3.1.](#page-52-0)

#### **3.4.4.2.2 Message Semantics**

#### **3.4.4.2.2.1 OML^O33 Static Definition**

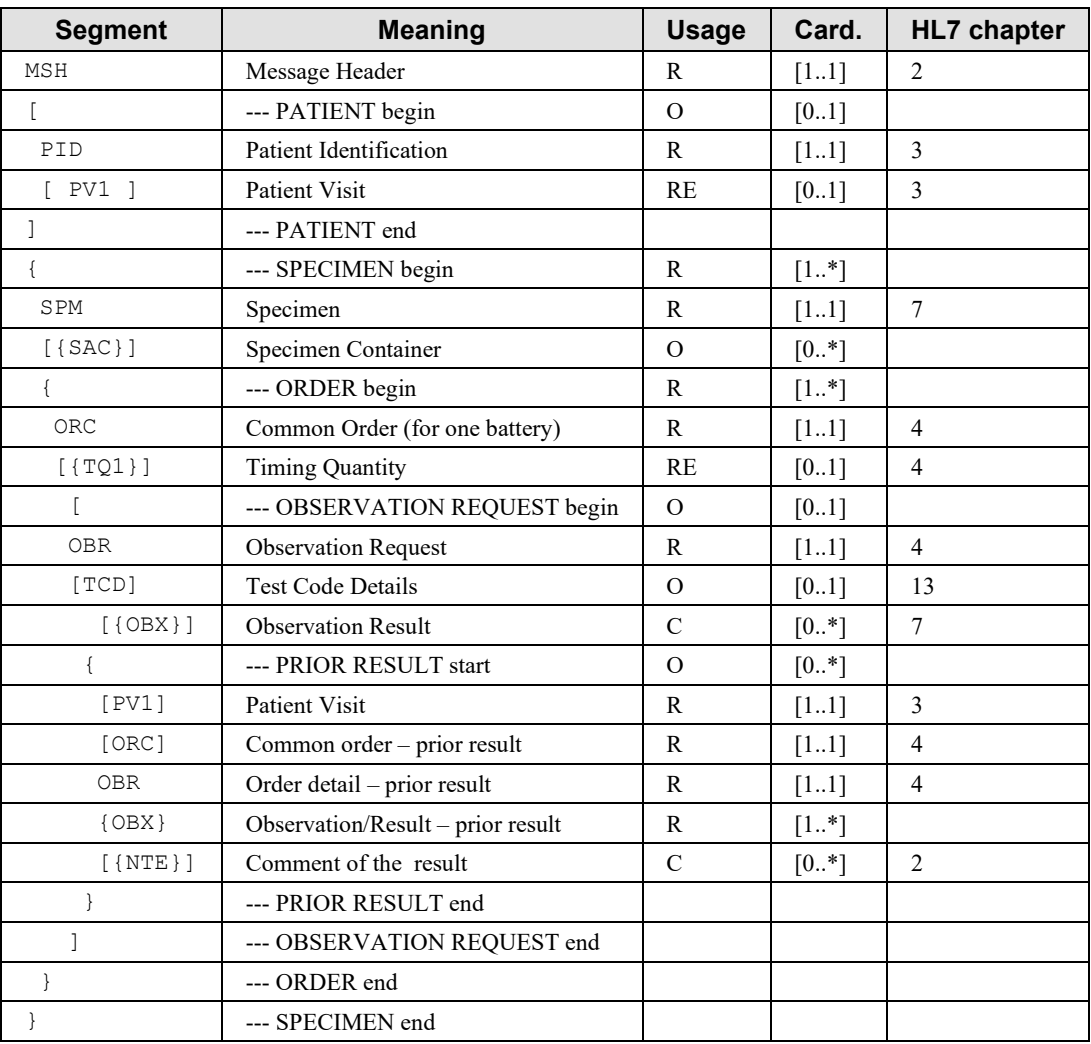

#### **Table 3.4.4.2.2.1-1: OML^O33 Static Definition**

1140

MSH-9 - Message Type (MSG) shall have its three components respectively valued to "OML", "O33", and "OML\_O33".

The SAC segment should be used only to provide information specific to that segment, i.e., having no placeholder in the SPM segment.

1145 The usage of the PRIOR RESULT segment group is identical as in OML^O21. See Section [3.4.4.1.2.1.](#page-53-0)

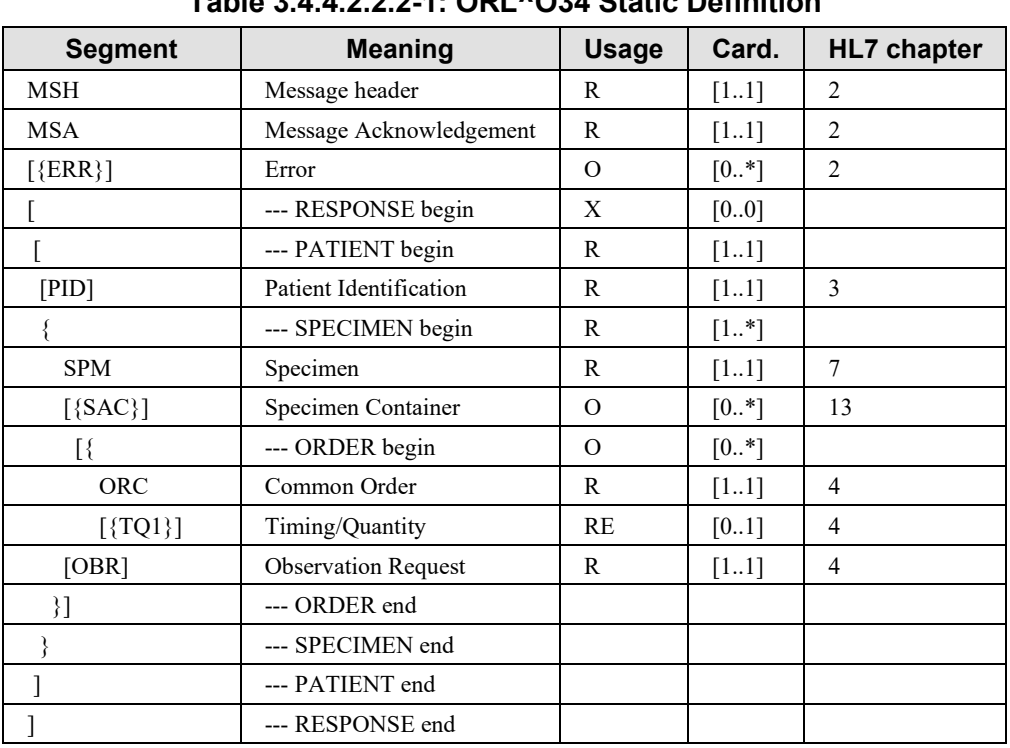

# **3.4.4.2.2.2 ORL^O34 Static Definition**

**Table 3.4.4.2.2.2-1: ORL^O34 Static Definition**

1150 MSH-9 - Message Type (MSG) shall have its three components respectively valued to "ORL", "O34" and "ORL\_O34".

This message never carries the RESPONSE segment group. It is therefore limited to the first two or three segments.

# **3.4.4.2.2.3 OBR Segment Static Definition**

1155 Same as in in OML^O21. See Section [3.4.4.1.2.3.](#page-55-0)

### **3.4.4.2.2.4 TCD Segment Static Definition**

Same as in OML^O21. See Section [3.4.4.1.2.4.](#page-57-0)

### **3.4.4.2.3 Expected Actions**

See Section 3.4.4.1.3.

#### 1160 **3.4.4.3 Message OML^O35 and its Acknowledgement ORL^O36**

OML<sup> $\sim$ </sup>O35 is a specimen-in-a-container centric message, with container and work order information conveyed within the CONTAINER segment group.

#### **3.4.4.3.1 Trigger Events**

See Section 3.4.3.1.

#### 1165 **3.4.4.3.2 Message Semantics**

#### **3.4.4.3.2.1 OML^O35 Static Definition**

| <b>Segment</b> | <b>Meaning</b>                      | <b>Usage</b>  | Card.    | <b>HL7</b> chapter |
|----------------|-------------------------------------|---------------|----------|--------------------|
| MSH            | Message header                      | $\mathbb{R}$  | $[11]$   | 2                  |
|                | --- PATIENT begin                   | $\Omega$      | $[01]$   |                    |
| PID            | Patient identification              | $\mathbb{R}$  | $[11]$   | 3                  |
| [PV1]          | Patient visit                       | <b>RE</b>     | [01]     | 3                  |
|                | --- PATIENT end                     |               |          |                    |
| ſ              | --- SPECIMEN begin                  | $\mathsf{R}$  | $[1*]$   |                    |
| SPM            | Specimen                            | R             | $[11]$   | $\tau$             |
|                | --- CONTAINER begin                 | R             | $[1*]$   |                    |
| <b>SAC</b>     | Specimen Container                  | R             | $[11]$   | 13                 |
| $\{$           | --- ORDER begin                     | $\mathbb{R}$  | $[1*]$   |                    |
| ORC            | Common order                        | R             | $[11]$   | 4                  |
| $[$ {TQ1}]     | Timing/Quantity Order Sequence      | RE            | $[01]$   | $\overline{4}$     |
| $\lceil$       | --- OBSERVATION REQUEST begin       | $\mathcal{O}$ | $[01]$   |                    |
| <b>OBR</b>     | <b>Observation Request</b>          | $\mathbb{R}$  | $[11]$   | $\overline{4}$     |
| $[$ TCD $]$    | <b>Test Code Details</b>            | $\Omega$      | $[01]$   | 13                 |
| $[$ {OBX } ]   | Additional specimen characteristics | $\Omega$      | $[0. *]$ | $\tau$             |
|                | --- PRIOR RESULT begin              | $\Omega$      | [0.1]    |                    |
| [PV1]          | <b>Patient Visit</b>                | R             | $[11]$   | 3                  |
| [ORC]          | Common order - prior result         |               | [01]     | 4                  |
| <b>OBR</b>     | Order detail - prior result         | $\mathbb{R}$  | $[11]$   | $\overline{4}$     |
| ${OBX}$        | Observation/Result - prior result   | $\mathbb{R}$  | $[1*]$   | $\overline{7}$     |

**Table 3.4.4.3.2.1-1: OML^O35 Static Definition**

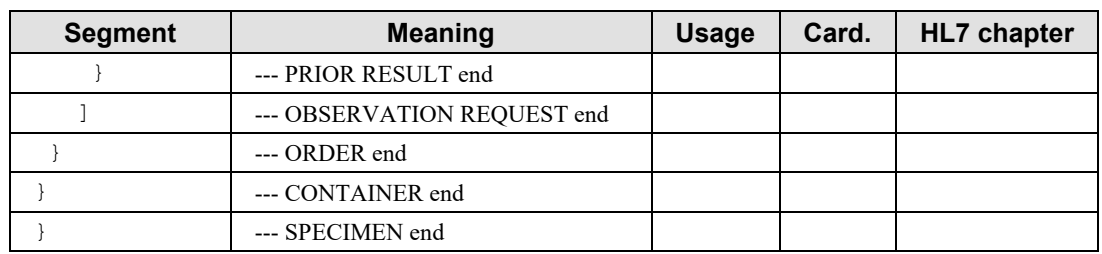

Field MSH-9 - Message Type (MSG) shall have its three components respectively valued to 1170 "OML", "O35" and "OML\_O35".

The SAC segment below the SPM segment is mandatory in OML^O35 message structure.

The usage of the PRIOR RESULT segment group and of the OBSERVATION segment group are identical as in OML^O21. See Section [3.4.4.1.2.1.](#page-53-0)

#### **3.4.4.3.2.2 ORL^O36 Static Definition**

#### 1175 **Table 3.4.4.3.2.2-1: ORL^O36 Static Definition**

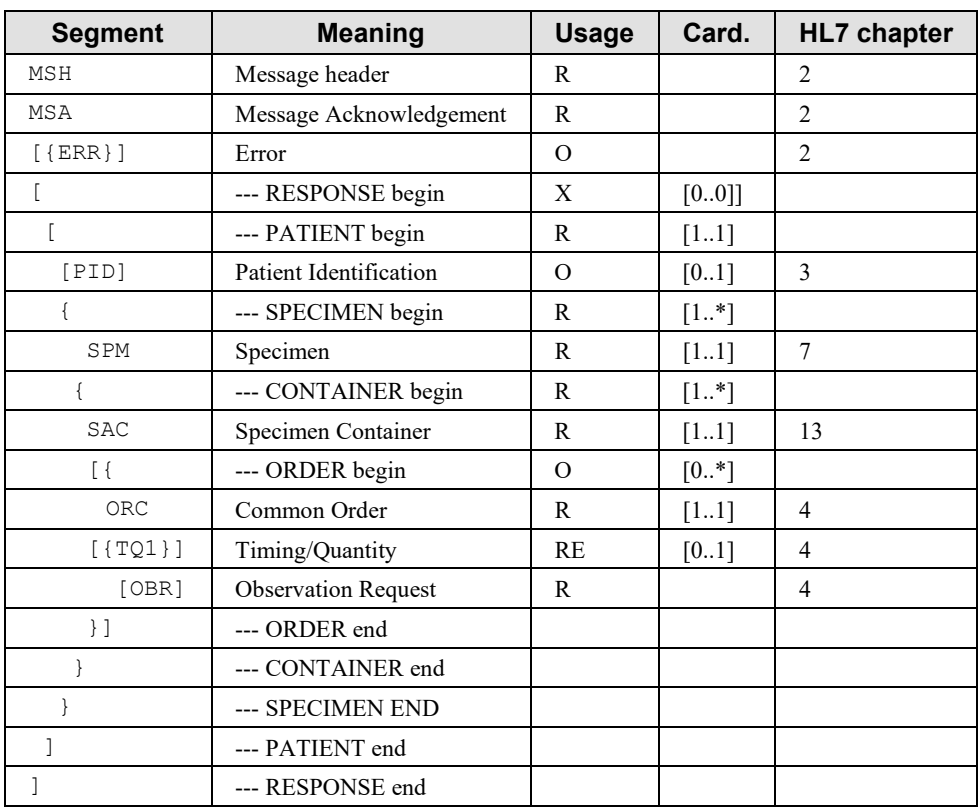

MSH-9 - Message Type (MSG) shall have its three components respectively valued to "ORL", "O36" and "ORL\_O36".

This message never carries the RESPONSE segment group. It is therefore limited to the first two 1180 or three segments.

**3.4.4.3.2.3 OBR Segment Static Definition**

Same as in in OML<sup>^</sup>O21. See Section [3.4.4.1.2.3.](#page-55-0)

# **3.4.4.3.2.4 TCD Segment Static Definition**

Same as in OML^O21. See Section [3.4.4.1.2.4.](#page-57-0)

# 1185 **3.4.4.3.3 Expected Actions**

See Section [3.4.4.1.3.](#page-57-1)

# **3.4.5 Security Considerations**

The only security constraint is that both Order Result Tracker and Order Filler be grouped with a Consistent Time Client, as specified in PaLM TF-1, and that these two CT Clients be served by a 1190 common Consistent Time Server.

# **3.5 Test Results Management [LAB-5]**

### **3.5.1 Scope**

This transaction is used by the Automation Manager to transmit the test results fulfilling a work order to the Order Filler.

### 1195 **3.5.2 Actor Roles**

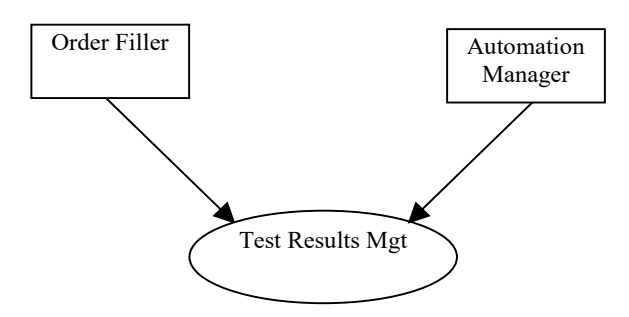

**Figure 3.5.2-1: Use Case Diagram**

#### **Table 3.5.2-1: Actor Roles**

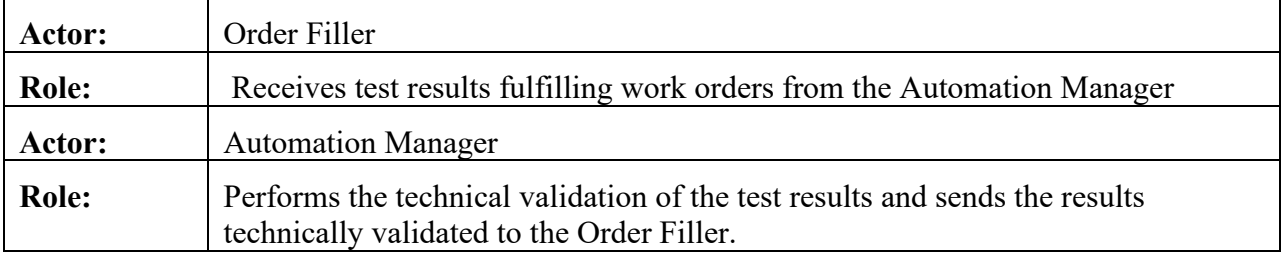

# **3.5.3 Referenced Standards**

- 1200 HL7 version 2.5.1:
	- Chapter 2: "Control" --> generic segments and data types
	- Chapter 7: "Observation Reporting"

# **3.5.4 Messages**

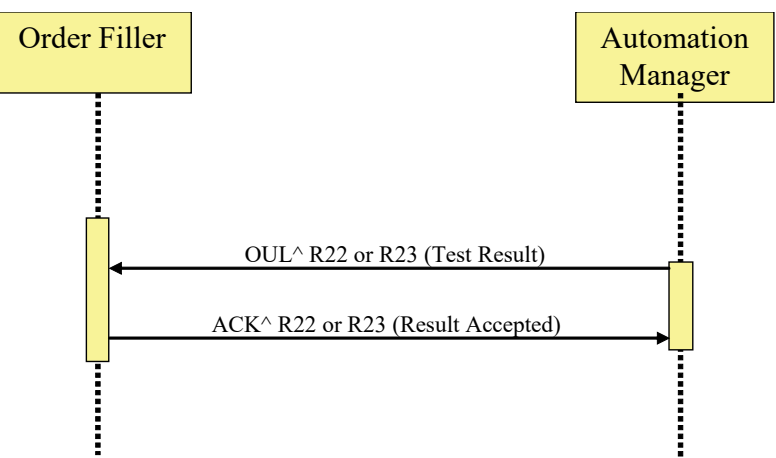

# 1205 **Figure 3.5.4-1: Unsolicited Observation Message from Automation Manager**

# **3.5.4.1 Message OUL^R22 and its Acknowledgement ACK^R22**

The use of OUL^R22 is recommended when transferring multiple results related to a specimen.

# **3.5.4.1.1 Trigger Events**

New test results for a work order are technically validated.

# 1210 **3.5.4.1.2 Message Semantics**

# **3.5.4.1.2.1 OUL^R22 Static Definition**

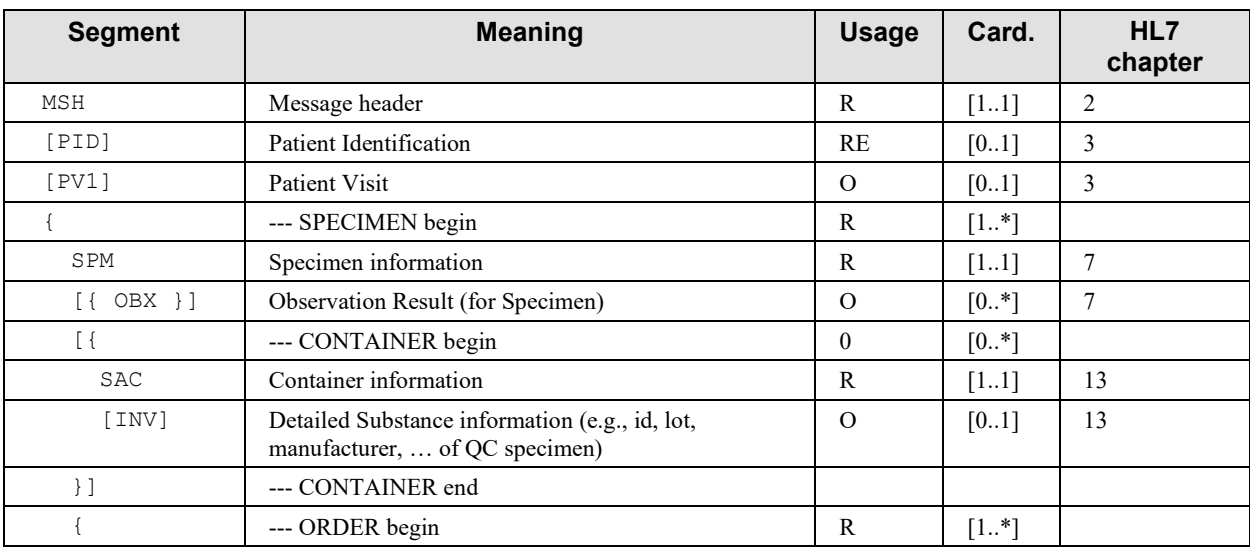

#### **Table 3.5.4.1.2.1-1: OUL^R22 Static Definition**

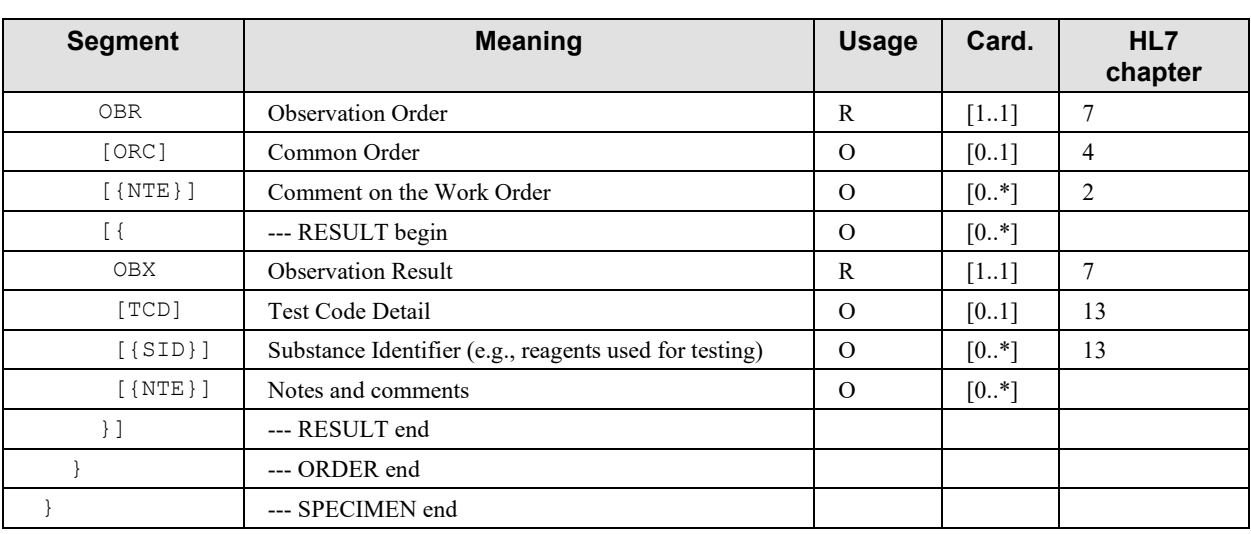

Field MSH-9 – Message Type shall have its three components valued as follows:

# 1215 OUL^R22^OUL\_R22

In case of notifying the test results of a patient's specimen the carrier information uses SAC.

# **3.5.4.1.2.2 ACK^R22 Static Definition**

| <b>Segment</b> | <b>Meaning</b>          | <b>Usage</b> | Card. | <b>HL7</b> chapter |
|----------------|-------------------------|--------------|-------|--------------------|
| <b>MSH</b>     | Message header          |              |       |                    |
| <b>MSA</b>     | Message Acknowledgement |              | [11]  |                    |
| [ERR]          | Error                   |              | [01]  |                    |

**Table 3.5.4.1.2.2-1: ACK^R22 Static Definition**

1220 Field MSH-9 - Message Type (MSG) shall have its three components respectively valued to "ACK", "R22" and "ACK".

# <span id="page-65-0"></span>**3.5.4.1.3 Expected Actions**

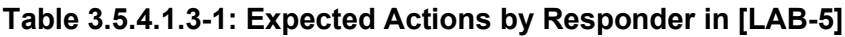

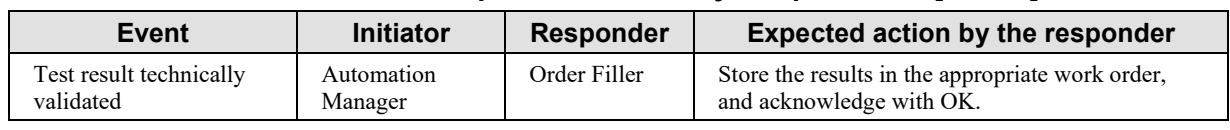

# **3.5.4.2 Message OUL^R23 and its Acknowledgement ACK^R23**

1225 The use of OUL^R23 is recommended when transferring multiple results related to one or more specific containers with one or more specimens.

### **3.5.4.2.1 Trigger Events**

New test results for a work order are technically validated.

### **3.5.4.2.2 Message Semantics**

#### 1230 **3.5.4.2.2.1 OUL^R23 Static Definition**

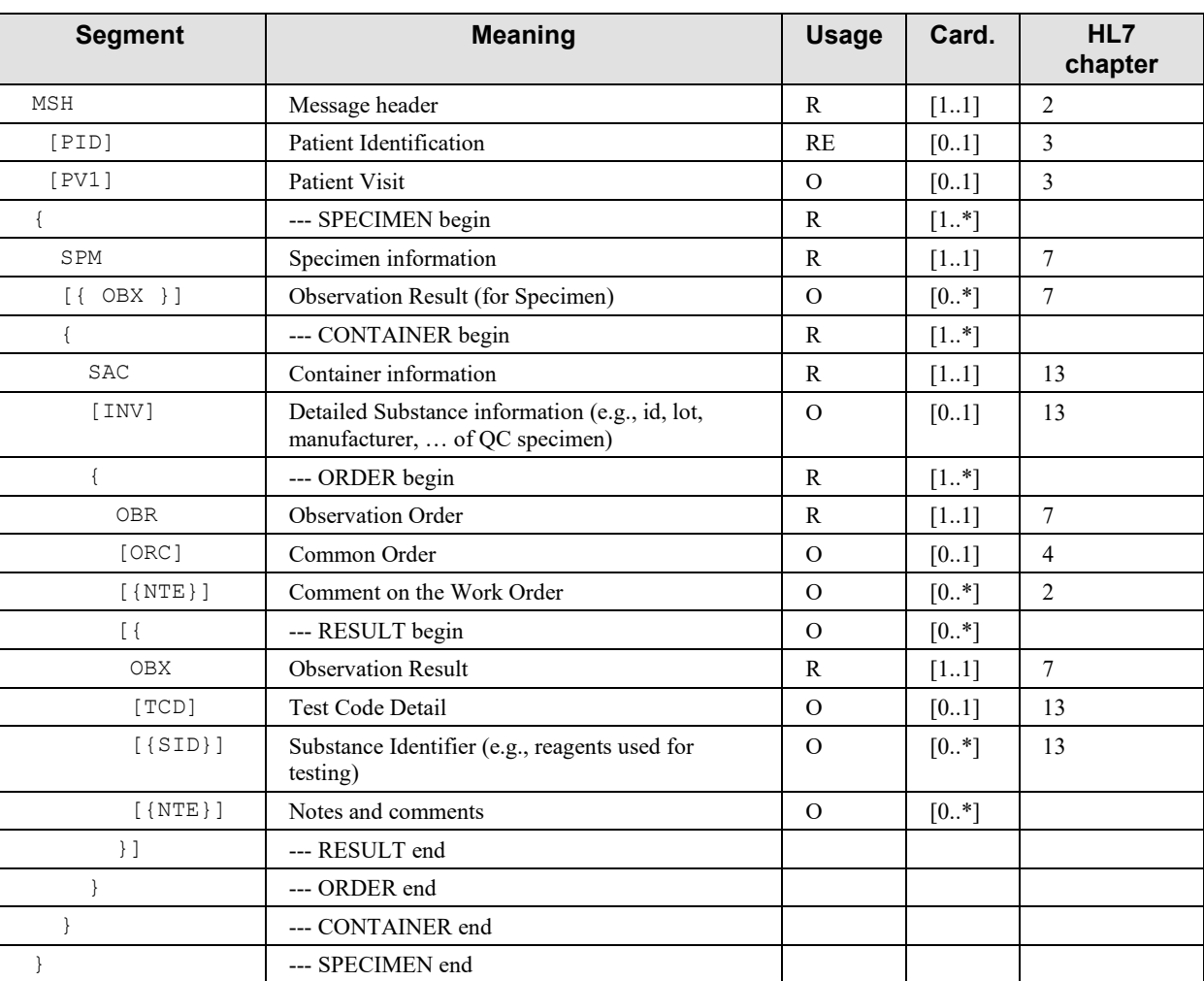

#### **Table 3.5.4.2.2.1-1: OUL^R23**

Field MSH-9 – Message Type shall have its three components valued as follows: OUL^R23^OUL\_R23.

1235 The carrier information in the case of notifying the test results of a patient's sample uses SAC. Refer to HL7 Chapter 13 for INV, SID segments and refer to HL7 Chapter 7 for CTI segment.

# **3.5.4.2.2.2 ACK^R23 Static Definition**

| Segment    | <b>Meaning</b>          | <b>Usage</b> | Card. | <b>HL7</b> chapter |  |  |  |  |  |
|------------|-------------------------|--------------|-------|--------------------|--|--|--|--|--|
| <b>MSH</b> | Message header          |              | [11]  |                    |  |  |  |  |  |
| <b>MSA</b> | Message Acknowledgement |              | [11]  |                    |  |  |  |  |  |
| [ERR]      | Error                   |              | [01]  |                    |  |  |  |  |  |

**Table 3.5.4.2.2.2-1: ACK^R23 Static Definition**

1240 Field MSH-9 - Message Type (MSG) shall have its three components respectively valued to "ACK", "R23" and "ACK".

# **3.5.4.2.3 Expected Actions**

See Section [3.5.4.1.3.](#page-65-0)

# **3.5.5 Security Considerations**

1245 The only security constraint is that both Order Result Tracker and Order Filler be grouped with a Consistent Time Client, as specified in PaLM TF-1, and that these two CT Clients be served by a common Consistent Time Server.

# **3.6 Specimen Work Order Step Download [LAB-21]**

### **3.6.1 Scope**

1250 This transaction is used between an Automation Manager and a Pre/Post-processor working in download mode. It enables the Automation Manager to issue a new specimen work order step (**SWOS**) to the Pre/post-processor, or cancel or modify an existing SWOS previously sent. Modification may also be achieved by combining cancellation and sending of a new SWOS.

# **3.6.2 Actor Roles**

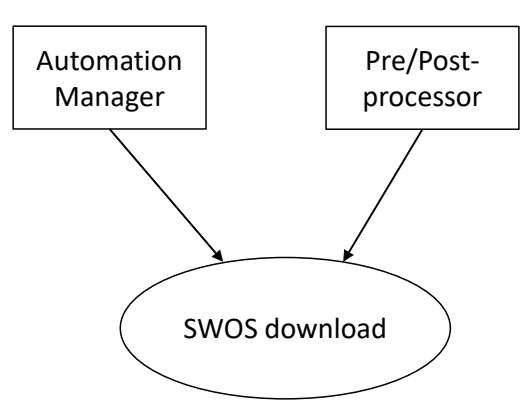

1255

**Figure 3.6.2-1: Use Case Diagram**

|  | Table 3.6.2-1: Actor Roles |  |  |
|--|----------------------------|--|--|
|--|----------------------------|--|--|

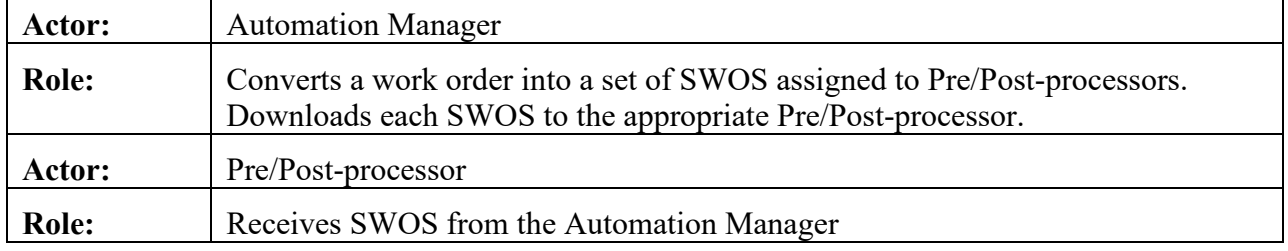

# **3.6.3 Referenced Standards**

HL7 version 2.5.1:

- 
- 1260 Chapter 4: "Order Entry" --> OML and ORL messages
	- Chapter 7: "Observation Reporting" --> SPM segment
	- Chapter 13: "Clinical Laboratory Automation" --> SAC segment

# **3.6.4 Messages**

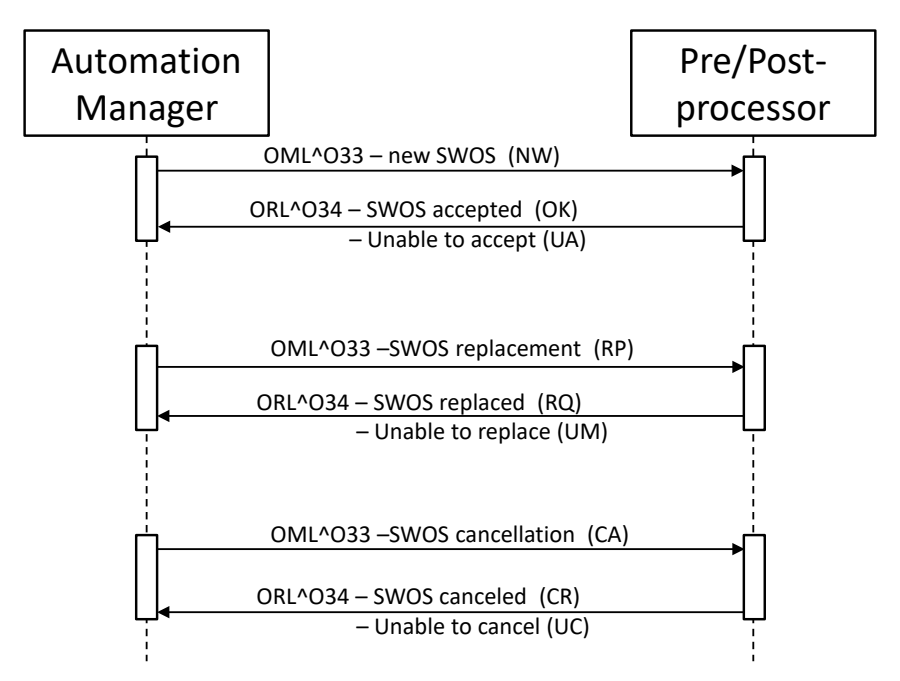

1265 **Figure 3.6.4-1: SWOS download on Pre/Post-processor**

# **3.6.4.1 Message OML^O33 and its Acknowledgement**

# **3.6.4.1.1 Trigger Events**

- New SWOS assigned to Pre/Post-processor: ORC-1 = "NW".
- Request for replacement of SWOS on specimen: ORC-1 = "RP".
- 1270 Request for cancellation of SWOS on specimen: ORC-1 = "CA".

# **3.6.4.1.2 Message Semantics**

# **3.6.4.1.2.1 OML^O33 Static Definition**

| <b>Segment</b> | <b>Meaning</b>                   | <b>Usage</b> | Card.    | <b>HL7</b> chapter |  |  |  |
|----------------|----------------------------------|--------------|----------|--------------------|--|--|--|
| <b>MSH</b>     | Message Header                   | R            | $[11]$   |                    |  |  |  |
|                | --- PATIENT begin                | Ω            | $[01]$   |                    |  |  |  |
| <b>PID</b>     | Patient Identification           | R            | $[11]$   |                    |  |  |  |
| $[$ {NTE}]     | Notes and Comments (for Patient) | O            | $[0.$ *] | 2                  |  |  |  |
| [ PV1 ]        | Patient Visit                    | RE           | [01]     | 3                  |  |  |  |
|                | --- PATIENT end                  |              |          |                    |  |  |  |

**Table 3.6.4.1.2.1-1: OML^O33 Static Definition**

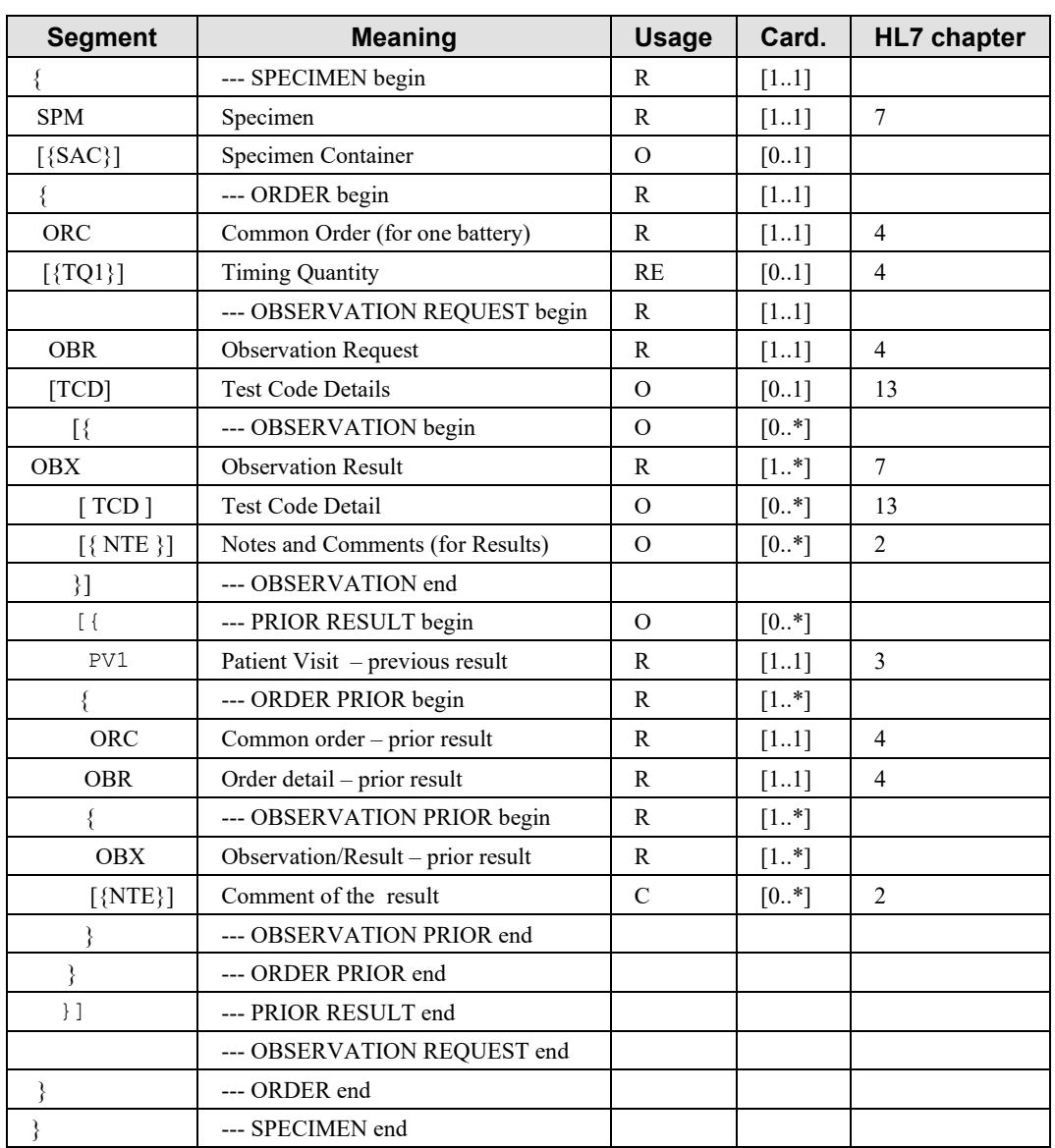

1275 MSH-9 - Message Type (MSG) shall have its three components respectively valued to "OML", "O33" and "OML\_O33".

#### **3.6.4.1.2.2 ORL^O34 Static Definition**

| <b>Segment</b> | <b>Meaning</b>          | <b>Usage</b> | Card. | HL7 chapter |  |  |  |  |  |
|----------------|-------------------------|--------------|-------|-------------|--|--|--|--|--|
| MSH            | Message header          |              | I I   |             |  |  |  |  |  |
| MSA            | Message Acknowledgement |              | 11    |             |  |  |  |  |  |

**Table 3.6.4.1.2.2-1: ORL^O34 Static Definition**

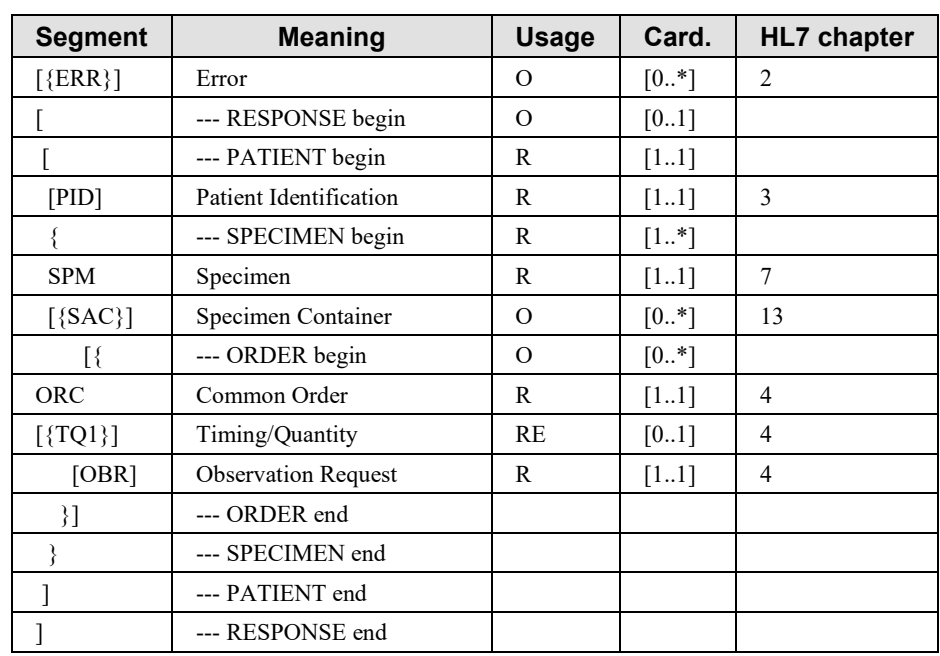

1280 MSH-9 - Message Type (MSG) shall have its three components respectively valued to "ORL", "O34" and "ORL\_O34".

# **3.6.4.1.2.3 OBR Segment Static Definition**

| <b>SEQ</b> | <b>LEN</b> | <b>DT</b>  | <b>Usage</b> | Card.  | TBL# | ITEM# | <b>Element name</b>           |
|------------|------------|------------|--------------|--------|------|-------|-------------------------------|
| 2          | 22         | EI         | R            | [11]   |      | 00216 | Placer Order Number           |
| 3          | 22         | ΕI         | RE           | [01]   |      | 00217 | Filler Order Number           |
| 4          | 250        | CE         | $\mathbf{R}$ | $[11]$ |      | 00238 | Universal Service Identifier  |
| 5          | 2          | ID         | X            | [0.0]  |      | 00239 | Priority - OBR                |
| 6          | 26         | <b>TS</b>  | X            | [0.0]  |      | 00240 | Requested Date/Time           |
| 7          | 26         | <b>TS</b>  | X            | [0.0]  |      | 00241 | Observation Date/Time #       |
| 8          | 26         | <b>TS</b>  | X            | [0.0]  |      | 00242 | Observation End Date/Time #   |
| 9          | 20         | CQ         | X            | [0.0]  |      | 00243 | Collection Volume             |
| 11         |            | ID         | RE           | [0.1]  | 0065 | 00245 | Specimen Action Code          |
| 12         | 250        | CE         | X            | [0.0]  |      | 00246 | Danger Code                   |
| 13         | 300        | <b>ST</b>  | X            | [0.0]  |      | 00247 | Relevant Clinical Information |
| 14         | 26         | <b>TS</b>  | X            | [0.0]  |      | 00248 | Specimen Received Date/Time * |
| 15         | 300        | <b>SPS</b> | X            | [0.0]  |      | 00249 | Specimen Source               |
| 16         | 250        | <b>XCN</b> | $\mathbb{R}$ | $[11]$ |      | 00226 | Ordering Provider             |
| 17         | 250        | <b>XTN</b> | RE           | [02]   |      | 00250 | Order Callback Phone Number   |

**Table 3.6.4.1.2.3-1: OBR Static Definition**
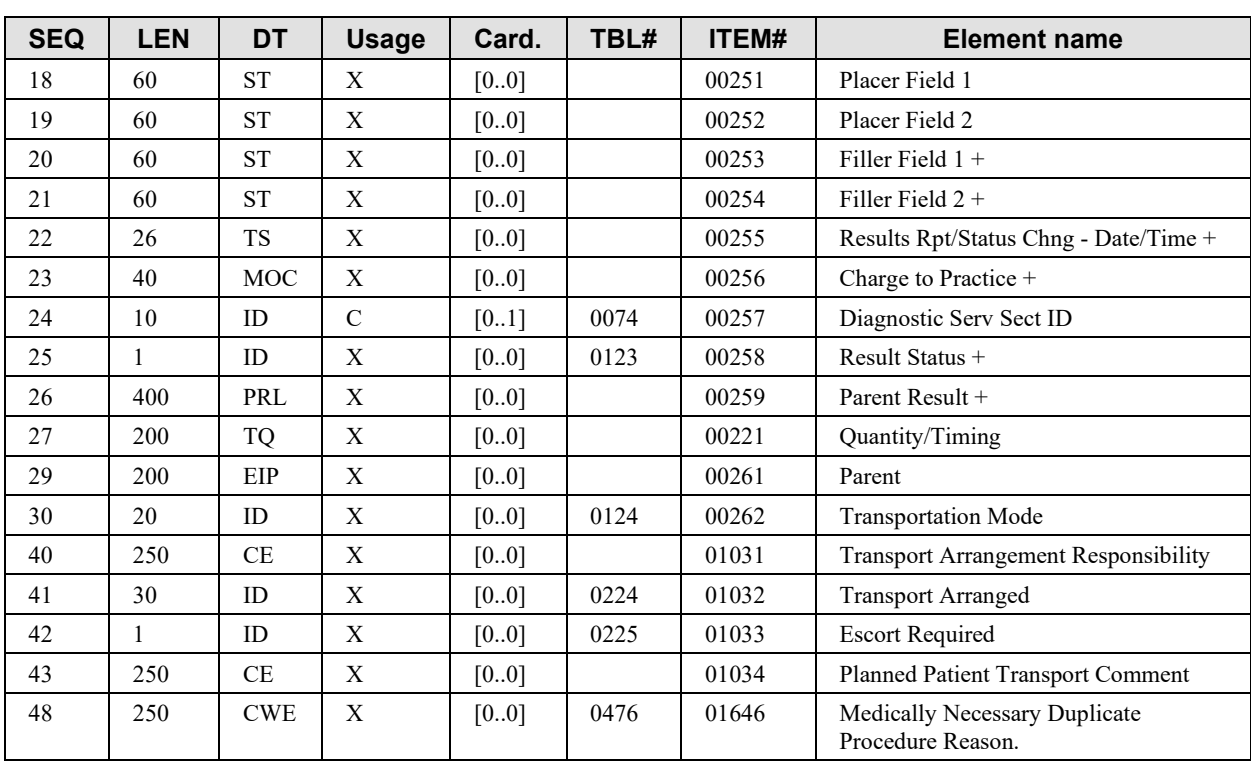

#### **3.6.4.1.2.4 TCD Segment Static Definition**

#### 1285 **Table 3.6.4.1.2.4-1: TCD Static Definition**

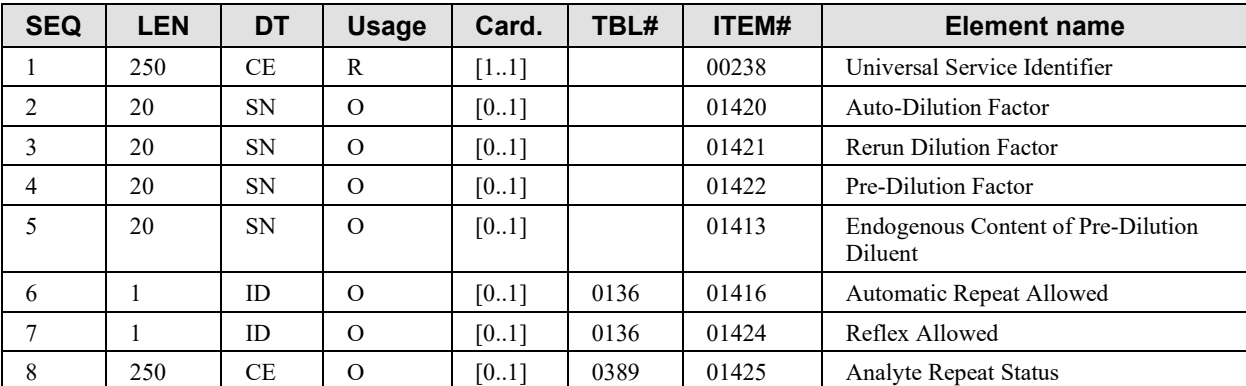

Note: Universal Service Identifier is a copy of OBR-4.

#### **3.6.4.1.3 Expected Actions**

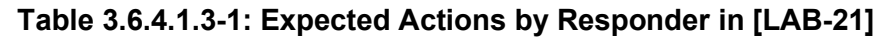

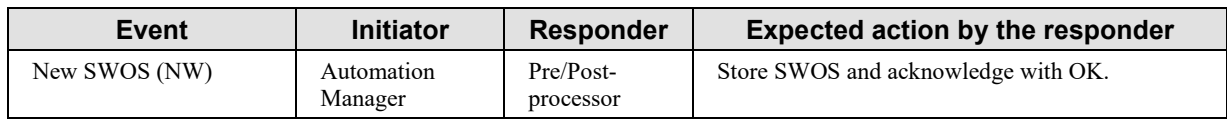

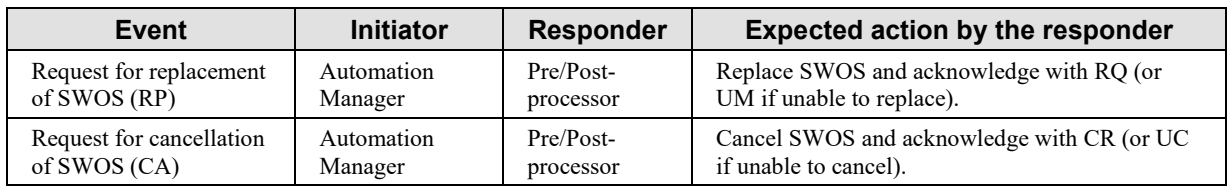

# **3.6.5 Security Considerations**

1290 None.

# **3.7 Specimen Work Order Step Query [LAB-22]**

#### **3.7.1 Scope**

This transaction is used by the Pre/Post-processor to get the SWOS corresponding to a specimen, by querying the Automation Manager after specimen recognition. The transaction provides a 1295 query for SWOS on multiple specimens and the reply will convey for each specimen zero or one container and one SWOS.

#### **3.7.2 Actor Roles**

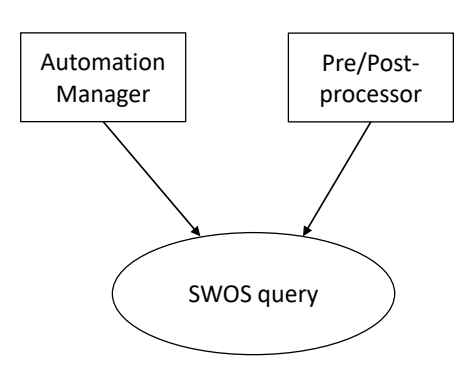

**Figure 3.7.2-1: Use Case Diagram**

1300 **Table 3.7.2-1: Actor Roles**

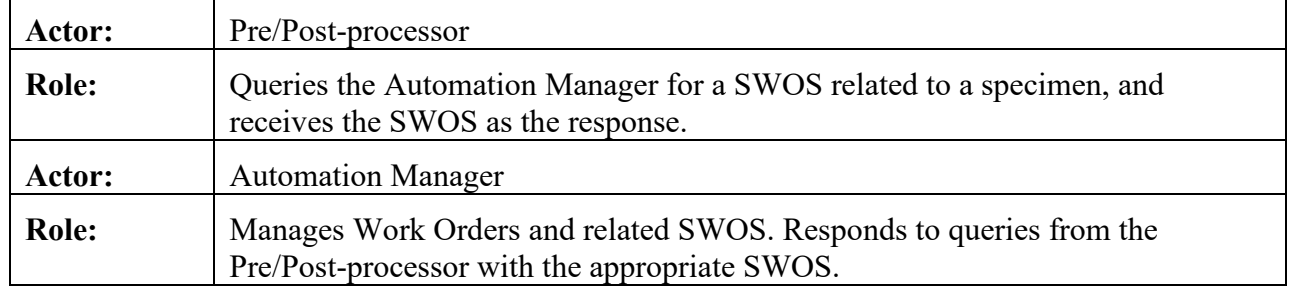

#### **3.7.3 Referenced Standards**

HL7 version 2.5.1:

• Chapter 5: "Query" --> QBP and RSP messages

# **3.7.4 Messages**

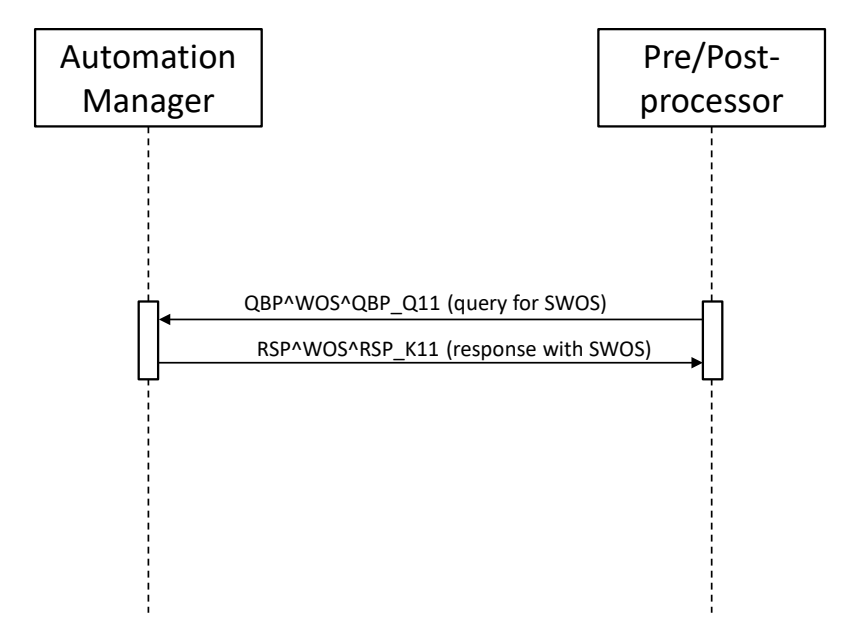

1305

**Figure 3.7.4-1: SWOS query by Pre/Post-processor**

# **3.7.4.1 Message QBP^WOS and its Response RSP^WOS**

# **3.7.4.1.1 Trigger Events**

The Pre/Post-processor refers one or more specimens by their ID or their position on its tray, and 1310 wants to obtain the corresponding specimen work order steps.

# **3.7.4.1.2 Message Semantics**

# **3.7.4.1.2.1 QBP^WOS Static Definition**

| <b>Segment</b> | <b>Meaning</b>                    | <b>Usage</b> | Card.  | <b>HL7</b> chapter |
|----------------|-----------------------------------|--------------|--------|--------------------|
| MSH            | Message header                    | R            | [11]   |                    |
| $[$ {SFT}]     | Software Segment                  | $\Omega$     | $[0*]$ |                    |
| QPD            | Query Parameter Definition        | R            | [11]   |                    |
| <b>RCP</b>     | <b>Response Control Parameter</b> | R            | $[11]$ |                    |
| [DSC]          | <b>Continuation Pointer</b>       | O            | [0.1]  |                    |

**Table 3.7.4.1.2.1-1: QBP^WOS^QBP\_Q11**

1315 MSH-9 - Message Type (MSG) shall have its two first components respectively valued to "QBP" and "Q11".

# **3.7.4.1.2.2 RSP^WOS Static Definition**

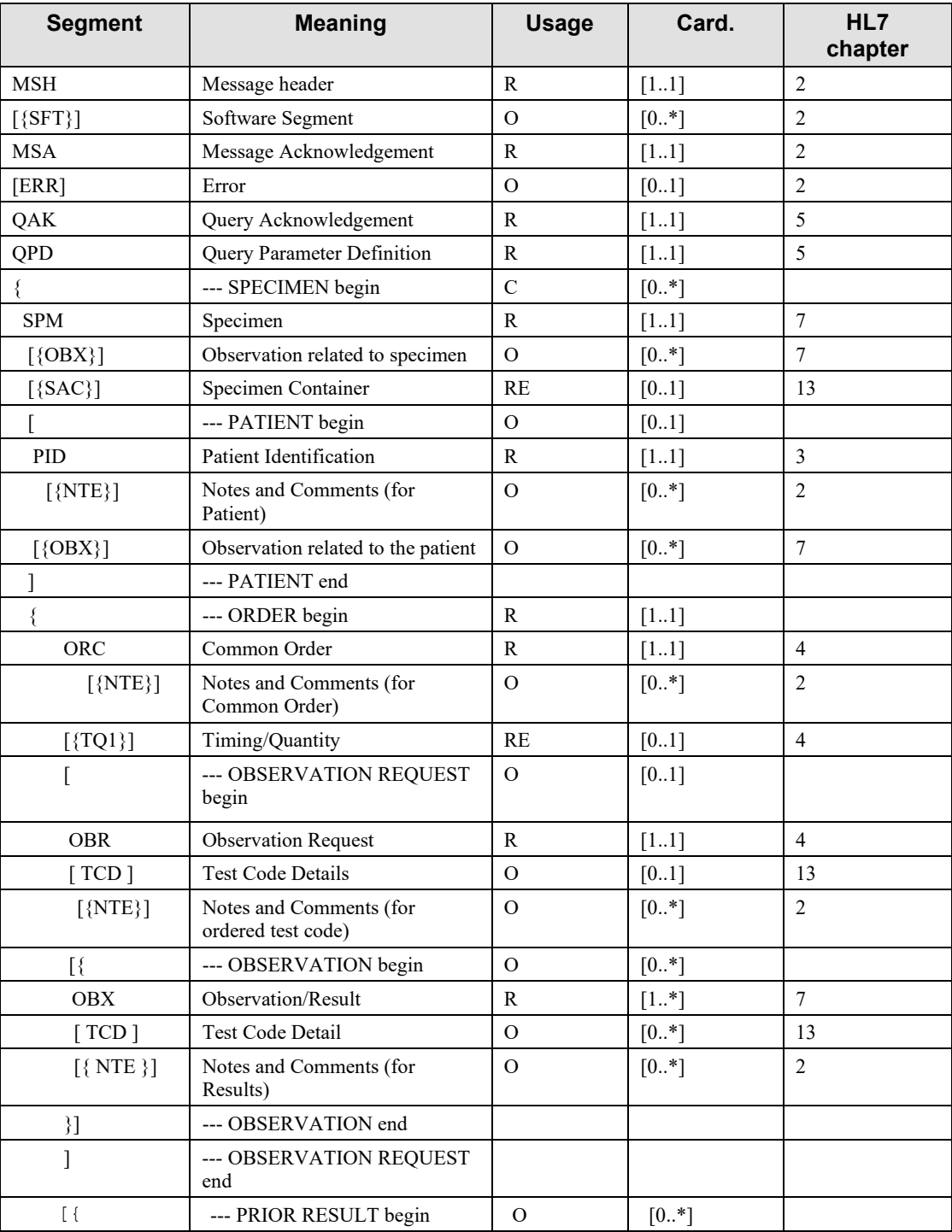

#### **Table 3.7.4.1.2.2-1: RSP^WOS^RSP\_K11**

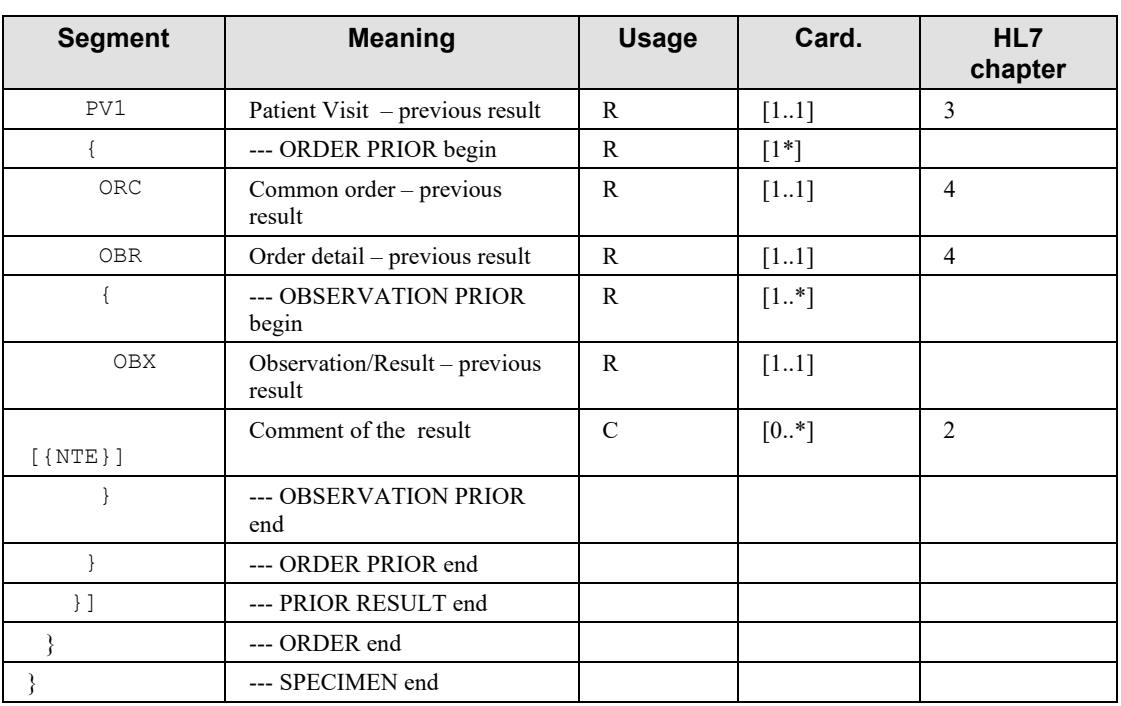

1320 MSH-9 - Message Type (MSG) shall have its two first components respectively valued to "RSP" and "K11".

If the query was not based on the specimen ID, the response shall contain a SAC segment.

The SPECIMEN segment group is not present in case of an erroneous query (e.g., barcode read error).

**Table 3.7.4.1.2.3-1: QPD Segment Static Definition**

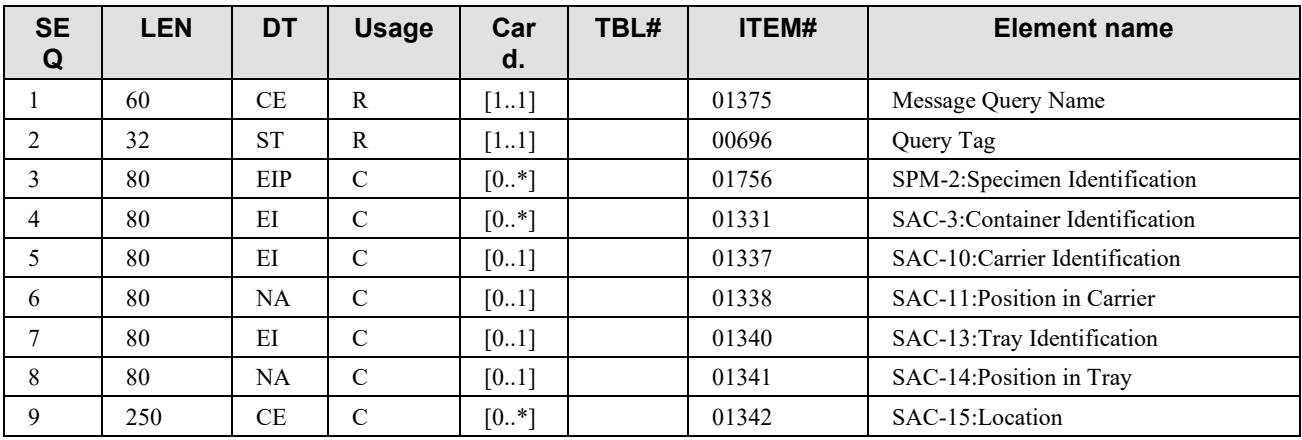

#### **QPD-1 Message Query Name (CE)**, required. Must be valued "**WOS^Work Order Step^IHE\_LABTF"**

#### 1330 **QPD-2 Query Tag (ST),** required.

Unique to each query message instance.

#### **QPD-3 Specimen Identification (EIP),** conditional.

If this field is valued all other query fields shall be empty, with the exception of QPD-5 (Carrier Identification) and QPD-6 (Position in Carrier). QPD-5 and QPD-6 are informational only.

#### 1335 **QPD-4 Container Identification (EI),** conditional. Contains the identification of the container with the exception of QPD-5 (Carrier Identification) and QPD-6 (Position in Carrier). QPD-5 and QPD-6 are informational only.

#### **QPD-5 Carrier Identification (EI),** conditional.

Contains the identification of the carrier (also known as Rack).

1340 If this field is valued, then the field "QPD-6: Position in Carrier" shall also be valued. If these 2 fields (QPD-5,6) are valued all other query fields shall be empty, with the possible exception of the Location field (QPD-9), and the Specimen Identification (QPD-3) or Container Identification field (QPD-4). QPD-5 and QPD-6 are informational only if sent together with QPD-3 and QPD-4.

#### 1345 **QPD-6 Position in Carrier (NA),** conditional.

Contains the positions of the specimen/aliquot on the carrier (rack). If this field is valued, then the field "QPD-5: Carrier Identification" shall also be valued.

#### **QPD-7 Tray Identification (EI),** conditional. Contains the identification of the Tray.

1350 **QPD-8 Position in Tray (NA),** conditional. Contains the position of the carrier on the tray.

#### **QPD-9 Location (CE),** conditional.

Contains the physical location of the specimen.

This field cannot be valued in isolation, it must always be combined with the physical

1355 location/position of the specimen on either a carrier or a tray. This field shall never be used in combination with either the specimen identification or the container identification fields.

# **3.7.4.1.2.4 RCP Segment Static Definition**

| <b>SEQ</b> | ∠EN | DT | <b>Usage</b> | Card. |  | TBL# | <b>ITEM#</b> | <b>Element name</b>             |
|------------|-----|----|--------------|-------|--|------|--------------|---------------------------------|
|            |     | ID |              | [0.1] |  | 0091 | 00027        | Query Priority                  |
| ∸          | 10  | CC |              | [01]  |  | 0126 | 00031        | <b>Ouantity Limited Request</b> |

**Table 3.7.4.1.2.4-1: RCP segment Static Definition**

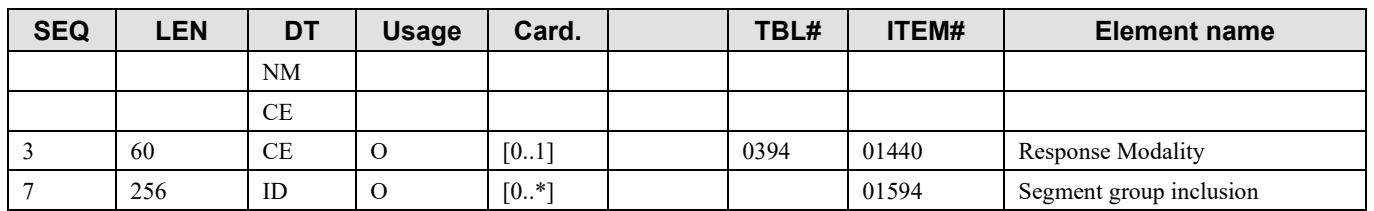

1360 RCP-1 Query Priority(ID), optional. Fixed to "I" (=Immediate). If no value is given, the default is "**I**".

RCP-2 Quantity Limited Request(CQ), optional. As for the 1st component "Quantity"(NM), Number of Records which will be returned in each increment of the response. If no value is given, the entire response will be returned in a single increment.

1365 As for the 2nd component "Units"(CE), "RD"(=Records) is always set. If no value is given, the default is RD.

RCP-3 Response Modality(CE), optional. Fixed to "R" (=Realtime). If no value is given, the default is "R".

RCP-7 Segment group inclusion(ID), optional. Specifies those optional segment groups which 1370 are to be included in the response. If this field is not valued, all segment groups will be included.

# **3.7.4.1.3 Expected Actions**

| Event                                                                                                    | <b>Initiator</b>       | <b>Responder</b>      | <b>Expected responder action</b>                                                                                                    |  |  |  |  |
|----------------------------------------------------------------------------------------------------|------------------------|-----------------------|----------------------------------------------------------------------------------------------------|--|--|--|--|
| Query for SWOS.<br>QBP message may have<br>one or more Specimen<br>IDs or Container IDs or<br>locations. | Pre/Post-<br>processor | Automation<br>Manager | Look up for the SWOS corresponding to the<br>specimen(s) of the query, and respond with this<br>(these) SWOS.<br>Even if the Automation Manager cannot find any<br>SWOS for one or more IDs, the RSP message still<br>has as many SPM segments as there were<br>specimens in the query. |  |  |  |  |

**Table 3.7.4.1.3-1: Expected Actions by Responder in [LAB-22]**

# **3.7.5 Security Considerations**

None.

# 1375 **3.8 Specimen Work Order Step Status Change [LAB-26]**

#### **3.8.1 Scope**

This transaction enables the Pre/Post Processor to notify the Automation Manager with the status of the performed specimen work order step (SWOS).

#### **3.8.2 Actor Roles**

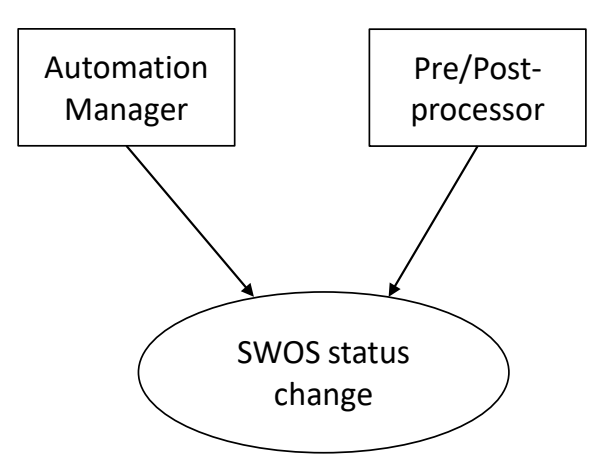

1380

**Figure 3.8.2-1: Use Case Diagram**

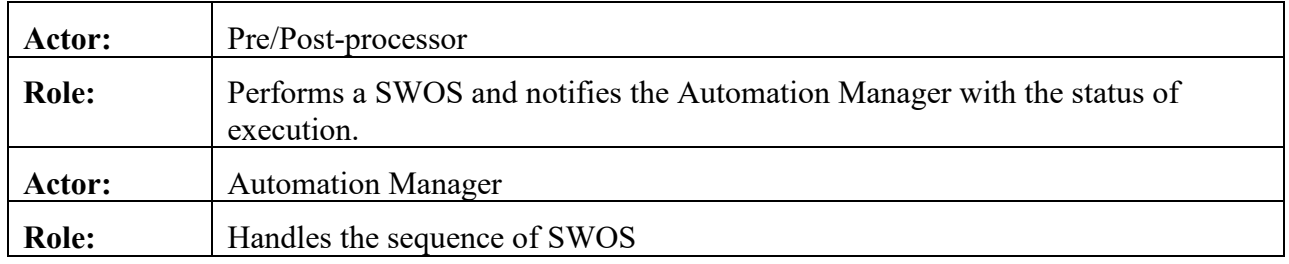

#### **3.8.3 Referenced Standards**

HL7 version 2.5.1:

- 1385 Chapter 2: "Control" --> generic segments and data types
	- Chapter 7: "Observation Reporting" --> SPM segment
	- Chapter 13: "Clinical Laboratory Automation" --> SAC segment

# **3.8.4 Messages**

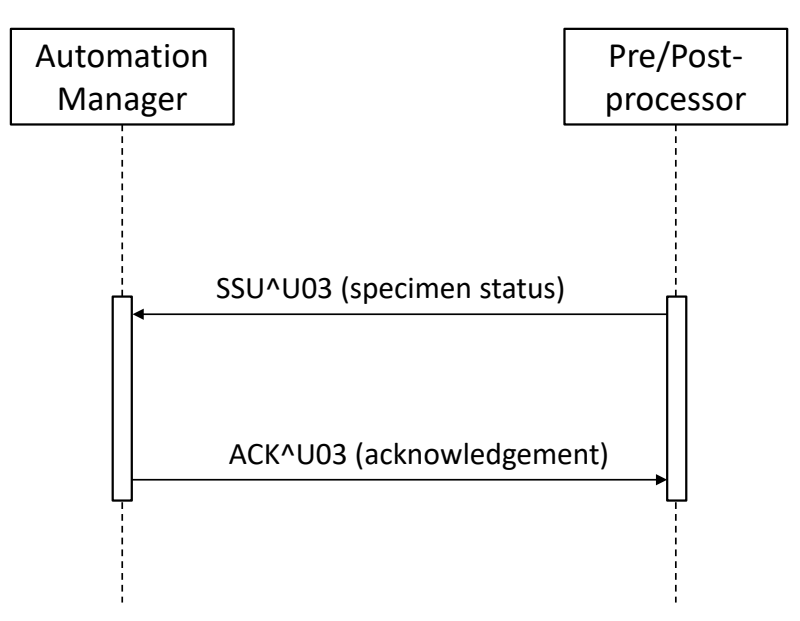

1390 **Figure 3.8.4-1: SWOS Status Change**

### **3.8.4.1 Message SSU and its Acknowledgement**

#### **3.8.4.1.1 Trigger Events**

A SWOS is completed successfully or is terminated in error.

# **3.8.4.1.2 Message Semantics**

# 1395 **3.8.4.1.2.1 SSU^U03 Static Definition**

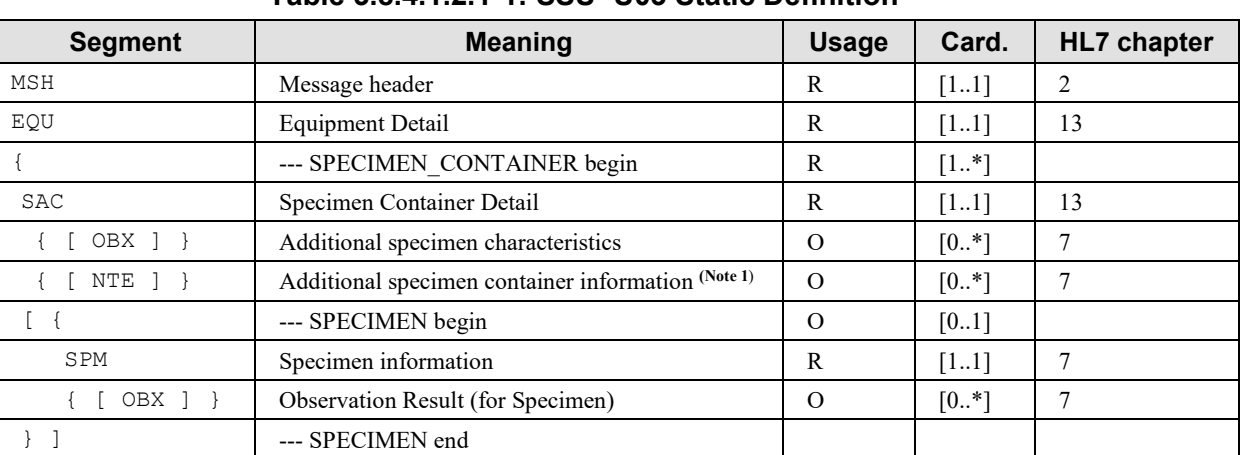

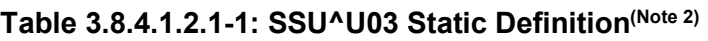

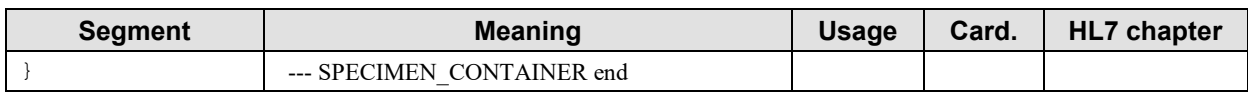

Note 1: This segment is pre-adopted from HL7 v.2.8

Note 2: The SSU message might appear too restrictive to meet future needs for carrying the output data of a SWOS, brought along by specific pre or post processing devices. If such a use case appears in the future for a specific device, 1400 alternative messages will be studied to extend this profile.

#### **3.8.4.1.2.2 ACK^U03 Static Definition**

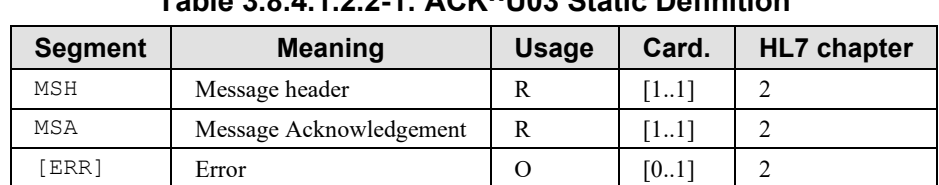

#### **Table 3.8.4.1.2.2-1: ACK^U03 Static Definition**

1405 Field MSH-9 - Message Type (MSG) shall have its three components respectively valued to "ACK", "U03" and "ACK".

#### **3.8.4.1.3 Expected Actions**

#### **Table 3.8.4.1.3-1: Expected Actions by Responder in [LAB-26]**

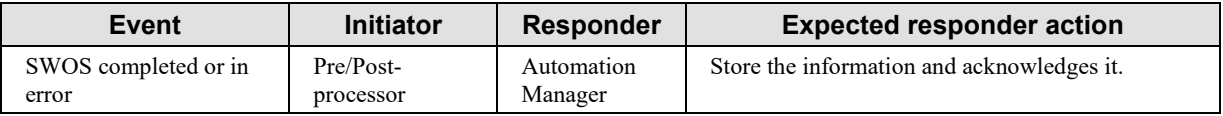

#### 1410 **3.8.5 Security Considerations**

None.

# **Appendices**

See PaLM TF-2x.

# 1415 **Glossary**

Please see the IHE Technical Frameworks General Introduction, [Appendix D -](https://profiles.ihe.net/GeneralIntro/ch-D.html) Glossary for the IHE Glossary.